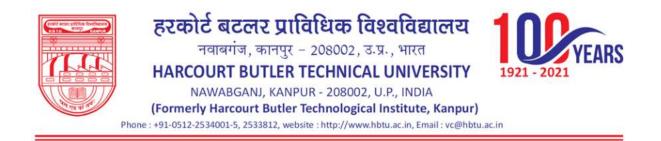

Institution Implements e-governance in the following areas of operations Administration, Finance and Accounts, Student Admission and Support and Examinations. The sample proof for the examination module of ERP is given as

#### **Examination Module of ERP**

- 1. Student Login.
- 2. HOD Login.
- **3.** Faculty Loin.
- 4. COE Login.

#### 1. Student Login:

A. Student Registration: In Student registration for the m user can fill Student Detail, Address, Academic Detail, Family Detail, Qualifying Examination.
 Note. There is some column which is mediatory to fill highlight by \*

|                                                                    | erp.hbtu.co.in/sHome.aspx?title=ourgroup                                                                                                    |                                                                                                    |                                                                                                    | * Q @ \$                                       |
|--------------------------------------------------------------------|----------------------------------------------------------------------------------------------------|----------------------------------------------------------------------------------------------------|----------------------------------------------------------------------------------------------------|------------------------------------------------|
| Airplane                                                           | e mode on Kanpur<br>er Technical University                                                                                                    |                                                                                                    |                                                                                                    | NEE                                            |
|                                                                    |                                                                                                    |                                                                                                    |                                                                                                    |                                                |
| ion                                                                | E Student Registration                                                                                                    |                                                                                                    |                                                                                                    |                                                |
| Ū.                                                                 | Student Detail Address Academic Detail Family Detail (                                                                                                    | Qualifying Examination                                                                                                    |                                                                                                    |                                                |
| Form                                                               | Academics Detail                                                                                                    |                                                                                                    |                                                                                                    | supported formatic anglipeg.jpg                |
| ation Card                                                         | University Rall No                                                                                                    | Enrollment No                                                                                                    |                                                                                                    | Unimum Ne stor. Silka<br>Maximum Ne stor. 60kb |
| ration                                                             | 180112018                                                                                                    | HETU180112018                                                                                                    |                                                                                                    |                                                |
| -0. //:                                                            | Programme                                                                                                    | Branch                                                                                                    |                                                                                                    |                                                |
| gistration                                                         | Bacheler et Technology                                                                                                    | Plastic Technology                                                                                                    | . •                                                                                                    |                                                |
| 6                                                                  | Admission Source "                                                                                                    | Current Semester                                                                                                    |                                                                                                    | Choose File No Tie chosen                      |
| lard                                                               | 1                                                                                                    |                                                                                                    |                                                                                                    | Click To Upload Photo                          |
|                                                                    | Personal Details:<br>Student Name *                                                                                                    | Student Name in Hindi*                                                                                                    |                                                                                                    |                                                |
|                                                                    | NEELAM                                                                                                    | NELAM                                                                                                    |                                                                                                    | Num                                            |
| agement 👻                                                          |                                                                                                    | (Use google translate english to hind for sha                                                                                                    | lent name in hindi )                                                                                                    |                                                |
|                                                                    | Date of Birth *                                                                                                    | Gender *                                                                                                    |                                                                                                    | West-                                          |
|                                                                    | 05 Aug 2000                                                                                                    | Fetale                                                                                                    | ۷)                                                                                                    | Choose File No file chosen                     |
| gement 💙                                                           | Contact No. *                                                                                                    | Alternal Contact No.                                                                                                    |                                                                                                    | Click To Upload Signature                      |
|                                                                    | 8381895895                                                                                                    | 945187569                                                                                                    |                                                                                                    | cite in openio seconde                         |
|                                                                    |                                                                                                    | Personal Email *<br>SINGHLAVI145@GMAIL.COM                                                                                                    |                                                                                                    | 0                                              |
|                                                                    | HBTU Email                                                                                                    | Category *                                                                                                    |                                                                                                    |                                                |
|                                                                    | 180112016@HETU.AC.W                                                                                                    | SC SC                                                                                                    | <b>.</b>                                                                                                    |                                                |
|                                                                    | Sub Category                                                                                                    | Fee Waiver *                                                                                                    |                                                                                                    | Choose File No file chosen                     |
|                                                                    | GIRL                                                                                                    | ✓ YES                                                                                                    | v                                                                                                    |                                                |
|                                                                    | Blood Group *                                                                                                    | Identification Mark *                                                                                                    |                                                                                                    | Click To Upload Thumb                          |
|                                                                    | 0+                                                                                                    | WOLE ON THE LEFT SIDE OF NO                                                                                                    | Æ                                                                                                    |                                                |
|                                                                    |                                                                                                    |                                                                                                    |                                                                                                    |                                                |
|                                                                    | Adhaar Card No 1                                                                                                    | Hostel Required 7                                                                                                    |                                                                                                    |                                                |
|                                                                    | Adhaar Card No 1<br>752561055789                                                                                                    | Chootal                                                                                                    | s 🔮 🧲 🗷                                                                                                    | ∧ G € <sup>BNG</sup> 中仰                        |
| Not secure     Inclusion                                           | 752367055789                                                                                                    | Cinceel P Search                                                                                                    | i                                                                                                    | ^ G € <sup>ENG</sup> 추 예 별<br>●  역             |
| IAL<br>Ion<br>Form                                                 | TS2567055785       ×        • Hetru ESP <ul> <li>• Net</li> <li>• Hetru ESP</li> <li>• No</li> </ul> • rep.hbtu.co.in/sHome.aspic/title=courgroup           • Hetru ESP           • Hetru ESP         • No           • enp.hbtu.co.in/sHome.aspic/title=courgroup           • Hetru ESP         • No           • Exacture Duble Courgeoup           • Hetru ESP         • No           • Exacture Duble Courgeoup           • Exacture Duble Courgeoup           • Exacture Duble Courgeoup           • Exacture Duble Courgeoup           • Exacture Duble Courgeoup           • Exacture Duble Courgeoup           • Exacture Duble Courgeoup           • Exacture Duble Courgeoup           • Exacture Duble Courgeoup           • Exacture Duble Courgeoup           • Exacture Duble Courgeoup           • Exacture Duble Courgeoup           • Exacture Duble Courgeoup                                                                                                    | Cinceel  Search  Search  Cinceel  Cinceel Cinceel Cinceel Cinceel Cinceel  Cinceel  Cinceel Cinceel Ci |                                                                                                    | ب<br>مہ ور رو ج                                |
| IAL<br>Ion<br>Form<br>ation Card                                   | T52567055729       ×        • HeTU ERP <ul> <li>×</li> <li>• HeTU ERP</li> <li>• • • • • • • • • • • • • • • • • • •</li></ul>                                                                                                    | Cincel<br>P Search  Compus Solv: × +                                                                                                    | <ul> <li>**</li> <li>KARUK</li> </ul>                                                                                              | ب<br>مہ ور رو ج                                |
| Form<br>ation Card<br>ration                                       | T5256705729                                                                                                    | Ciniseer                                                                                                    | Pγ *<br>KANUR<br>Mate *                                                                                                    | ب<br>مہ ور رو ج                                |
| Form<br>stion Card<br>ration                                       | T5256705729                                                                                                    | Ciniceel  Search  Search  Compared  Compared Compared  Compared Compared  Compared  Compared Compared  Compared  Compared Compared Com | ау~<br>КАЛЫСЯ                                                                                                    | ب<br>مہ ور رو ج                                |
| IAL<br>Ion<br>Form<br>ation Card                                   | T2256705729         X       Image: Control of the second second secon | Creating Exemute                                                                                                    | Ny *<br>SARILAR<br>MINA<br>MITAR PRADEIN<br>VITAR PRADEIN                                                                          | ب<br>مہ ور رو ج                                |
| Form<br>ation Card<br>ration                                       | T5256705729                                                                                                    | Creating Exemute                                                                                                    | Ру*<br>клася<br>клася<br>ма*<br>                                                                                                   | ب<br>مہ ور رو ج                                |
| Form<br>Form<br>etion Card<br>ration<br>gistration                 | T2250105729         *          • HeTU ERP         *          • We         • we         • wergenup         • Hetu CollinvisHome aspinitute = ourgroup         • Hetu CollinvisHome aspinitute = ourgroup         • Hetu CollinvisHome aspinitute         • Advess =         • Hetu CollinvisHome aspinitute         • Hetu CollinvisHome aspinitute         • Advess =         • Hetu CollinvisHome aspinitute         • Advess =         • Advess =         • Hetu CollinvisHome aspinitute         • Hetu CollinvisHome aspinitute         • Advess =         • Hetu CollinvisHome aspinitute         • Hetu CollinvisHome aspinitute         • Advess =         • Heutu CollinvisHome aspinitute         • Heutu CollinvisHome aspinitute         • Advess =         • Heutu CollinvisHome aspinitute         • Heutu CollinvisHome aspinitute         • Heutu CollinvisHome aspinitute         • Heutu CollinvisHome aspinite         • Heutu CollinvisHome aspinite                          | Creating Exemute                                                                                                    | Ру*<br>клася<br>клася<br>ма*<br>                                                                                                   | ب<br>مہ ور رو ج                                |
| FAL<br>Form<br>etion Card<br>ration<br>card<br>e<br>agement        | T2526705729         * <ul> <li>HETU ERP</li> <li>*</li> <li>*</li> <li>*         </li></ul> HETU ERP       * <ul> <li>*</li> <li>*</li> <li>*</li> <li>*</li> <li>*</li> </ul> HETU ERP       * <ul> <li>*</li> <li>*</li> <li>*</li> <li>*</li> </ul> Exactors       *       *       *       *       *       *       *       *       *       *       *       *       *       *       *       *       *       *       *       *       *       *       *       *       *       *       *       *       *       *       *       *       *       *       *       *       *       *       *       *       *       *       *       *       *       *       *       *       *       *       *       *       *       *       *       *       *       *       *       *       *       *       *       *       *       *       *       *       *       *       *       *       *       *       *       *       *       *       * </td <td>Content in HETU Campua Soluri X +</td> <td>Ry*<br/>KANILAR<br/>SMA*<br/>UTAL PRAZEM<br/>Kontry 1<br/>Note</td> <td>ب<br/>مہ ور رو ج</td>                                                                                                    | Content in HETU Campua Soluri X +                                                                                                    | Ry*<br>KANILAR<br>SMA*<br>UTAL PRAZEM<br>Kontry 1<br>Note                                                                          | ب<br>مہ ور رو ج                                |
| AL<br>Form<br>atton Card<br>ration<br>card<br>sgement ~            | T2250105729         X       Image: Autor Exp         X       Image: Autor Exp         Image: Autor Exp       Image: Autor Exp         Image: Autor Exp       Image: Autor Exp         Image:                                                                                                    | Diseer                                                                                                    | Ру*<br>клася<br>клася<br>ма*<br>                                                                                                   | ب<br>مہ ور رو ج                                |
| FAL<br>oon<br>Form<br>etion Card<br>ration<br>card<br>e<br>agement | X          • HITU ERP                                                                                                    | Content in HBTU Campua Soluri X +                                                                                                    | hy*<br>κλαυσβ<br>asta *<br>UTAL PRADEISH<br>wathy *<br>note<br>hy*<br>κλημη π                                                      | ب<br>مہ ور رو ج                                |
| AL<br>Form<br>atton Card<br>ration<br>card<br>sgement ~            | X          • HITU ERP                                                                                                    | Diseer                                                                                                    | Ny *<br>CARLOR<br>MINA<br>VITAR PRADEIN<br>VITAR PRADEIN<br>MINA<br>NOIP<br>Age**                                                  | ب<br>مہ ور رو ج                                |
| AL<br>on<br>Form<br>attion Card<br>artion<br>sistration<br>ard     | X          • HETU ERP                                                                                                    | Dieter                                                                                                    | Ру*<br>КАЛКСЯ<br>нам **<br>                                                                                                    | ب<br>مہ ور رو ج                                |
| AL<br>on<br>Form<br>tilon Card<br>ation<br>sistration<br>ard       | X          • HITU ERP                                                                                                    | Dieter                                                                                                    | Py*<br>NAINUR<br>MAINUR<br>MITAR PROEIN<br>Watar<br>Naia<br>Py*<br>KANUR<br>MITAR PROEIN<br>MITAR PROEIN<br>MITAR PROEIN<br>MITY * | ب<br>مہ ور رو ج                                |
| AL<br>on<br>Form<br>attion Card<br>artion<br>sistration<br>ard     | T2326705729         * <ul> <li>Hero sep</li> <li>*</li> <li>*             <li>*         </li></li></ul> * <ul> <li>Hero sep</li> <li>*</li> <li>*</li> <li>*</li> </ul> * <ul> <li>Hero sep</li> <li>*</li> <li>*</li> <li>*</li> <li>*</li> </ul> * <ul> <li>Hero sep in the sep in the se</li></ul>                                                                                                    | Dieter                                                                                                    | Py*<br>NAINUR<br>MAINUR<br>MITAR PROEIN<br>Watar<br>Naia<br>Py*<br>KANUR<br>MITAR PROEIN<br>MITAR PROEIN<br>MITAR PROEIN<br>MITY * | ب<br>مہ ور رو ج                                |
| AL<br>Form<br>atton Card<br>ration<br>card<br>sgement ~            | T2256705729         * <ul> <li>HETU ERP</li> <li>*</li> <li>*</li> <li>*</li> </ul> * <ul> <li>HETU ERP</li> <li>*</li> <li>*</li> <li>*</li> </ul> * <ul> <li>HETU ERP</li> <li>*</li> <li>*</li> <li>*</li> <li>*</li> </ul> * <ul> <li>HETU ERP</li> <li>*</li> <li>*</li> <li>*</li> </ul> * <ul> <li>HETU ERP</li> <li>*</li> <li>*</li> <li>*</li> </ul> * <ul> <li>*</li> <li>*</li> <l< td=""><td>Dieter</td><td>Py*<br/>NAINUR<br/>MAINUR<br/>MITAR PROEIN<br/>Watar<br/>Naia<br/>Py*<br/>KANUR<br/>MITAR PROEIN<br/>MITAR PROEIN<br/>MITAR PROEIN<br/>MITY *</td><td>ب<br/>مہ ور رو ج</td></l<></ul>                                                                                                    | Dieter                                                                                                    | Py*<br>NAINUR<br>MAINUR<br>MITAR PROEIN<br>Watar<br>Naia<br>Py*<br>KANUR<br>MITAR PROEIN<br>MITAR PROEIN<br>MITAR PROEIN<br>MITY * | ب<br>مہ ور رو ج                                |

| RP                                                                                                    | X 🕑 Hi                                                                                                    | DIU CAP                                                                                                    | XON                                                                                                    | escontre an a                                                                                                    | 0010                                                                                                    | Campus Solut: X | +                                                           |                                                                         |                                                                                                    |                                                                                        |              |          | v –                                                                                                    |
|----------------------------------------------------------------------------------------------------|----------------------------------------------------------------------------------------------------|----------------------------------------------------------------------------------------------------|----------------------------------------------------------------------------------------------------|----------------------------------------------------------------------------------------------------|----------------------------------------------------------------------------------------------------|-----------------|-------------------------------------------------------------|-------------------------------------------------------------------------|----------------------------------------------------------------------------------------------------|----------------------------------------------------------------------------------------|--------------|----------|----------------------------------------------------------------------------------------------------|
| C A Not secure                                                                                                    | erp.hbtu.co                                                                                                    | uin/sHome.aspx?tit                                                                                                    | le=ourgroup                                                                                                    |                                                                                                    |                                                                                                    |                 |                                                             |                                                                         |                                                                                                    |                                                                                        |              | 01       | Q (2) \$                                                                                                    |
| PORTAL                                                                                                    |                                                                                                    | BTU Kanp<br>rcourt Butler Technic                                                                                                    |                                                                                                    |                                                                                                    |                                                                                                    |                 |                                                             |                                                                         |                                                                                                    |                                                                                        |              |          | NEELAM                                                                                                    |
| dback                                                                                                    | ≣ Student R                                                                                                    | egistration                                                                                                    |                                                                                                    |                                                                                                    |                                                                                                    |                 |                                                             |                                                                         |                                                                                                    |                                                                                        |              |          |                                                                                                    |
| gistration                                                                                                    |                                                                                                    | Care Care                                                                                                    |                                                                                                    |                                                                                                    |                                                                                                    | -               |                                                             |                                                                         |                                                                                                    |                                                                                        |              |          |                                                                                                    |
| n Form                                                                                                    | Student Detail                                                                                                    | _                                                                                                    | Cotal Family Detail                                                                                                    | Qualifying Ex                                                                                                    | attinati                                                                                                    | <u>an</u>       |                                                             |                                                                         | _                                                                                                    |                                                                                        |              |          | _                                                                                                    |
| tration Form                                                                                                    |                                                                                                    |                                                                                                    | quired to submit for your co                                                                                                    | *714                                                                                                    |                                                                                                    |                 |                                                             |                                                                         |                                                                                                    |                                                                                        |              |          |                                                                                                    |
| Registration Card                                                                                                    | Qualifi                                                                                                    | cation(s)                                                                                                    | Board / U                                                                                                    |                                                                                                    |                                                                                                    | Roll No.        | Year N                                                      | ame & Address of Institution St                                         | adied                                                                                                    |                                                                                        | Division     | n Subj   | jects                                                                                                    |
| Registration                                                                                                    | High s                                                                                                    | CHOOL                                                                                                    | UP BOA                                                                                                    | RD                                                                                                    |                                                                                                    | 2099942         | 2015 5                                                      | URYA NARAYAN I C SAGARPA                                                | TTI FAIZABA                                                                                                    |                                                                                        | 1            | HIN      | D(ENGLISH, MAT)                                                                                                    |
| ter Registration                                                                                                    | INTERI                                                                                                    | MEDIATE                                                                                                    | UP BOA                                                                                                    | SD                                                                                                    |                                                                                                    | 1502755         | 2017 N                                                      | IRPICROPUR M H BIKAPUR FI                                               | UZABAD                                                                                                    |                                                                                        | 1            | GE       | NERAL HINDI, ENC                                                                                                    |
| n Form                                                                                                    | O DIPLO                                                                                                    | WA (3 YEARS)                                                                                                    |                                                                                                    |                                                                                                    |                                                                                                    |                 |                                                             |                                                                         |                                                                                                    |                                                                                        |              |          |                                                                                                    |
| Admit Card                                                                                                    | □ 8.SC.                                                                                                    |                                                                                                    |                                                                                                    |                                                                                                    |                                                                                                    |                 |                                                             |                                                                         |                                                                                                    |                                                                                        |              |          |                                                                                                    |
| ievance                                                                                                    | BCA                                                                                                    |                                                                                                    |                                                                                                    |                                                                                                    |                                                                                                    |                 |                                                             |                                                                         |                                                                                                    |                                                                                        |              |          |                                                                                                    |
|                                                                                                    | O BTECH                                                                                                    | i.                                                                                                    |                                                                                                    |                                                                                                    |                                                                                                    |                 |                                                             |                                                                         |                                                                                                    |                                                                                        |              |          |                                                                                                    |
| dy Management 🐣                                                                                                    | O MCA                                                                                                    |                                                                                                    |                                                                                                    |                                                                                                    |                                                                                                    |                 |                                                             |                                                                         |                                                                                                    |                                                                                        |              |          |                                                                                                    |
| sword                                                                                                    | C M.TEO                                                                                                    | H.                                                                                                    |                                                                                                    |                                                                                                    |                                                                                                    |                 |                                                             |                                                                         |                                                                                                    |                                                                                        |              |          |                                                                                                    |
| e Management 💙                                                                                                    | □ MSC.                                                                                                    |                                                                                                    |                                                                                                    |                                                                                                    |                                                                                                    |                 |                                                             |                                                                         |                                                                                                    |                                                                                        |              |          |                                                                                                    |
|                                                                                                    |                                                                                                    | lug                                                                                                    |                                                                                                    |                                                                                                    |                                                                                                    |                 |                                                             |                                                                         |                                                                                                    |                                                                                        |              |          |                                                                                                    |
|                                                                                                    | O OTHER                                                                                                    | PG                                                                                                    |                                                                                                    |                                                                                                    |                                                                                                    |                 |                                                             |                                                                         |                                                                                                    |                                                                                        |              |          |                                                                                                    |
|                                                                                                    |                                                                                                    |                                                                                                    |                                                                                                    |                                                                                                    |                                                                                                    |                 |                                                             |                                                                         |                                                                                                    |                                                                                        |              |          |                                                                                                    |
| Academic/StudentProfile a                                                                                                    | sspx#                                                                                                    |                                                                                                    |                                                                                                    | 01                                                                                                    |                                                                                                    |                 | 0 - 0                                                       |                                                                         | 0.                                                                                                    |                                                                                        |              | ci a B   | NG 🔿 📣 🖛                                                                                                    |
| ı                                                                                                    |                                                                                                    | STU ERP                                                                                                    | x                                                                                                    |                                                                                                    |                                                                                                    |                 |                                                             | • 2 <u>6</u>                                                            | <u>.</u>                                                                                                    |                                                                                        | ^            | G 🖲 🖁    | NG 중 4) 12 12                                                                                                    |
| (<br>RP                                                                                                    | ×   Ø H                                                                                                    |                                                                                                    |                                                                                                    |                                                                                                    |                                                                                                    | Campus Soluti X |                                                             | 8 🖀 🤨 I                                                                 | E.                                                                                                    |                                                                                        | ^            |          | v -                                                                                                    |
| ı                                                                                                    | ×   Ø H                                                                                                    |                                                                                                    |                                                                                                    |                                                                                                    |                                                                                                    |                 |                                                             | n 2 🤨 1                                                                 | B                                                                                                    |                                                                                        | ^            |          | NG @ 40) 19 17<br>V<br>Q (2) 12 12<br>NEELAM                                                                                                    |
| RP<br>C (& Not secure )                                                                                                    | ×   Ø H                                                                                                    |                                                                                                    |                                                                                                    |                                                                                                    |                                                                                                    |                 |                                                             | o 🕈 🤨 (                                                                 | <u>.</u>                                                                                                    |                                                                                        | ^            |          | <ul><li>&lt; +</li><li>&lt; 4</li><li>&lt; 4</li><li>&lt; 4</li><li>&lt; 5</li><li>&lt; 5</li><li>&lt; 6</li><li>&lt; 6</li><li>&lt; 7</li><li>&lt; 7</li>&lt;</ul> |
| rp<br>C & Not secure<br>PORTAL<br>Idback -                                                                                                    | × O Hi<br>erp.hbtu.co                                                                                                    | Anvid Kome asportbit<br>B T U Kan P<br>recourt Earlier Forders<br>Admin Assemb                                                                                                    | le=ourgroup<br>UP<br>call University                                                                                                    |                                                                                                    | HƏTU                                                                                                    | Campus Soku: 🗙  |                                                             | a 🕾 🔮 1                                                                 |                                                                                                    |                                                                                        | ^            |          | <ul><li>&lt; +</li><li>&lt; 4</li><li>&lt; 4</li><li>&lt; 4</li><li>&lt; 5</li><li>&lt; 5</li><li>&lt; 6</li><li>&lt; 6</li><li>&lt; 7</li><li>&lt; 7</li>&lt;</ul> |
| r<br>PORTAL<br>dback<br>ejstration<br>n Form                                                                                                    | × O Hill<br>erp.hbtu.cc                                                                                                    | viny'sHome aspirititi<br>ETU KETO<br>recourt Forder Toolmo<br>Addres Sustema<br>M                                                                                                    | le-ourgroup<br>UTF<br>childhovedby<br>childhovedby                                                                                                    | elcome in i<br>Guaityng Ex                                                                                                    | HBTU                                                                                                    | Campus Soko: x  | +                                                           | a 🕾 🔮 1                                                                 | ₩                                                                                                    |                                                                                        | ~            |          | <ul><li>&lt; +</li><li>&lt; 4</li><li>&lt; 4</li><li>&lt; 4</li><li>&lt; 5</li><li>&lt; 5</li><li>&lt; 6</li><li>&lt; 6</li><li>&lt; 7</li><li>&lt; 7</li>&lt;</ul> |
| RP<br>3 A Not secure<br>r PORTAL<br>dback<br>clotration<br>of Form<br>tration Form                                                                                                    | × O Hill<br>erp.hbtu.cc                                                                                                    | viny'sHome aspirititi<br>ETU KETO<br>recourt Forder Toolmo<br>Addres Sustema<br>M                                                                                                    | le-ourgroup<br>UTF<br>childhovedby<br>childhovedby                                                                                                    | elcome in i<br>Guaityng Ex                                                                                                    | HBTU                                                                                                    | Campus Soko: x  | +                                                           | ■ 2 <u>6</u> 8                                                          |                                                                                                    |                                                                                        | ^            |          | <ul><li>&lt; +</li><li>&lt; 4</li><li>&lt; 4</li><li>&lt; 4</li><li>&lt; 5</li><li>&lt; 5</li><li>&lt; 6</li><li>&lt; 6</li><li>&lt; 7</li><li>&lt; 7</li>&lt;</ul> |
| r<br>PORTAL<br>dback<br>ejstration<br>n Form                                                                                                    | × 📀 Hi<br>erp.hbtu.cc                                                                                                    | Universite Association<br>The Control of Control of Contr                                                                                                    | le courgroup<br>un distance of the second<br>course of the second second<br>multiple distance of the second<br>multiple distance and second<br>the additions on the allows, go                                                                                                    | elcome in i<br>Gaailyng Ec<br>read chair & S<br>Tephene sans<br>teghene sans<br>teghene sans<br>teghene sans<br>teghene sans<br>teghene sans<br>teghene sans<br>teghene sans                                                                                                    | HBTU<br>School<br>Der die<br>Der pres                                                                                                    | Camput Solo: x  | +<br>mind                                                   |                                                                         |                                                                                                    |                                                                                        |              | 0-       | v −<br>Q B Ř<br>NHELAM                                                                                                    |
| RP<br>C A Not secure<br>PORTAL<br>dback<br>a Form<br>tration Form<br>Registration<br>Registration<br>ther Registration                                                                                                    | x 2 Hi<br>erphbtucc                                                                                                    | viny'sHome aspirititi<br>ETU KETO<br>recourt Forder Toolmo<br>Addres Sustema<br>M                                                                                                    | le-ourgroup<br>UTF<br>Call Manually<br>Call                                                                                                    | elcome in i<br>Gaailyng Ec<br>read chair & S<br>Tephene sans<br>teghene sans<br>teghene sans<br>teghene sans<br>teghene sans<br>teghene sans<br>teghene sans<br>teghene sans                                                                                                    | HBTU<br>School<br>Der die<br>Der pres                                                                                                    | Campus Soko: x  | +<br>mind                                                   | Professional Qualification                                              |                                                                                                    | Occupation                                                                             | Organization | 0-       | <ul><li>&lt; +</li><li>&lt; 4</li><li>&lt; 4</li><li>&lt; 4</li><li>&lt; 5</li><li>&lt; 5</li><li>&lt; 6</li><li>&lt; 6</li><li>&lt; 7</li><li>&lt; 7</li>&lt;</ul> |
| RP<br>C A Not secure<br>PORTAL<br>dback<br>cistration<br>form<br>Registration<br>ker Registration<br>ker Registration<br>here Registration                                                                                                    | × 3 Hi<br>erp hbtucc<br>The set of the set<br>free set<br>of the set<br>of the set of the set of the se                                                             | Universite Association<br>The Control of Control of Contr                                                                                                    | le courgroup<br>un distance of the second<br>course of the second second<br>multiple distance of the second<br>multiple distance and second<br>the additions on the allows, go                                                                                                    | elcome in i<br>Gaailyng Ec<br>read chair & S<br>Tephene sans<br>teghene sans<br>teghene sans<br>teghene sans<br>teghene sans<br>teghene sans<br>teghene sans<br>teghene sans                                                                                                    | HBTU<br>School<br>School<br>Scho | Camput Solo: x  | +<br>mind                                                   |                                                                         | Earning Status                                                                                                    | Occupation<br>Scitters v                                                               |              | 64<br>8  | v −<br>Q B Ř<br>NHELAM                                                                                                    |
| RP<br>C A Not secure<br>PORTAL<br>dback<br>cistration<br>form<br>Registration<br>ker Registration<br>ker Registration<br>here Registration                                                                                                    | x 2 Hi<br>erphbtucc                                                                                                    | anvid Home appictuit<br>account factors Tealers<br>account factors Tealers<br>account factors account<br>account factors account<br>account f | les ourgroup<br>un Daversky<br>Course<br>Daversky<br>Mehrong, desch of deer per<br>depland and search<br>depland and search<br>de | ekcome in J<br>Guadyng Ex<br>Sent chan it i<br>Septementan<br>Sent i kend i<br>Ser deputi                                                                                                    | HETU<br>Stored<br>Sec co.,<br>Sec perc<br>ge A                                                                                                    | Campus Solu: x  | +                                                           | <ul> <li>Professional Qualification</li> <li>Formir</li> </ul>          | Earning Status                                                                                                    | Business 🗸                                                                             | Organization | 64<br>8  | NELLAM<br>Income Per Month<br>Joco                                                                                                    |
| RP<br>C A Not secure<br>PORTAL<br>dback<br>cistration<br>form<br>Registration<br>ker Registration<br>ker Registration<br>here Registration                                                                                                    | x 3 Here and American Sciences Sciences                                                                                                    | Anviel Home Aspectivit<br>Internet Research Aspectivity<br>Anterior Aspectivity Aspectivity<br>and<br>and<br>and<br>and<br>and<br>and<br>and<br>and                                                                                                    | lecourgroup UT Cours Town town town Town town Town Town Town Town Town Town Town T                                                                                                    | ekcome in J<br>Gaattyng Eo<br>real class & f<br>isplante sam<br>dell skeedd i<br>fee desalls<br>Aq<br>w 5                                                                                                    | Subset<br>Subset<br>Su | Campus Solor X  | + entronet. Ethreational Qualification 0 A                  | Professional Qualification<br>Formar<br>formar<br>fitamente<br>fitalent | Earning Sense<br>Waterg 🗸                                                                                                    | Business 🗸                                                                             | Organization | <b>6</b> | Income Per Month                                                                                                    |
| P<br>PORTAL<br>dback<br>dback<br>gistration<br>n Form<br>Registration<br>ter Registration<br>n Form<br>dumic Card<br>levance<br>by Management                                                                                                    | x 3 Hitter Color<br>The second second s                                                                                                    | Annual Control of Control of Cont                                                                                                    | lecourgroup UT an University Court (response) Court (response) Court (resp                                                                                                    | Classifying Ex-<br>recti (Data & D<br>Tephene and<br>the dealls<br>and the dealls<br>and the dea | Subset<br>Subset<br>Su | Campus Solu: ×  | +<br>entra-d.<br>Efforcational Qualification<br>Plaquarethe | n Professional Qualification<br>Formir<br>A mananally                   | Earning Status<br>Wasting &<br>Net Wasting &<br>Statying &                                                                                                    | Business v<br>Cohers v                                                                 | Organization | 64<br>8  | Income Per Month                                                                                                    |
| A Not secure<br>PP<br>CORTAL<br>deact<br>deact<br>rPORTAL<br>deact<br>ration<br>n Farm<br>tration<br>form<br>tergistration<br>n Form<br>tergistration<br>n Form<br>tergistration<br>n Form<br>tergistration<br>n Form<br>tergistration<br>n Form<br>deact<br>deact<br>tergistration<br>form<br>tergistration<br>n Form<br>tergistration<br>s Form<br>tergistration<br>form<br>tergistration<br>form<br>form<br>form | x 2 Hill<br>erg hbbu co<br>Free black<br>Free black<br>Construction<br>Construction<br>C | Annual Control of Control of Cont                                                                                                    | lecourgroup                                                                                                    | elcome in i<br>Gaatiyng Ex<br>rest class & 5<br>press class<br>& 4<br>& 5<br>& 4<br>& 4<br>& 2<br>& 2<br>& 4<br>& 2<br>& 2<br>& 2<br>& 2<br>& 2<br>& 2<br>& 2<br>& 2<br>& 2<br>& 2                                                                                                    | Subset<br>Subset<br>Su | Campus Solor X  | +<br>entra-d.<br>Efforcational Qualification<br>Plaquarethe | Professional Qualification<br>Formar<br>formar<br>fitamente<br>fitalent | Earning Status<br>Working &<br>Net Working &<br>Status &<br>Status &<br>Status &                                                                                                    | Bushess v<br>Others v<br>Inutert v<br>Gased v                                          | Organization | <b>6</b> | Income Per Month                                                                                                    |
| A Not secure<br>PP<br>CORTAL<br>deact<br>deact<br>rPORTAL<br>deact<br>ration<br>n Farm<br>tration<br>form<br>tergistration<br>n Form<br>tergistration<br>n Form<br>tergistration<br>n Form<br>tergistration<br>n Form<br>tergistration<br>n Form<br>deact<br>deact<br>tergistration<br>form<br>tergistration<br>n Form<br>tergistration<br>s Form<br>tergistration<br>form<br>tergistration<br>form<br>form<br>form | x R Hill<br>erp.hbbu.cc                                                                                                    | Annual Control of Control of Cont                                                                                                    | les courrigroup ut functional de la courrigroup car University car University car University car de la courrigroup car de la courrigroup car de la courrig                                                                                                    | elicome in la<br>Guestine Ex-<br>sent class 8 1<br>v 5<br>v 4<br>v 2<br>v 2<br>v 2<br>v 2<br>v v 2<br>v v 2<br>v v 2<br>v v 2<br>v v 2<br>v v v 2<br>v v v v                                                                                                    | Subset<br>Subset<br>Su | Campus Solor X  | +<br>entra-d.<br>Efforcational Qualification<br>Plaquarethe | 1 Professional Qualification<br>Formar<br>Hazanathy<br>Statent<br>d     | Earning Status<br>Working &<br>Net Working &<br>Statying &                                                                                                    | Bushess v<br>Cthus v<br>Shuhert v                                                      | Organization | <b>6</b> | Income Per Month                                                                                                    |
| A Not secure<br>PP<br>CORTAL<br>deact<br>deact<br>rPORTAL<br>deact<br>ration<br>n Farm<br>tration<br>form<br>tergistration<br>n Form<br>tergistration<br>n Form<br>tergistration<br>n Form<br>tergistration<br>n Form<br>tergistration<br>n Form<br>deact<br>deact<br>tergistration<br>form<br>tergistration<br>n Form<br>tergistration<br>s Form<br>tergistration<br>form<br>tergistration<br>form<br>form<br>form | x 2 Hill<br>erp.hbtu.cc<br>France Color<br>Participation<br>Participation                                                                                                    | Annual Control of Control of Cont                                                                                                    | lecourgroup                                                                                                    | elcome in i<br>Gaatiyng Ex<br>rest class & 5<br>press class<br>& 4<br>& 5<br>& 4<br>& 4<br>& 2<br>& 2<br>& 4<br>& 2<br>& 2<br>& 2<br>& 2<br>& 2<br>& 2<br>& 2<br>& 2<br>& 2<br>& 2                                                                                                    | Subset<br>Subset<br>Su | Campus Solor X  | +<br>entra-d.<br>Efforcational Qualification<br>Plaquarethe | 1 Professional Qualification<br>Formar<br>Hazanathy<br>Statent<br>d     | Earring Seature<br>Photong &<br>Nor Westing &<br>Statying &<br>dated. &                                                                                                    | Bushess v<br>Others v<br>Inutert v<br>Gased v                                          | Organization | <b>6</b> | Income Per Month                                                                                                    |
| RP<br>C A Not secure<br>PORTAL<br>dback<br>a Form<br>tration Form<br>Registration<br>Registration<br>ther Registration                                                                                                    | x R Hill<br>erp.hbbu.cc                                                                                                    | Annual Control of Control of Cont                                                                                                    | lecourgroup                                                                                                    | elicome in la<br>Guestine Ex-<br>sent class 8 1<br>v 5<br>v 4<br>v 2<br>v 2<br>v 2<br>v 2<br>v v 2<br>v v 2<br>v v 2<br>v v 2<br>v v 2<br>v v v 2<br>v v v v                                                                                                    | Subset<br>Subset<br>Su | Campus Solor X  |                                                             | 1 Professional Qualification<br>Formar<br>Hazanathy<br>Statent<br>d     | Earning Status<br>Winning V<br>Nurking V<br>Statush V<br>Statush V<br>S                                                                                                    | Bushess ¥<br>Othes ¥<br>Studiet ¥<br>Salad ¥                                           | Organization | <b>6</b> | Income Per Month                                                                                                    |
| A Not secure<br>PP<br>CAN Not secure<br>PORTAL<br>deact<br>deact<br>advant<br>ration<br>Form<br>teration<br>form<br>teration<br>form<br>teration<br>form<br>teration<br>form<br>deatt<br>deatt    | x 2 Hill<br>erp.hbtu.cc<br>France Color<br>Participation<br>Participation                                                                                                    | Annual Control of Control of Cont                                                                                                    | lecourgroup<br>an University<br>and University<br>and University<br>an                                                                        | elicome in l<br>Country of the A<br>Country of the A<br>Country of                                                 | Subset<br>Subset<br>Su | Campus Solu: X  |                                                             | 1 Professional Qualification<br>Formar<br>Hazanathy<br>Statent<br>d     | Earning Status<br>Winning V<br>Nurking V<br>Statush V<br>Statush V<br>S                                                                                                    | Business V<br>Others V<br>finutert V<br>Seach V<br>deach V                             | Organization | <b>6</b> | Income Per Month                                                                                                    |
| A Not secure<br>PP<br>CAN Not secure<br>PORTAL<br>deact<br>deact<br>advant<br>ration<br>Form<br>teration<br>form<br>teration<br>form<br>teration<br>form<br>teration<br>form<br>deatt<br>deatt    | x 2 Hill<br>erg.hbbu.cc<br>Free block<br>Free block<br>Free block<br>Construction<br>Construction                                                                                                    | Annual Control of Control of Cont                                                                                                    | lecourgroup                                                                                                    | elicome in la license in a license in a lice                                                                                                    | Subset<br>Subset<br>Su | Campus Solu: X  |                                                             | 1 Professional Qualification<br>Formar<br>Hazanathy<br>Statent<br>d     | Eurolog Status<br>Wasang v<br>Natr Wasang v<br>Statyong v<br>Statyong v<br>Status<br>Status<br>Status<br>v<br>Status<br>v<br>S | Burnes V<br>Ches V<br>Innes V<br>Gaad V<br>Gaad V<br>Gaad V                            | Organization | <b>6</b> | Income Per Month                                                                                                    |
| A Not secure<br>PP<br>CAN Not secure<br>PORTAL<br>deact<br>deact<br>advant<br>ration<br>Form<br>teration<br>form<br>teration<br>form<br>teration<br>form<br>teration<br>form<br>deatt<br>deatt    | x R Harrison Carlos<br>Provide Carlos<br>Construction<br>New Provide Carlos<br>New Provide Carlos<br>New Provide Car                                                                                                    | Annual Control of Control of Cont                                                                                                    | lecourgroup<br>and Lobrendy<br>course of the second second sec                                                                                                    | According to the second second                                                                                                    | Subset<br>Subset<br>Su | Campus Solu: X  |                                                             | 1 Professional Qualification<br>Formar<br>Hazanathy<br>Statent<br>d     | Eaming Status<br>Writing C<br>Nur Westing C<br>Status<br>Status<br>Status<br>Satus<br>C<br>Satus<br>C<br>Satus<br>C<br>Satus<br>C<br>Satus<br>C<br>Satus<br>C<br>Satus<br>C<br>Satus<br>S<br>Satus<br>S<br>Satus<br>S<br>S<br>Satus<br>S<br>Satus<br>S<br>S<br>Satus<br>S<br>Satus<br>S<br>Satus<br>S<br>Satus<br>S<br>Satus<br>S<br>Satus<br>S<br>Satus<br>S<br>Satus<br>S<br>Satus<br>S<br>Satus<br>S<br>Satus<br>S<br>Satus<br>S<br>Satus<br>S<br>Satus<br>S<br>Satus<br>S<br>Satus<br>S<br>Satus<br>S<br>Satus<br>S<br>Satus<br>S<br>Satus<br>S<br>S<br>S<br>Satus<br>S<br>Satus<br>S<br>S<br>S<br>S<br>S<br>S<br>Satus<br>S<br>S<br>S<br>S<br>S<br>S<br>S<br>S<br>S<br>S<br>S<br>S<br>S<br>S<br>S<br>S<br>S<br>S<br>S                                                                                                    | Burnes V<br>Chen V<br>Inner V<br>Gaad V<br>Gaad V<br>Gaad V<br>Gaad V<br>Gaad V        | Organization | <b>6</b> | Income Per Month                                                                                                    |
| A Not secure<br>PP<br>CAN Not secure<br>PORTAL<br>deact<br>deact<br>advant<br>ration<br>Form<br>teration<br>form<br>teration<br>form<br>teration<br>form<br>teration<br>form<br>deatt<br>deatt    | x 2 the second second s                                                                                                    | Annual Control of Control of Cont                                                                                                    | lecourgroup                                                                                                    | elicome in la<br>Grantone Ex-<br>construint en la<br>construint en la<br>co                                                                                                    | Subset<br>Subset<br>Su | Campus Solu: X  |                                                             | 1 Professional Qualification<br>Formar<br>Hazanathy<br>Statent<br>d     | Eaming Status<br>Writing C<br>Nur Westing C<br>Status<br>Status<br>Status<br>Satus<br>C<br>Satus<br>C<br>Satus<br>C<br>Satus<br>C<br>Satus<br>C<br>Satus<br>C<br>Satus<br>C<br>Satus<br>S<br>Satus<br>S<br>Satus<br>S<br>S<br>Satus<br>S<br>Satus<br>S<br>S<br>Satus<br>S<br>Satus<br>S<br>Satus<br>S<br>Satus<br>S<br>Satus<br>S<br>Satus<br>S<br>Satus<br>S<br>Satus<br>S<br>Satus<br>S<br>Satus<br>S<br>Satus<br>S<br>Satus<br>S<br>Satus<br>S<br>Satus<br>S<br>Satus<br>S<br>Satus<br>S<br>Satus<br>S<br>Satus<br>S<br>Satus<br>S<br>Satus<br>S<br>S<br>S<br>Satus<br>S<br>Satus<br>S<br>S<br>S<br>S<br>S<br>S<br>Satus<br>S<br>S<br>S<br>S<br>S<br>S<br>S<br>S<br>S<br>S<br>S<br>S<br>S<br>S<br>S<br>S<br>S<br>S<br>S                                                                                                    | Burnes V<br>Otens V<br>Indent V<br>Gands V<br>Gands V<br>Gands V<br>Gands V<br>Gands V | Organization | <b>6</b> | Income Per Month                                                                                                    |

| TUDENT PORTAL                              |                              |                                   |            |     |             |     |                  | NEELA                      |  |
|--------------------------------------------|------------------------------|-----------------------------------|------------|-----|-------------|-----|------------------|----------------------------|--|
| aculty Feedback                            | Guillying Exemution Database | a leaves onearly                  |            |     |             |     |                  |                            |  |
| udent Registration                         |                              | ion Marks Obtained in the subject | a in baxes |     |             |     |                  |                            |  |
| onvocation Form                            | -                            |                                   | Physics    |     | Mathematics |     | Chemistry / Comp | uter / Vocational Subjects |  |
| int Registration Form                      | Marks Obtained               | Max Marka                         | 74         | 100 | π           | 100 | 81               | 100                        |  |
| ownload Registration Card                  | Percentage of Marks Obta     | ined in Qualifying Examination    |            |     |             |     |                  |                            |  |
| -<br>nrollment Registration                | 74.67                        |                                   |            |     |             |     |                  |                            |  |
| ven Semester Registration                  |                              |                                   |            |     | Sident      |     |                  |                            |  |
| camination Form                            | -                            |                                   |            |     |             |     |                  |                            |  |
| ownload Admit Card                         |                              |                                   |            |     |             |     |                  |                            |  |
| egister Grievance                          |                              |                                   |            |     |             |     |                  |                            |  |
|                                            |                              |                                   |            |     |             |     |                  |                            |  |
| esult                                      |                              |                                   |            |     |             |     |                  |                            |  |
| lesult<br>Course Study Management 👻        |                              |                                   |            |     |             |     |                  |                            |  |
| ourse Study Management 👻                   |                              |                                   |            |     |             |     |                  |                            |  |
| ourse Study Management 👻<br>hange Password |                              |                                   |            |     |             |     |                  |                            |  |
| ourse Study Management 👻<br>hange Password |                              |                                   |            |     |             |     |                  |                            |  |
|                                            |                              |                                   |            |     |             |     |                  |                            |  |
| ourse Study Management 👻<br>hange Password |                              |                                   |            |     |             |     |                  |                            |  |
| ourse Study Management 👻<br>hange Password |                              |                                   |            |     |             |     |                  |                            |  |
| ourse Study Management 👻<br>hange Password |                              |                                   |            |     |             |     |                  |                            |  |
| urse Study Management 👻<br>lange Password  |                              |                                   |            |     |             |     |                  |                            |  |
| ourse Study Management 👻                   |                              |                                   |            |     |             |     |                  |                            |  |
| ourse Study Management 👻<br>hange Password |                              |                                   |            |     |             |     |                  |                            |  |

B Student Registration Form In this tab after complete registration student download soft copy of registration form

| ← → C (▲ Not secure )           | erp.hbtu.co.in/sHome.aspx?title=ourgroup            |                                                     | Q 🖻 🕸 🗖 🚢                                                                                                    |
|---------------------------------|-----------------------------------------------------|-----------------------------------------------------|----------------------------------------------------------------------------------------------------|
| STUDENT PORTAL                  | HBTU Kanpur<br>Harcourt Butler Technical University |                                                     | NEILAM 👩 🙂                                                                                                    |
| aculty Feedback                 |                                                     | HBTU Kanpur                                         |                                                                                                    |
| tudent Registration             |                                                     | HBTU Kanpur<br>Harcourt Buffer Technical University |                                                                                                    |
| onvocation Form                 |                                                     |                                                     |                                                                                                    |
| rint Registration Form          |                                                     | Student Registration Form                           |                                                                                                    |
| ownload Registration Card       |                                                     | Academics Details                                   |                                                                                                    |
| nrollment Registration          | University Roll No                                  | Enrollment No                                       |                                                                                                    |
|                                 | 180112018                                           | HBTU180112018                                       |                                                                                                    |
| ven Semester Registration       | Programme<br>Bachelor of Technology                 | Branch<br>Plastic Technology                        | Photo                                                                                                    |
| xamination Form                 | Admission Source                                    | Current Semester                                    |                                                                                                    |
| ownload Admit Card              | JEE MAINS                                           | VII                                                 | 2 days                                                                                                    |
| gister Grievance                |                                                     | Personal Details                                    | Signature                                                                                                    |
| illes                           | Student Name                                        | Student Name in Hindi                               | and the second second se |
| ISUIT                           | NEELAM                                              | NEELAM                                              |                                                                                                    |
| ourse Study Management 👘        | Date of Birth<br>05 Aug 2000                        | Gender<br>Female                                    | and the second second se |
| hange Password                  | Contact No.                                         | Alternat Contact No.                                |                                                                                                    |
| The second second second second | 8381895895                                          | 945187569                                           | 9                                                                                                    |
| tudent Fee Management           | Personal Email                                      | HBTU Email                                          |                                                                                                    |
|                                 | SINGHLAVI145@GMAIL.COM                              | 180112018@HBTU.AC.IN                                |                                                                                                    |
|                                 | Category<br>SC                                      | Sub Category<br>GIRL                                | Thumb                                                                                                    |
|                                 | Fee Walver                                          | Blood Group                                         |                                                                                                    |
|                                 | Yes                                                 | 8+                                                  |                                                                                                    |
|                                 | Identification Mark                                 | Adhaar Card No                                      |                                                                                                    |
|                                 | MOLE ON THE LEFT SIDE OF NOSE                       | 752567055789                                        |                                                                                                    |
|                                 | Hostel Required.7                                   | Mode of Transport                                   |                                                                                                    |
|                                 | Hostel                                              | Walker                                              |                                                                                                    |
|                                 | Nationality                                         | Religion                                            |                                                                                                    |
|                                 | Indian                                              | Hindu                                               | \$                                                                                                    |
|                                 |                                                     | Entrance Examination Details                        | -                                                                                                    |
|                                 | Entrance Exam                                       | Year                                                |                                                                                                    |

## C. Convocation Form

|                            | upx?title=ourgroup |                                              |                                                                                                    |                                                                                                    | Q @ A 0 4 |
|----------------------------|--------------------|----------------------------------------------|----------------------------------------------------------------------------------------------------|----------------------------------------------------------------------------------------------------|-----------|
| STUDENT PORTAL             |                    |                                              |                                                                                                    |                                                                                                    | NEELAM O  |
| Faculty Feedback           | 1                  |                                              |                                                                                                    |                                                                                                    |           |
| Student Registration       | -                  | स्टकोर्ट बदलर प्राधिभिक विश्वकित्यालय 1      | Online Registration form for                                                                                                    | participation in 4 <sup>th</sup> Convocation                                                                                                    |           |
| Convocation Form           |                    | HARCOULT BUTLER TECHNICAL UNIVERSITY         | and the second second se                                                                                                    | or passout students of<br>Semion 2021-22                                                                                                    |           |
| Print Registration Form    |                    | Promy manet feller Schneigen Herten, Frigert | Academic                                                                                                    | Session 2021-22                                                                                                    |           |
| Download Registration Card | x.                 | Same of Student                              | NEELAM                                                                                                    |                                                                                                    |           |
| Enroliment Registration    |                    | 2.2                                          |                                                                                                    |                                                                                                    |           |
| Even Semester Registration | 1                  | Rell No.                                     | 180112018                                                                                                    |                                                                                                    |           |
| Examination Form           | 3.                 | Enrollment No.                               | HEFTU180112018                                                                                                    |                                                                                                    |           |
| Download Admit Card        |                    |                                              | Commence of a second second seco                                                                                                    | Upland your recent parsport size                                                                                                    |           |
| Register Grievance         |                    | Date of Birth                                | 05 Aug 2000                                                                                                    | photograph.<br>file tips between 50kb to 100kb                                                                                                    |           |
| Result                     | *                  | Father's Name                                | (The Contract of the Contract of the Contract | The second second s |           |
| Course Study Management    |                    | 1999-1997 (199                               | Enter Father's Same                                                                                                    | Choose File No file chosen                                                                                                    |           |
| Change Password            | 6.                 | Mother's Name                                | Enter Mother's Name                                                                                                    |                                                                                                    |           |
| Student Fee Management     | 36                 | Mobile Number                                | Enter Midule No.                                                                                                    |                                                                                                    |           |
|                            | 5.                 | Alternate Mobile Number                      | Eater Alt. Mobile Nu.                                                                                                    |                                                                                                    |           |
|                            | 9.                 | Email 1d.                                    | Enter Email Id                                                                                                    |                                                                                                    |           |
|                            | 10                 | Address                                      | Addama                                                                                                    |                                                                                                    |           |
|                            |                    |                                              |                                                                                                    | 4                                                                                                    |           |
|                            |                    |                                              | Pin Code                                                                                                    |                                                                                                    | 0         |
|                            | 11.                | Programma                                    | B. Tech OM Tech OMCAOPhDOMTech - PT                                                                                                    |                                                                                                    |           |

## D. Download Registration Card:

| HILL THE                                                                                                    | × S HELITION              | × Ø Webco                      | ne le HIITU Campus Solur 😠 🕂 | ÷        |               |   | v - 0           |
|----------------------------------------------------------------------------------------------------|---------------------------|--------------------------------|------------------------------|----------|---------------|---|-----------------|
| → C ▲ Not secure                                                                                                    | erp.hbtu.co.in/atione.asp | etutia-outgtoup                |                              |          |               | 0 | 12 ¥ 0 4        |
| UDENT PORTAL                                                                                                    | Hursen of Ballies Te      |                                |                              |          |               |   | NEILAM          |
| ulty Feedback                                                                                                    | E Download Registration   |                                |                              |          |               |   |                 |
| dent Registration                                                                                                    | Session*                  | Cuerce *                       |                              | Branch ? | Year-Serre    |   |                 |
| vocation Form                                                                                                    | 3013.3015                 | W Reduke of Techni             | nav 🗸                        |          | <br>- Salest- | - |                 |
| I Registration Form                                                                                                    |                           |                                |                              |          |               |   |                 |
| micad Registration Card                                                                                                    | Ves Constitution          | any provide an any equivalence |                              |          |               |   |                 |
| Ilment Registration                                                                                                    | Registration Card Detail  | to .                           |                              |          |               |   |                 |
| Semester Registration                                                                                                    |                           |                                |                              |          |               |   |                 |
| nination Form/                                                                                                    |                           |                                |                              |          |               |   |                 |
| niced Admit Card                                                                                                    |                           |                                |                              |          |               |   |                 |
| ster Grievance                                                                                                    |                           |                                |                              |          |               |   |                 |
|                                                                                                    |                           |                                |                              |          |               |   |                 |
| an Study Managament                                                                                                    |                           |                                |                              |          |               |   |                 |
| ige Password                                                                                                    |                           |                                |                              |          |               |   |                 |
| ent Fee Managament                                                                                                    |                           |                                |                              |          |               |   |                 |
| State of the state of the state |                           |                                |                              |          |               |   |                 |
|                                                                                                    |                           |                                |                              |          |               |   |                 |
|                                                                                                    |                           |                                |                              |          |               |   |                 |
|                                                                                                    |                           |                                |                              |          |               |   |                 |
|                                                                                                    |                           |                                |                              |          |               |   |                 |
|                                                                                                    |                           |                                |                              |          |               |   |                 |
|                                                                                                    |                           |                                |                              |          |               |   |                 |
|                                                                                                    |                           |                                |                              |          |               |   |                 |
|                                                                                                    |                           |                                |                              |          |               |   |                 |
|                                                                                                    |                           |                                |                              |          |               |   |                 |
| 627F<br>Searchy                                                                                                    |                           |                                |                              |          |               |   |                 |
|                                                                                                    |                           |                                | Disearch 🖿 💭 🖡               |          |               |   | · 40 · 12/20/20 |

## E Enrollment Registration:

| STUDENT PORTAL             |         |                                                                    |                 |     |                                | NEILAM O                                                                                                    |
|----------------------------|---------|--------------------------------------------------------------------|-----------------|-----|--------------------------------|----------------------------------------------------------------------------------------------------|
| aculty Feedback            | = 10    | rollment Registration                                              |                 |     |                                |                                                                                                    |
| itudent Registration       | = 1.0   | [ Decements Required Format : pdf ]                                |                 | _   | (Document Minimum Size: 50kb ) | [Document Maximum Size: 505kb ]                                                                                                    |
| Convocation Form           |         | I minimum method i minimum territ                                  | Upward Decomo   | _   |                                | and the second second se |
| rint Registration Form     | Docu    | monts Required List                                                | EXAMPLE 1       |     |                                |                                                                                                    |
| Download Registration Card | Note 11 | fou can uplead documents one by one or multiple documents at mice. |                 |     |                                |                                                                                                    |
| Inrollment Registration    |         | Document Name                                                      | Document Status |     | Upload File                    | Document Type                                                                                                    |
| Even Semester Registration | 1       | Aadhar Caxd   Orlginal Copy                                        | Select          |     | Counce File No Be chosen       | Mandatory                                                                                                    |
| Examination Form           | 2       | Allutroant Latter ( Original Copy )                                | Select          |     | Dunis Fiel No Be chosen        | Optional                                                                                                    |
| Download Admit Card        | 3       | Caste CettRcate [ Original Copy ]                                  |                 |     |                                | Optional                                                                                                    |
| Register Grievance         |         |                                                                    | Salact          | ~   | Chunce File No No No chosen    |                                                                                                    |
| Result                     | 4       | Character Certificate   Original Copy                              | Sallect         | . * | Chinese File No Be chosen      | Mandatory                                                                                                    |
| Course Study Management    | 8       | Donsicile Certificate [ Original Copy ]                            | Balad           | ~   | Commit File No Be chroat       | Optional                                                                                                    |
| Change Password            | 6       | EWS Certificate   Original Capy                                    | Select          |     | Owner File No file cheen       | Optional                                                                                                    |
| Student Fee Management 🤍   | 7       | Gap Certificate [ Original Copy ]                                  |                 | ~   | Counter File No Be chosen      | Optional                                                                                                    |
|                            | 8       | High School Marksheet and Cartilicate [ Original Copy ]            | Select          | v   | Crimer File No Be chosen       | Mandatory                                                                                                    |
|                            | 9       | Intermediate Markaheet and Certificate [ Original Copy ]           | Select          | *   | Counter File No Re chasen      | Mantatory                                                                                                    |
|                            | 10      | Migratian Certificate / Transfer Certificate   Original Copy       | Select          |     | Ounie Fiel No Be chosen        | Mandatory                                                                                                    |

F. Examination Form

| S HETU ERP                 | × 🛛 🥸 HETU ERP                               | * Ø Welcome in HBTU Car | npus Solu: x + |           |       |                   | ×           | - 0   |
|----------------------------|----------------------------------------------|-------------------------|----------------|-----------|-------|-------------------|-------------|-------|
| ← → C ▲ Not secure         | erp.hbtu.co.in/sHome.aspx?title=our          | group                   |                |           |       |                   | 역 년 ☆       | D 😩   |
| STUDENT PORTAL             | HBTU Kanpur<br>Harcourt Butter Technical Uni | versity)                |                |           |       |                   | NELA        | M 👩 O |
| Faculty Feedback           | Course *                                     | Branch *                |                | Session ' |       | Exam Type *       | Semester *  |       |
| Student Registration       | Bacheker of Technology                       | ✓ PL                    |                | ✓ 2822-2  | 123 ~ | REGULAR ~         | -Select-    | ~     |
| Convocation Form           | Sident Reset                                 |                         |                |           |       | CARRYOVER         | C           |       |
| Print Registration Form    | Subject List For Examination Form            |                         |                |           |       | BRECIAL CARRYOVER |             |       |
| Download Registration Card |                                              | Ne.                     |                |           |       |                   |             |       |
| Enroliment Registration    | No Bulgett Found                             |                         |                |           |       |                   |             |       |
| Even Semester Registration |                                              |                         |                |           |       |                   |             |       |
| Examination Form           |                                              |                         |                |           |       |                   |             |       |
| Download Admit Card        |                                              |                         |                |           |       |                   |             |       |
| Register Grievance         |                                              |                         |                |           |       |                   |             |       |
| Result                     |                                              |                         |                |           |       |                   |             |       |
| Course Study Management    |                                              |                         |                |           |       |                   |             |       |
| Change Password            |                                              |                         |                |           |       |                   |             |       |
| Student Fee Management     |                                              |                         |                |           |       |                   |             |       |
|                            |                                              |                         |                |           |       |                   |             |       |
|                            |                                              |                         |                |           |       |                   |             |       |
|                            |                                              |                         |                |           |       |                   |             |       |
|                            |                                              |                         |                |           |       |                   |             |       |
|                            |                                              |                         |                |           |       |                   |             |       |
|                            |                                              |                         |                |           |       |                   |             |       |
|                            |                                              |                         |                |           |       |                   |             |       |
|                            |                                              |                         |                |           |       |                   |             | -     |
|                            |                                              |                         |                |           |       |                   |             | ۵     |
|                            |                                              |                         |                |           |       |                   |             | *     |
| 62°F<br>Suny               |                                              |                         |                |           | -     |                   | ENG ⊕ dö te | _     |

| STUDENT PORTAL             |                        |                                         |                                                                                                    |              |                           |                              |      |           | NEELAM | • 🔘 |
|----------------------------|------------------------|-----------------------------------------|----------------------------------------------------------------------------------------------------|--------------|---------------------------|------------------------------|------|-----------|--------|-----|
| Faculty Feedback           |                        | ination Form                            |                                                                                                    |              |                           |                              |      |           |        | _   |
| Student Registration       | a contraction of       | AND AND AND AND AND AND AND AND AND AND | and the second second se |              |                           |                              |      |           |        |     |
| Convocation Form           | Course                 | iar al Technology 🗸 👻                   | Branch *                                                                                                    |              | Session *                 | Exam Type *<br>REGULAR       |      | Semaster* |        |     |
| Print Registration Form    | Contract of the second |                                         | 1.14                                                                                                    |              |                           | -Select-                     |      | 1.160     |        |     |
| Download Registration Card | Operation              | Result DOWNLOND EXAM FORM               |                                                                                                    |              |                           | CARRYOVER<br>SPECIAL CARRYOW |      |           |        |     |
| Enrollment Registration    | Subject                | t List For Examination Form :-          |                                                                                                    |              |                           | SPECIAL CONSTICUT            | CH . |           |        |     |
| Even Semester Registration | Select                 | Subject Type                            | Subject Category                                                                                                    | Subject Code | Subject Name              |                              |      |           |        | 1   |
| Examination Form           | 8                      | Theory                                  | Compulsory                                                                                                    | TPL451       | TECHNOLOGY OF ELAS        | TOMERS                       |      |           |        |     |
| Download Admit Card        | 8                      | Theory                                  | Campulatory                                                                                                    | TPL495       | SEMINAR                   |                              |      |           |        |     |
| Register Grievance         | 0                      | Practical                               | Compulsory                                                                                                    | TPL493       | INDUSTRIAL TRAINING       |                              |      |           |        |     |
| Result                     |                        | Practical                               | Compulsory                                                                                                    | TPL497       | Project                   |                              |      |           |        |     |
| Course Study Management    | 8                      | Buth ( Theory & Practical )             | Computery                                                                                                    | TPL453       | ADVANCED POLYMERIC        | MATERIALS                    |      |           |        |     |
| Change Password            | 8                      | Theory                                  | Elective-I                                                                                                    | TPL455       | POLYMER BLENDS AND        | ALLOYS                       |      |           |        |     |
| Student Fee Management     | 8                      | Theory                                  | Elective-II                                                                                                    | TPL459       | POLYMER ADHESIVES A       | ND FOAMS                     |      |           |        |     |
| Student Fee Management     |                        | Theory                                  | Open Elective-I                                                                                                    | EI7467       | Human Computer Interact   | ion .                        |      |           |        |     |
|                            | 0                      | Theory                                  | Open Elective-I                                                                                                    | OBE433       | Principal of Bio Chemical | Engineering                  |      |           |        |     |
|                            |                        | Theory                                  | Open Elective-I                                                                                                    | OCE491       | Environmental Pollution a | nd Management                |      |           |        |     |
|                            | 0                      | Theory                                  | Open Elective-I                                                                                                    | OCH#91       | Energy Resources and UK   | lization                     |      |           |        |     |
|                            |                        | Theory                                  | Open Elective-I                                                                                                    | 0CS433       | Machine Learning          |                              |      |           |        |     |
|                            | 5                      | Theory                                  | Open Elective-I                                                                                                    | OEE433       | Non Conventional Energy   | Sources                      |      |           |        |     |
|                            |                        | Theory                                  | Open Elschre-I                                                                                                    | OET433       | Mebile Communication      |                              |      |           |        |     |
|                            | Ð                      | Theory                                  | Open Elective-I                                                                                                    | OET#91       | Mobile Communication      |                              |      |           |        | 1   |

## G. Download Admit Card

| UDENT PORTAL                          | an HETU Kanpur                       |   |            |                                      |                                                                                                    |                        |                                          |
|---------------------------------------|--------------------------------------|---|------------|--------------------------------------|----------------------------------------------------------------------------------------------------|------------------------|------------------------------------------|
| ulty Feedback                         | Harcourt Butler Technical University |   |            |                                      |                                                                                                    |                        | NEILAM OO O                              |
| statistic service services and a      | E Download Admit Card                |   |            |                                      |                                                                                                    |                        |                                          |
| ident Registration                    | Course *                             |   | C. No.     | 0.442                                |                                                                                                    |                        |                                          |
| nvocation Form                        | Bachelor of Technology               |   | Subjec     |                                      |                                                                                                    |                        |                                          |
| nt Registration Form                  | Branch *                             |   | Ballipet I |                                      | ( and the second second second second second second second second second second second second second second se |                        |                                          |
| wnload Registration Card              | PL.                                  | ~ |            | Subject Type                         | Subject Category                                                                                               | Subject Code<br>TPL451 | Subject Name<br>TECHNOLOGY OF ELASTOMERS |
| oliment Registration                  | Session *                            |   |            | Theory                               | Compulsary                                                                                                    | TPL451                 | SEMNAR                                   |
| n Semester Registration               | 2672-2623                            | ÷ | 8          | Theory                               | Campalaary                                                                                                    |                        |                                          |
| mination Form                         | Exam Type *                          |   | 0          | Practical                            | Computerry                                                                                                    | TPL497<br>TPL453       | Project<br>ADVANCED POLYMERIC MATERIALS  |
| wnload Admit Card                     | REGULAR                              | 5 | 0          | Buth (Theory & Prectical )<br>Theory | Computiony<br>Electric-I                                                                                       | TPL455                 | POLYMER BLENDS AND ALLOYS                |
|                                       | Somester *                           |   | 0          |                                      |                                                                                                    |                        |                                          |
| ister Grievance                       | - ¥9.                                | × |            | Theory                               | Elective-II                                                                                                    | TPL459                 | POLYMER ADHESIVES AND FOAMS              |
| sult                                  |                                      |   | .0         | Theory                               | Open Elective-I                                                                                                | CEE433                 | Non Conventional Energy Sources          |
| ange Password<br>ident Fee Management | Réset                                |   |            |                                      |                                                                                                    |                        |                                          |
| ident ree management.                 |                                      |   |            |                                      |                                                                                                    |                        |                                          |
|                                       |                                      |   |            |                                      |                                                                                                    |                        |                                          |
|                                       |                                      |   |            |                                      |                                                                                                    |                        |                                          |
|                                       |                                      |   |            |                                      |                                                                                                    |                        |                                          |
|                                       |                                      |   |            |                                      |                                                                                                    |                        |                                          |
|                                       |                                      |   |            |                                      |                                                                                                    |                        |                                          |
|                                       |                                      |   |            |                                      |                                                                                                    |                        |                                          |
|                                       |                                      |   |            |                                      |                                                                                                    |                        |                                          |
|                                       |                                      |   |            |                                      |                                                                                                    |                        | 0                                        |

## H Even Semester Registration:

| F → C ▲ Not secure         | erp.hbtu.co.in/sHome.aspx?title | r=oniBionb             |               |                         | Q (C A D 4 |
|----------------------------|---------------------------------|------------------------|---------------|-------------------------|------------|
| STUDENT PORTAL             | Harcourt Butler Technica        | al throwenally         |               |                         | NEELAM 👩 🙂 |
| aculty Feedback            | Evun Somoster Registration      |                        |               |                         |            |
| itudent Registration       | = Even Semester Registration    |                        |               |                         |            |
| Convocation Form           | Current Semester                |                        | Even Semester |                         |            |
| rint Registration Form     | Non concernication              |                        |               |                         |            |
| lownload Registration Card |                                 | VII                    |               | VIII                    |            |
| nrollment Registration     |                                 |                        |               |                         |            |
| ven Semester Registration  |                                 | [ Security 2022-2023 ] |               | § Samaina 2022-2023 ]   |            |
| xamination Form            |                                 |                        | * <u>_</u>    | Trepton For Cost Summer |            |
| Download Admit Card        |                                 |                        |               |                         |            |
| legister Grievance         |                                 |                        |               |                         |            |
| esult                      |                                 |                        |               |                         |            |
| ourse Study Management     |                                 |                        |               |                         |            |
| hange Password             |                                 |                        |               |                         |            |
| tudent Fee Management 👘    |                                 |                        |               |                         |            |
|                            |                                 |                        |               |                         |            |
|                            |                                 |                        |               |                         |            |
|                            |                                 |                        |               |                         |            |
|                            |                                 |                        |               |                         |            |
|                            |                                 |                        |               |                         |            |
|                            |                                 |                        |               |                         | -          |
|                            |                                 |                        |               |                         |            |
|                            |                                 |                        |               |                         |            |
|                            |                                 |                        |               |                         |            |
|                            |                                 |                        |               |                         |            |

I. Grievance:

| HETU ERP                   | x 🔕 Hettu ERP x 🔕 Welcome in HETtu Campus Solur x +                                                                                                    | ~ - 0 X               |
|----------------------------|----------------------------------------------------------------------------------------------------|-----------------------|
| ← → C ▲ Not secure         | e   erp.hbtu.co.in/iffome.aspit/litte=ourgroup                                                                                                    | Q 🖻 🛊 🖬 😩 i           |
| STUDENT PORTAL             | Hartour Butter Technical University                                                                                                    | NEILAM                |
| Faculty Feedback           |                                                                                                    |                       |
| Student Registration       | ≡ Gnesser                                                                                                    |                       |
| Convocation Form           | REGISTED NEW GREWNICE DETAILS                                                                                                    |                       |
| Print Registration Form    | 1 to -stuict-                                                                                                    |                       |
| Download Registration Card | I I - HEALIN                                                                                                    |                       |
| Enroliment Registration    | Bulled Machiner W Characters                                                                                                    |                       |
| Even Semester Registration | Grevence Defails Mercene 2010 Oversions                                                                                                    |                       |
| Examination Form           |                                                                                                    |                       |
| Download Admit Card        |                                                                                                    |                       |
| Register Grievance         |                                                                                                    |                       |
| Result                     |                                                                                                    |                       |
| Course Study Management    | Sear Contract Contract Contrac | 1                     |
| Change Password            |                                                                                                    |                       |
| Student Fee Management     |                                                                                                    |                       |
|                            |                                                                                                    |                       |
|                            |                                                                                                    |                       |
|                            |                                                                                                    |                       |
|                            |                                                                                                    |                       |
|                            |                                                                                                    |                       |
|                            |                                                                                                    |                       |
|                            |                                                                                                    | •                     |
|                            |                                                                                                    |                       |
|                            |                                                                                                    |                       |
| 62"F<br>Sunny              | 📕 (Alsen) 🖬 💭 🔕 🐂 🕙 🖉 💆 💆 🗠 🗛 🚱                                                                                                    | ENG 中 48 12/28/2022 の |
| Sunny                      |                                                                                                    | IN 12/28/2022         |

J. RESULT : Faculty has to fill the sessional marks for that faculty has to screate test type and then set test parameter and after that sessional mark all to be enter before.

| HITU ERP                 | × Ø HETU ERP            | × Ø Welcome in HBTU Campo         | us Solut 🗙 🕂 |              |                          | v - 0                     |
|--------------------------|-------------------------|-----------------------------------|--------------|--------------|--------------------------|---------------------------|
| → C A Not secure         | ep.hbtu.co.in/sHome.asp | exititie=ourgroup                 |              |              |                          | Q 🖻 🖈 🔲 .                 |
| TUDENT PORTAL            |                         | n pull'<br>rithical University    |              |              |                          | NEELAM 👩 🛙                |
| culty Feedback           |                         | initial lawyerry                  |              |              |                          |                           |
| udent Registration       | ■ RESULT                |                                   |              |              |                          |                           |
| nvocation Form           | Session *<br>2022-2923  | Course     Bachelar of Technology |              | Branch<br>PL | Exam Type *<br>REGULAR ~ | Yeat *                    |
| int Registration Form    | - 414.2 224.5           | a prosen a securorità             | 1            | PL           | RESULTION .              |                           |
| wnload Registration Card | INVINCIAN REPORT        | Reset                             |              |              |                          |                           |
| oliment Registration     | Result Details :-       | <u>.</u>                          |              |              |                          |                           |
| n Semester Registration  | Portion Enhances /      |                                   |              |              |                          |                           |
| mination Form            |                         |                                   |              |              |                          |                           |
| wnload Admit Card        |                         |                                   |              |              |                          |                           |
| ister Grievance          |                         |                                   |              |              |                          |                           |
| ure                      |                         |                                   |              |              |                          |                           |
| urse Study Management    |                         |                                   |              |              |                          |                           |
| ange Password            |                         |                                   |              |              |                          |                           |
| dent Fee Management      |                         |                                   |              |              |                          |                           |
|                          |                         |                                   |              |              |                          |                           |
|                          |                         |                                   |              |              |                          |                           |
|                          |                         |                                   |              |              |                          |                           |
|                          |                         |                                   |              |              |                          |                           |
|                          |                         |                                   |              |              |                          |                           |
|                          |                         |                                   |              |              |                          |                           |
|                          |                         |                                   |              |              |                          |                           |
|                          |                         |                                   |              |              |                          |                           |
|                          |                         |                                   |              |              |                          |                           |
|                          |                         |                                   |              |              | 5-44S                    |                           |
| 62°F<br>Sunny            |                         | D Search                          |              | ) 📜 🖸 💼 🚰    | ° 🎸 🖷                    | ∧ G 📀 ENG 🗢 d0 📽 12/28/20 |

#### K Download Study Material:

| HITU ERP                 | × Ø HETU ERP                             | * @ We                | Icome in HBTU Campus Solu: 🗙 | + |                          | ×        | 0 |
|--------------------------|------------------------------------------|-----------------------|------------------------------|---|--------------------------|----------|---|
| → C 🔺 Not sea.           | are   erp.hbtu.co.iru/sHome.aspx?title=  | ourgroup              |                              |   |                          | Q @ \$ D |   |
| TUDENT PORTAL            | HBTU Kanpul<br>Harcourt Butler Technicar |                       |                              |   |                          | NELAM    | 0 |
| culty Feedback           |                                          | LA PERSONAL PROPERTY. |                              |   |                          |          |   |
| dent Registration        | Download Study Material                  |                       |                              |   |                          |          |   |
| vocation Form            | Session *                                | Ŷ                     |                              |   |                          |          |   |
| t Registration Form      | Caurae *                                 |                       |                              |   | Minity Danuerent Details |          |   |
| voload Registration Card | -Select-                                 | Ψ.                    | No Study Documents Found     |   |                          |          |   |
| oliment Registration     | Baanch *                                 |                       |                              |   |                          |          |   |
| n Semester Registration  | -Select-                                 | ×.                    |                              |   |                          |          |   |
| mination Form            | Year-Sent *<br>-Selact-                  | ¥                     |                              |   |                          |          |   |
|                          | Subject"                                 |                       |                              |   |                          |          |   |
| nload Admit Card         | -Delect-                                 | ¥                     |                              |   |                          |          |   |
| ister Grievance          | Renut                                    |                       |                              |   |                          |          |   |
| uft                      |                                          |                       |                              |   |                          |          |   |
| rse Study Management     | n.                                       |                       |                              |   |                          |          |   |
| wnload Study Material    |                                          |                       |                              |   |                          |          |   |
| nge Password             |                                          |                       |                              |   |                          |          |   |
| dent Fee Management      | ÷                                        |                       |                              |   |                          |          |   |
|                          |                                          |                       |                              |   |                          |          |   |
|                          |                                          |                       |                              |   |                          |          |   |
|                          |                                          |                       |                              |   |                          |          |   |
|                          |                                          |                       |                              |   |                          |          |   |
|                          |                                          |                       |                              |   |                          |          |   |
|                          |                                          |                       |                              |   |                          |          | - |
|                          |                                          |                       |                              |   |                          |          |   |
|                          |                                          |                       |                              |   |                          |          |   |
|                          |                                          |                       |                              |   |                          |          |   |
|                          |                                          |                       |                              |   |                          |          |   |

## L Change Passwordt

| AULTO RUE                 | × S HELITIN                            | ×øw          | fcome in HIITU Can | npus Soluri 😠 | +   |     |      |     |         |        | - · · · | 0        |
|---------------------------|----------------------------------------|--------------|--------------------|---------------|-----|-----|------|-----|---------|--------|---------|----------|
| → O ▲ Not secure          | e ep.hbtu.co.in/atkome.argos?0         | the-outgroup |                    |               |     |     |      |     |         | - G, I | 18 章    | 0        |
| TUDENT PORTAL             | Harto Kamp                             |              |                    |               |     |     |      |     |         | (      | NEELAM  | 0.       |
| culty Feedback            | = Change Pansword                      |              |                    |               |     |     |      |     |         |        |         |          |
| udent Registration        |                                        |              |                    |               |     |     |      |     |         |        |         |          |
| invocation Form           | Gaar Name<br>Too Log Departments AC Ba |              |                    |               |     |     |      |     |         |        |         |          |
| int Augistration Form     | Chd Persenand *                        |              |                    |               |     |     |      |     |         |        |         |          |
| wenload Registration Card | New Passened 7                         |              |                    |               |     |     |      |     |         |        |         |          |
| rollment Registration     | a characterization and the second      |              |                    |               |     |     |      |     |         |        |         |          |
| in Semister Registration  | Cardens Pressored *                    |              |                    |               |     |     |      |     |         |        |         |          |
| unination Form?           |                                        |              |                    |               |     |     |      |     |         |        |         |          |
| enload Admit Card         | Samet Reset                            |              |                    |               |     |     |      |     |         |        |         |          |
| ister Grievance           |                                        |              |                    |               |     |     |      |     |         |        |         |          |
| iult                      |                                        |              |                    |               |     |     |      |     |         |        |         |          |
| rse Study Managements 🔶   |                                        |              |                    |               |     |     |      |     |         |        |         |          |
| wnload Study Material     |                                        |              |                    |               |     |     |      |     |         |        |         |          |
| nge Patrword              |                                        |              |                    |               |     |     |      |     |         |        |         |          |
| ident Fee Management 👘 👘  |                                        |              |                    |               |     |     |      |     |         |        |         |          |
|                           |                                        |              |                    |               |     |     |      |     |         |        |         |          |
|                           |                                        |              |                    |               |     |     |      |     |         |        |         |          |
|                           |                                        |              |                    |               |     |     |      |     |         |        |         |          |
|                           |                                        |              |                    |               |     |     |      |     |         |        |         | 0        |
|                           |                                        |              |                    | _             |     |     |      |     |         | _      | _       | -        |
| 62*P<br>Surmy             |                                        |              | O Search           | . 0           | 6 - | 0.0 | - C+ | WF: | ∧ G ₴ ! | ENG 🕳  | ch0 %*  | 12:12.41 |

## M Student fee Management

#### M1\_Scholarship Payment :

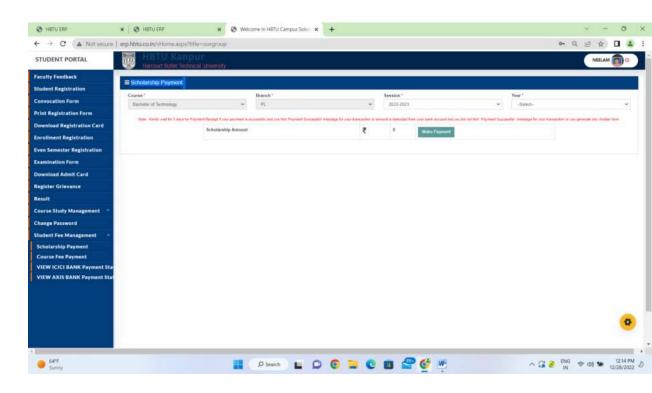

#### M2\_Course Fee Payment:

| STUDENT PORTAL                                                                                                    | HOTU Kanp                                 | udi'                            |                                           |                                     |                                           |                                    |                                  | NELLAM                          | - |
|----------------------------------------------------------------------------------------------------|-------------------------------------------|---------------------------------|-------------------------------------------|-------------------------------------|-------------------------------------------|------------------------------------|----------------------------------|---------------------------------|---|
| STUDENT PORTAL                                                                                                    | - Inconnistine, retreat                   | SALUGARINESS.                   |                                           |                                     |                                           |                                    |                                  | NELLAM                          |   |
| aculty Feerback                                                                                                    | E Course Fee Payment                      |                                 |                                           |                                     |                                           |                                    |                                  |                                 |   |
| itudent Registration                                                                                                    | Citatina *                                |                                 | Brainch *                                 |                                     | Senator *                                 |                                    | Vicat *                          |                                 |   |
| onvocation Form                                                                                                    | Daultation of Technology                  |                                 | PE                                        |                                     | 2622-2623                                 |                                    | 1                                |                                 |   |
| vint Registration Form                                                                                                    | Fast Payment Type                         |                                 |                                           |                                     |                                           |                                    |                                  |                                 |   |
| lowelund Registration Card                                                                                                    | -Delet                                    | · * :                           |                                           |                                     |                                           |                                    |                                  |                                 |   |
| brollment Registration                                                                                                    | Name Address and for 2 days for Proceeder | Revenue of president in average | of and you find Playneid Surrought manage | on his place transmission of animal | a secondar from your band account had you | and out find " Payment Statements" | hintenan for plan training or or | to generate any interimet being |   |
| van Somester Registration                                                                                                    |                                           | Course Fee Amount               | 2 0                                       |                                     |                                           |                                    |                                  |                                 |   |
| azmination Form                                                                                                    |                                           |                                 |                                           |                                     |                                           |                                    |                                  |                                 |   |
| Jownload Admit Card                                                                                                    |                                           |                                 |                                           |                                     |                                           |                                    |                                  |                                 |   |
| egister Grievance                                                                                                    |                                           |                                 |                                           |                                     |                                           |                                    |                                  |                                 |   |
|                                                                                                    |                                           |                                 |                                           |                                     |                                           |                                    |                                  |                                 |   |
|                                                                                                    |                                           |                                 |                                           |                                     |                                           |                                    |                                  |                                 |   |
| tesult                                                                                                    |                                           |                                 |                                           |                                     |                                           |                                    |                                  |                                 |   |
| lesult<br>Course Study Management 🗢                                                                                                    |                                           |                                 |                                           |                                     |                                           |                                    |                                  |                                 |   |
| lesult<br>course Study Management —<br>Change Password                                                                                                    |                                           |                                 |                                           |                                     |                                           |                                    |                                  |                                 |   |
| lesult<br>Course Study Management –<br>Change Pessword<br>Hodent Fee Management –                                                                             |                                           |                                 |                                           |                                     |                                           |                                    |                                  |                                 |   |
| tesuit<br>Gurss Study Management –<br>Change Password<br>Undent Fas Management –<br>Schnlarship Payment                                                       |                                           |                                 |                                           |                                     |                                           |                                    |                                  |                                 |   |
| lesuit<br>Course Study Management –<br>Change Pessword<br>Modent Fee Management –<br>Scholarship Payment<br>Course fee Peyment<br>VIEW ICICI BANK Payment Sta |                                           |                                 |                                           |                                     |                                           |                                    |                                  |                                 |   |
| Result<br>Course Study Management -<br>Change Password<br>Student Fee Management -<br>Scholarship Payment<br>Course Fee Payment                               |                                           |                                 |                                           |                                     |                                           |                                    |                                  |                                 |   |
| exuit<br>Gurse Study Management –<br>Trange Password<br>Sudant Fee Management –<br>Scholarship Payment<br>Course Fee Payment<br>VIEW ICICI BANK Payment Sta   |                                           |                                 |                                           |                                     |                                           |                                    |                                  |                                 |   |
| exuit<br>Gurse Study Management –<br>Trange Password<br>Sudant Fee Management –<br>Scholarship Payment<br>Course Fee Payment<br>VIEW ICICI BANK Payment Sta   |                                           |                                 |                                           |                                     |                                           |                                    |                                  |                                 |   |
| exuit<br>Gurse Study Management –<br>Trange Password<br>Sudant Fee Management –<br>Scholarship Payment<br>Course Fee Payment<br>VIEW ICICI BANK Payment Sta   |                                           |                                 |                                           |                                     |                                           |                                    |                                  |                                 |   |
| Result<br>Course Study Management<br>Change Password<br>Student Fas Management<br>Scholarship Payment<br>Course Fee Payment<br>VIEW ICICL BANK Payment Sta    |                                           |                                 |                                           |                                     |                                           |                                    |                                  |                                 | 0 |

2 HOD Login. Examination :

## 1. Create Test Type:

| And the set of the set of the set                                                                                                    | ladiad<br>AC<br>AC<br>AC<br>AC<br>AC<br>AC<br>AC<br>AC<br>AC<br>AC                                                                                                    |                            | HARCOURT BUTLER TECHNICAL UNIVER                                                                                                    | SITY , NAV   | VABGANJ             |                     |                             |            | 🎭 🗉 🔸              | KANG ** |
|----------------------------------------------------------------------------------------------------|----------------------------------------------------------------------------------------------------|----------------------------|----------------------------------------------------------------------------------------------------|--------------|---------------------|---------------------|-----------------------------|------------|--------------------|---------|
| NAACC     NAACC     NAACC     Naaccolance     Naaccolance     <                                                                                                    | AC sendar - Carana Sector - Carana Sector - Ca                                                                                                    | Destroyed 1                | - recent tool title                                                                                                    |              |                     |                     |                             |            |                    |         |
| New dace'<br>AAC<br>Crease Sudy Management<br>Extense Station<br>Crease Station<br>Crea                                                                                                    | andaca:<br>AC<br>sura Sudy Marageneral<br>minatine<br>Internal: Learnin Section<br>Create Teal Type<br>Section Section<br>Section Section<br>Section Section<br>Casher Learning Coll Strammens<br>Teal Maria Edity<br>Ead Senandial Casher<br>Section Section<br>Casher Learning Coll Strammens<br>Section<br>Section Section<br>Casher Learning Coll Strammens<br>Section<br>Section<br>Section<br>Casher Learning Coll Strammens<br>Section<br>Casher Learning Coll Strammens<br>Section<br>Casher Coll Strammens<br>Section<br>Casher Coll                                                                                                    | culty Prefile              | Bession *                                                                                                    |              | Course *            |                     | Branch *                    |            | Semantar *         |         |
| AAC<br>Cards Stansastanis<br>Instrand - Exams Section<br>Section Stansastanis<br>Taris Marks Section<br>B Report Section<br>B Report Section<br>B                                                                                                    | AC<br>wars Staffs Management<br>infolder<br>infolder<br>Create Fact Type<br>Bat Teal Factor<br>Teal Mark Staffs<br>Teal Mark Staffs<br>T                                                                                                    | MC                         | 2022-2023                                                                                                    | ~            | Bachelor of Tech    | nalogy              | ~ ci                        | ~          | Select             |         |
| karak bar Manageman<br>Izaminatika<br>Internatika<br>Isaminatika<br>Isaminatika<br>Isaminatika<br>Isaminatika<br>Isaminatika<br>Isaminatika<br>Isaminatika<br>Isa Tasi Tasi Asaka di Barang Dada di Ajel Taji Barang Dada Sada di Barang Dada Sada di Barang Dada Sada di Barang Dada Sada di Barang Dada Sada di Barang Dada Sada di Barang Dada Sada di Barang Dada Sada di Barang Dada Sada di Barang Dada Sada di Barang Dada Sada di Barang Dada Sada di Barang Dada Sada di Barang Dada Sada di Barang Dada di Barang Dada di Barang Dada di Barang Dada Sada di Barang Dada Sada Sada di Barang Dada Sada Sada di Barang Dada Sada Sada Sada Sada Sada Sada Sada                                                                                                    | New Study Managament<br>anication<br>harmal S-Lam Sacha<br>Satar Strass<br>Satar Strass<br>Satar Sacha<br>Basar Datar Sacha<br>Satar Datar Sacha<br>Satar Datar Sacha<br>Basar Datar Sacha<br>Basar Datar S                                                                                                    | londance                   | Subject *                                                                                                    |              |                     |                     |                             |            |                    |         |
| Create Test Type     Sector     Sector <th< td=""><td>animation biorxel - Examises to be called a second or second or se</td><td>MC</td><td>-5493-</td><td>~</td><td></td><td></td><td></td><td></td><td></td><td></td></th<> | animation biorxel - Examises to be called a second or second or se                                                                                                    | MC                         | -5493-                                                                                                    | ~            |                     |                     |                             |            |                    |         |
| hteriter bedak Case Fast Type Saft Saft Type Saft Saft Type Saft S                                                                                                    | htering Section Creat Fair Sprit Section Creat Fair Sprit Section Creat Fair Sprit Section Creat Section Creat Creat Section Creat Section Creat Creat Section Creat Creat Section Creat Creat Creat Creat Creat Creat Creat Creat Creat Creat Creat Creat Creat Creat Creat Creat Creat Creat Creat Creat Creat Creat Creat Creat Creat Creat Creat Creat Creat Creat Creat Creat Creat Creat Creat Creat Creat Creat Creat Creat Cre                                                                                                    | ourse Study Management     | Submit Roset Dokete Crowte Test Type:                                                                                                    | For Selected | Course (Thranch / A | # Serv / AB Subject |                             |            |                    |         |
| Internal Losinis Section         Caret         Section         Section<                                                                                                    | Convex     Sector     Sector <td>umination</td> <td>Sector Sector Se</td> <td></td> <td></td> <td>-</td> <td></td> <td></td> <td></td> <td></td> | umination                  | Sector Sector Se |              |                     | -                   |                             |            |                    |         |
| Creat Test Type         Set Test Type         Set Test Type         Set Test Type         Set Test Parameters         Creat Masks of Public Regiments         Creat Masks Set Test Type         Set Test Parameters         Creat Masks Set Test Type         Set Test Parameters         Creat Masks Set Test Type         Creat Masks Set Test Type         Creat Masks Set Test Type         Creat Masks Set Test Type         Creat Masks Set Test Type         Creat Masks Set Test Type         Creat Masks Set Test Type         Creat Context Type         Creat Context Type                                                                                                    | Create Task Type     Set Test Type     Set Test Type     S                                                                                                    | Internal - Examp Section   |                                                                                                    |              | Resident            | Subject Code        | Reduced Name                | Sectors    | Test Loss None     |         |
| Set Text Parameters<br>Text Marks Entry         ExetE Parameters         ExetE Parameters         ExetE Parameters         ExetE Set Construction         ExetE Set Construction         ExetE Set Conset Construction         ExetE Set Construct                                                                                                    | Set Tel Parameters         Set Tel Parameters         Set Tel                                                                                                    | Create Test Type           |                                                                                                    |              |                     |                     |                             |            |                    | Debte   |
| Total Marks Entry         CER Section         CER Control Marks Entry         CER Section         CER Control Marks Entry         CER Section         CER Control Marks Entry         Centry         Control Marks Entry         Centry         Centry                                                                                                    | Total Marks Entry         Cd8 Scottory         Cd8 Scottory         Cd8 Scot                                                                                                    | Set Test Parameters        | Courses<br>Backaber of Technology (Coli Engineering)<br>FIS                                                                                                    |              | 12                  |                     |                             |            |                    |         |
| Col Secondar Marks Entry<br>Reports<br>a Reports<br>contry                                                                                                    | End Semister Marks Entry         Co. Soc Tront         Teaching Socialization         Cole Soc Tront         Cole Soc Tront                                                                                                    | Test Marks Entry           |                                                                                                    |              |                     |                     |                             | CE-SECTION |                    | Dente   |
| Coll Semandar Maris Colly<br>Report Section<br>E Report Section<br>coulty                                                                                                    | Cold Statematication Marking Coldy         Cold Statematication Marking Cold Statematication         Cold Statematication Marking Cold Statematication         Cold Statematication Marking Cold Statematication         Cold Statematication Marking Cold Statematication         Cold Statematication Marking Cold Statematication         Cold Statematication Marking Cold Statematication         Cold Statematication Marking Cold Statematication         Cold Statematication Marking Cold Statematication         Cold Statematication Marking Cold Statematication         Cold Statematication Marking Cold Statematication         Cold Statematication Marking Cold Statematication         Cold Statematication         Cold Statematiciti                                                                                                    | End Semular - Exams Sector |                                                                                                    |              |                     | ECE309              | Transportation Englanging-1 | CENECTION  | MOLICIARS TEST. 1  | Ostate  |
| Reports         ET407         muner Compute Intervation         CE-88C-FD0%         MIX_ID_A05_TEXT_9         Down           cc88ccFD0%         TX_A05EX_A33CEREMENT         Down         CE-88C-FD0%         TX_A05EX_A33CEREMENT         Down                                                                                                    | Reports         4.511         ElTAST         Numar Compute Infestition         CE-8ECTRON         Infe_1Exast TET1         Denker           a Reports         CE-8ECTRON         TEX-OPERANTMENT         Denker         CE-8ECTRON         Infe_1Exast TET1         Denker                                                                                                    | End Semester Marks Entry   |                                                                                                    |              |                     |                     |                             | CE-SECTION | FEACHER ASSESSMENT | Detete  |
| E Repurts culty                                                                                                    | 8 Triggerts<br>8 Triggerts<br>cutity<br>*                                                                                                    | Report Section             |                                                                                                    |              |                     |                     |                             |            | LAB/GLADE TEXT 2   | Cetate  |
| Constant Tables and Tables and Tables a<br>Tables and Tables and Tables and Tables and Tables and Tables and Tables and Tables and Tables and Tables and Tables and Tables and Tables and Tables and Tables and Tables and Tables and Tables and Tables and Tables and Tables and Tabl                                                                                                    | CE-BECTRON (ZACHELAZINEE) Down<br>CE-BECTRON (LALINALIZZZ) Down<br>CE-BECTRON (LALINALIZZZ) Down                                                                                                    |                            |                                                                                                    | 4.98 877457  |                     | 817467              | Human Compaler Interaction  |            |                    |         |
|                                                                                                    |                                                                                                    |                            |                                                                                                    |              |                     |                     |                             |            |                    |         |
|                                                                                                    |                                                                                                    | coney.                     |                                                                                                    |              |                     |                     |                             | CE-BECTION | LABI CLASS TEST 2  | Dente   |
|                                                                                                    |                                                                                                    |                            |                                                                                                    |              |                     |                     |                             |            |                    |         |
|                                                                                                    |                                                                                                    |                            |                                                                                                    |              |                     |                     |                             |            |                    |         |
|                                                                                                    |                                                                                                    |                            |                                                                                                    |              |                     |                     |                             |            |                    |         |
|                                                                                                    |                                                                                                    |                            |                                                                                                    |              |                     |                     |                             |            |                    |         |
|                                                                                                    |                                                                                                    |                            |                                                                                                    |              |                     |                     |                             |            |                    |         |
|                                                                                                    |                                                                                                    |                            |                                                                                                    |              |                     |                     |                             |            |                    |         |
|                                                                                                    |                                                                                                    |                            |                                                                                                    |              |                     |                     |                             |            |                    |         |

## 2. Set Test Parameters:

| inclusion 100-                         | erp.hbtu.co.in/eFiome.aspx?little=ourgroup          | 20     |                         |                                             |   |                     |            | _    | _           | -   |       | 经合     | 0 |
|----------------------------------------|-----------------------------------------------------|--------|-------------------------|---------------------------------------------|---|---------------------|------------|------|-------------|-----|-------|--------|---|
| 109- HAR                               | COURT BUTLER TECHNICAL UNIVERSI                     | TY, NA | WABGANJ                 |                                             |   |                     |            |      |             | - • | 100 H | K.00 - |   |
| 100                                    |                                                     |        |                         |                                             |   |                     |            |      |             |     |       |        |   |
| ofile                                  | Tenniov -                                           |        | Course "                |                                             | 1 | franth "            |            |      | ferrente *  |     |       |        |   |
|                                        | 2622-2028                                           |        | Bachellar of Technology | ~                                           |   | ani -               |            |      | 1.1         |     |       |        |   |
| 5                                      | hubpoit "                                           |        | berthari *              |                                             |   | lest Type Name "    |            |      | Max Marks * |     |       |        |   |
|                                        | Introductions to Mechanical Engineering ( HME 101 ) |        | RE-SECTION              | ~                                           |   | MINE / CLARK TERT 1 |            | ~    |             |     |       |        |   |
| nly Management                         |                                                     |        |                         |                                             |   |                     |            |      |             |     |       |        |   |
|                                        |                                                     |        |                         |                                             |   |                     |            |      |             |     |       |        |   |
| e Exeme Nection                        | Dating Paret                                        |        |                         |                                             |   |                     |            |      |             |     |       |        |   |
| te Test Type                           | Lost Taront Physical Associations                   |        |                         |                                             |   |                     |            |      |             |     |       |        |   |
|                                        | Course                                              |        | Serversion              | Subject (Subject Cinite)                    |   |                     | Section    | Test |             |     |       | Marke  |   |
| Marka Entry                            | Bachatie of Technology - His Chantical Engineering  |        | 54                      | Introduction to Machanical Engineering (100 |   | 11                  | RE-SECTION |      | CANDELTERT. |     | 30    |        |   |
| Semuster Marks Entry<br>Section<br>rth |                                                     |        |                         |                                             |   |                     |            |      |             |     |       |        |   |
| Section                                |                                                     |        |                         |                                             |   |                     |            |      |             |     |       |        |   |
| Section<br>His                         |                                                     |        |                         |                                             |   |                     |            |      |             |     |       |        |   |
| Section<br>His                         |                                                     |        |                         |                                             |   |                     |            |      |             |     |       |        |   |
| Section<br>His                         |                                                     |        |                         |                                             |   |                     |            |      |             |     |       |        |   |
| Section<br>His                         |                                                     |        |                         |                                             |   |                     |            |      |             |     |       |        |   |
| Section<br>His                         |                                                     |        |                         |                                             |   |                     |            |      |             |     |       |        |   |

3. Test Marks Entry: This form designed for feeding test marks (sessional) by faculty. Faculty can punch CTI,TA,LAB/CT2 Marks.

|                                                          | - 1934 114 | State of the state of the state | IICAL UNIVERSITY , NAV                                                                                          |          |                |                                 |          |         |            |     | •                 | E N.KAM V |   |
|----------------------------------------------------------|------------|---------------------------------|----------------------------------------------------------------------------------------------------|----------|----------------|---------------------------------|----------|---------|------------|-----|-------------------|-----------|---|
| Faculty Profile                                          | New Mar    | ika Entry OView St              | abmitted Marks Entry                                                                                            |          |                |                                 |          |         |            |     |                   |           |   |
| NAAC                                                     | Session*   |                                 | Course *                                                                                                    |          |                | Branch *                        |          |         | Samester " |     | Subject *         |           |   |
| sendance                                                 | 2022-20    | 23                              | · Bachelor of Tech                                                                                              | hnology  |                |                                 |          |         | 4.53       | · • | Project (ECS497.) |           | ÷ |
| MC                                                       |            |                                 |                                                                                                    |          |                |                                 |          |         |            |     |                   |           |   |
| urne Study Management<br>amination                       | Submit     | DOWIE DAD HU                    | Abic AUNARCISHEE 1 Reset                                                                                        |          |                |                                 |          |         |            |     |                   |           |   |
| Internal - Exams Section                                 | Student    | List >                          |                                                                                                    |          |                |                                 |          |         |            |     |                   |           |   |
| Create Test Type                                         | ScNo       | Roll No                         | Student Name                                                                                                    | Select   | MSEICLASS TEST | TEACHER                         | LAB MAX  | TOTAL M | Ax =       |     |                   |           |   |
| Set Test Parameters                                      | 1000       | 2020.02                         |                                                                                                    | 67078-1  |                | ASSESMENT -<br>MAX MARKS [ 50 ] | MARKS[0] |         |            |     |                   |           |   |
| Test Marka Entry                                         | 1          | 180104033                       | KARAN NESHAZI                                                                                                   |          | 1              | wood wood works of soul         |          | ł       |            |     |                   |           |   |
| End Semaster - Exams Section<br>End Semaster Marks Entry | 1.         | 100104033                       | KARAN NORAD                                                                                                    | SIEGULAR |                |                                 |          |         |            |     |                   |           |   |
| Report Section                                           | 2          | 190104001                       | ADHUEET SINGH                                                                                                   | DREGULAR |                |                                 |          |         |            |     |                   |           |   |
| a Reports                                                | 3          | 190104002                       | ABHISHEK KUMAR                                                                                                  | REGULAR  |                |                                 |          |         |            |     |                   |           |   |
| curity                                                   | ×          | 120-104008                      | Allen Sign Burn Houseners                                                                                       | GREGULAR |                |                                 |          |         |            |     |                   |           |   |
|                                                          | 4          | 190104003                       | ABHTIHEK<br>VISHWAKARMA                                                                                         | BREGULAR |                |                                 |          |         |            |     |                   |           |   |
|                                                          | 5          | 190104004                       | ABHISHEK YADAV                                                                                                  | GREGULAR |                |                                 |          |         |            |     |                   |           |   |
|                                                          | ~          |                                 | , specific design of the second second second second second second second second second second second second se | WHEODEAR |                |                                 |          |         |            |     |                   |           |   |
|                                                          | 60         | 190104005                       | ADITVA KUBHWAHA                                                                                                 | REGULAR  |                |                                 |          |         |            |     |                   |           |   |
|                                                          | 7          | 150104006                       | ADITYA PRATAP SINGH                                                                                             | BREGULAR |                |                                 |          |         |            |     |                   |           |   |
|                                                          |            |                                 |                                                                                                    |          |                |                                 |          |         |            |     |                   |           |   |
|                                                          | <u>8</u>   | 190104007                       | AKASH GUPTA                                                                                                    | BREGULAR |                |                                 |          |         |            |     |                   |           |   |

- 3. Faculty Loin
  - 4. Internal Exam Section: Test Marks Entry. This form designed for feeding test marks (sessional) by faculty. Faculty can punch CTI,TA,LAB/CT2 Marks.

|                                                                                        | ARCOURTE                                                                                                    |                              | CAL UNIVERSITY . NAM     | ABGANJ      |                                             |                                             |                                              |                              |          |   | Standard Diel K                       | Avera - |
|----------------------------------------------------------------------------------------|----------------------------------------------------------------------------------------------------|------------------------------|--------------------------|-------------|---------------------------------------------|---------------------------------------------|----------------------------------------------|------------------------------|----------|---|---------------------------------------|---------|
| wity Profile                                                                           | and the second second s | A CONTRACTOR OF A CONTRACTOR | mittad Marka Entry       |             |                                             |                                             |                                              |                              |          |   |                                       |         |
| e Management                                                                           | Session *                                                                                                    |                              | Course *                 |             |                                             | the encourter ?                             |                                              |                              | nankar * |   | Surgeot '                             |         |
| dance<br>In Study Management                                                           | 2933-303                                                                                                    | 19                           | V Dechnice of Techn      | ningy       |                                             | - CB                                        |                                              |                              | W.       | ~ | Database Management Sprinn ( ECI293 ) | . 7     |
| ination                                                                                | and the second                                                                                                    | Titrana Code mon             | An Automatic States      |             |                                             |                                             |                                              |                              |          |   |                                       |         |
| real - Exame Section<br>fast Marke Entry                                               | Shatlent                                                                                                    | List -                       |                          |             |                                             |                                             |                                              |                              |          |   |                                       |         |
| d Semantor - Examp Section<br>Cod Hemaniar Marka Entry<br>purt Section<br>M Management | Sc.No                                                                                                    | Roll No                      | Student Name             | Select      | MSET<br>CLASS TEST<br>1 - MAX<br>MARKS [ 15 | TEACHER<br>ASSESSMENT . MAX<br>MARKS [ 29 ] | LABJ<br>CLASS TEST<br>2 - MAX<br>MAINIS ( 15 | TOTAL MAX<br>MARKS [ 50<br>] | ĺ.       |   |                                       |         |
|                                                                                        |                                                                                                    | 190104073                    | WHENHAV RUMAR            | DIREGULAR   |                                             |                                             |                                              |                              |          |   |                                       |         |
|                                                                                        | 2.                                                                                                    | 200103011                    | AMJALI VERMA             | BREGULAR    |                                             |                                             |                                              |                              |          |   |                                       |         |
|                                                                                        | 31                                                                                                    | 200103054                    | TICHIT MULTANI           | BREGULAR    |                                             |                                             |                                              |                              |          |   |                                       |         |
|                                                                                        | 4                                                                                                    | 200104081                    | AAKABH DEEP BINOH        | SIRE CAR AN |                                             |                                             |                                              |                              |          |   |                                       |         |
|                                                                                        |                                                                                                    | 200104052                    | ARHAY PRAZAP SNICH       | BREGALAR    |                                             |                                             |                                              |                              |          |   |                                       |         |
|                                                                                        |                                                                                                    | 200104088                    | Alleiav substar victima. | SHEGULAR    |                                             |                                             |                                              |                              |          |   |                                       |         |
|                                                                                        |                                                                                                    |                              |                          |             |                                             |                                             |                                              |                              |          |   |                                       |         |
|                                                                                        | 7                                                                                                    | 2001040004                   | ABHITHER BAIPAI          | CHREGAR AR  |                                             |                                             |                                              |                              |          |   |                                       |         |
|                                                                                        |                                                                                                    | 300104085                    | ABRIDATER KUMAR          | SHEE28 AR   |                                             |                                             |                                              |                              | -        |   |                                       |         |

# End Semester Exam Section: End Semester Marks Entry : This form designed for feeding ESM mark by faculty

| HITU ERP                                        | × Ø HETU        | ERP            | *                                                                                                    | HETU ERP       | ×                 | Weicome in | HBTU Nawabganj Ci 🗙 | +       |           |            | ×       | 1.020       | 0    |    |
|-------------------------------------------------|-----------------|----------------|----------------------------------------------------------------------------------------------------|----------------|-------------------|------------|---------------------|---------|-----------|------------|---------|-------------|------|----|
| → C A Not secur                                 | erp.hbtu.co.in/ | eHome.a:       | spx?title=ourgroup                                                                                              |                |                   |            |                     |         |           | 97         | Q 18    | *           | 0 4  | į. |
|                                                 | HARCOURT BUTL   | ER TECH        | INICAL UNIVERSI                                                                                                 | TY , NAWABGANJ |                   |            |                     |         |           | <b>%</b> = | i verte | na Dist Kau | en - |    |
| and a second second                             | - Line sources  |                | 1                                                                                                    |                |                   |            |                     |         |           |            |         |             |      |    |
| ity Profile                                     | New Marka E     | ntry OView     | Submitted Marks Entry                                                                                           |                |                   |            |                     |         |           |            |         |             |      |    |
| Management                                      | Session*        |                | Student                                                                                                    | Status *       | Course *          |            |                     | Branch* | Semester* |            |         |             |      |    |
| ance                                            | 2022-2023       |                |                                                                                                    | AR READMISSION |                   | Technology | ~                   | CS      | <br>3-V   |            | ~       |             |      |    |
| Study Management                                | Subject *       |                |                                                                                                    |                |                   |            |                     |         |           |            |         |             |      |    |
| nation                                          |                 | nagement S     | (stem ( ECS353 )                                                                                                |                |                   |            | *                   |         |           |            |         |             |      |    |
| mal - Exams Section                             |                 |                |                                                                                                    |                |                   |            |                     |         |           |            |         |             |      |    |
| Test Marks Entry<br>I Semisitor - Exami Section | Salest D        | CHAR CORD      | KANKAWARDOHEET                                                                                                  | Reset.         |                   |            |                     |         |           |            |         |             |      |    |
| End Semaster Marks Entry                        | Contraction (1) | of the country | Contraction of the second second second second second second second second second second second second second s | Primiter.      |                   |            |                     |         |           |            |         |             |      |    |
| epurt Section                                   | Student List -  |                |                                                                                                    |                |                   |            |                     |         |           |            |         |             |      |    |
| M Management                                    | Select All      | St.No          | Student Status                                                                                                  | Roll No        | Studeot Name      | MAX MARKS  | MARKS OBTAINED      | -       |           |            |         |             |      |    |
| ty:                                             |                 | 41             | REGULAR                                                                                                    | 190104073      | VAIBHAV KUMAR     | 50         |                     |         |           |            |         |             |      |    |
|                                                 | <u> </u>        |                |                                                                                                    |                |                   | 30         |                     |         |           |            |         |             |      |    |
|                                                 |                 | 2              | REGULAR                                                                                                    | 200103011      | ANJALI VERMA      | 50         |                     |         |           |            |         |             |      |    |
|                                                 |                 | 1              | REGULAR                                                                                                    | 200103054      | ROHIT MULTANI     | 1.00       |                     |         |           |            |         |             |      |    |
|                                                 | -               | · · · ·        | no second                                                                                                    |                |                   | 50         |                     |         |           |            |         |             |      |    |
|                                                 | 8               | 4              | REGULAR                                                                                                    | 200104001      | AAKASH DEEP SINGH | 50         |                     |         |           |            |         |             |      |    |
|                                                 |                 | 5              | REGULAR                                                                                                    | 201104002      | ABHAY PRATAP      |            |                     |         |           |            |         |             |      |    |
|                                                 |                 |                | Haussian .                                                                                                    | and changes    | SINGH             | 50         |                     |         |           |            |         |             |      |    |
|                                                 | 8               | 6              | REGULAR                                                                                                    | 203104003      | ABHAY SINGH VERMA | 50         |                     |         |           |            |         |             |      |    |
|                                                 |                 |                |                                                                                                    |                |                   |            |                     |         |           |            |         |             |      |    |
|                                                 | 8               | 2              | REGULAR                                                                                                    | 200104004      | ABHISHEK BAJPAI   | 30         |                     |         |           |            |         |             |      |    |
|                                                 | 8               |                | REGULAR                                                                                                    | 200104005      | ABHISHEK KUMAR    | 2211       |                     |         |           |            |         |             |      |    |
|                                                 | -               |                |                                                                                                    |                |                   | 50         |                     |         |           |            |         |             |      |    |
|                                                 |                 |                | REGULAR                                                                                                    | 200104006      | ADITI SINGH       | 60         |                     |         |           |            |         |             |      |    |

END SEMUERMMARKS ENTRY: This is for feeding mark as per UFM Marks designed by UFM committee.

| ⊢ → C ▲ Not secur               | erp.hbtu.c   | o.in/eHa       | me.aspx?title=ou     | rgroup               |                     |            |                |     |                 |           | ■ Q 18 1 |             | ÷ |
|---------------------------------|--------------|----------------|----------------------|----------------------|---------------------|------------|----------------|-----|-----------------|-----------|----------|-------------|---|
|                                 | HARCOURTE    |                | I SHALLING SHE N     | VERSITY , NAWABO     | LING                |            |                |     |                 |           | Umbera D | I Kauthik - |   |
|                                 | -            |                |                      |                      |                     |            |                |     |                 |           |          | -           |   |
| Destricted -<br>aculity Profile |              |                |                      |                      |                     |            |                |     |                 |           |          |             | - |
| ave Management                  | Trestin *    | trp Schlese Ba | alumited Morks Entry | dent Status *        | Course *            |            |                |     | Specialization* | famentar* |          |             |   |
| lendance                        | 2922-2923    |                |                      | REGULAR RE-ADMISSION |                     | christlagy |                | *   |                 | ¥ 3.4     | ÷        |             |   |
| ourne Study Management          | Subject"     |                |                      |                      |                     |            |                |     |                 |           |          |             |   |
| xamination                      | Database Mar | lagement Sy    | yothern ( EC8353 )   |                      |                     |            | *              |     |                 |           |          |             |   |
| Internal - Exams Section        | -            |                |                      |                      |                     |            |                |     |                 |           |          |             |   |
| Test Marks Entry                | Sates        | DOWNEDIN       | ND BEANNEAWARDISHE   | Rosat                |                     |            |                |     |                 |           |          |             |   |
| End Semester - Exams Section    |              |                |                      |                      |                     |            |                |     |                 |           |          |             |   |
| End Semaster Marks Entry        | C IntertAl   | Sr.No.         | Student Status       | Bull Ro              | Dudent Name         | MAX MARKS  | MARKS OBTAINED | - 0 | 20              |           |          |             |   |
| Report Section                  | 6            |                | REQUIR               | 190104975            | WIGHWY KUMAR        | 40         |                | - 1 |                 |           |          |             |   |
| UFM Management                  |              |                |                      |                      |                     |            |                |     |                 |           |          |             |   |
| END SEM UFM MARKS EN            | 8            | 3              | RECULAR              | 200103011            | ANDALI VERMA        | 50         |                | - 1 |                 |           |          |             |   |
| Security                        | 8            | - 18           | REDUCTO              | 200303054            | ROHT MULTIN         | 50         |                |     |                 |           |          |             |   |
|                                 | 5            |                | REQUIR               | 201104001            | Almader DEEP SINGH  | 50         |                |     |                 |           |          |             |   |
|                                 |              |                | REDULAR              | 200104002            | ABHAY PRATAP SINCH  |            |                |     |                 |           |          |             |   |
|                                 |              | 1              | REGULAR              | 200104001            | ABRIET PRATAP SINCE | -50        |                |     |                 |           |          |             |   |
|                                 |              |                | HEOULAR              | 200104303            | ABHAY SHICH VERMA   | 50         |                |     |                 |           |          |             |   |
|                                 |              |                | RECULAR              | 200104004            | ARHONEN BAJEN       | 50         |                |     |                 |           |          |             |   |
|                                 |              |                | REGULAR              | 200104205            | ABHISHEN KUMAR      |            |                |     |                 |           |          |             |   |
|                                 |              | 1              |                      |                      |                     | 50         |                |     |                 |           |          |             |   |
|                                 | ( <b>B</b> ) |                | REQUINE              | 200104356            | ADITS SHIGH         | 50         |                |     |                 |           |          |             |   |
|                                 |              | 18             | REGULAR              | 202134367            | ANCARDIN BHATT      | 50         |                |     |                 |           |          |             |   |
|                                 |              |                | REQUER               | 200184888            | ARASH SRIGH         |            |                |     |                 |           |          |             |   |
|                                 | 1.00         |                | 1.0000000            | 1000000              | 0010230000166       | 50         |                |     | •               |           |          |             |   |

5. Examination Form : Firstly fill student fill examination form then generate student verification card go to COE office.

|                                                   |                | co.in/#Home.aspx?title=o   |                                |                  |   |          |              |     |      |                                 | _ |           | 仓 育   |   |
|---------------------------------------------------|----------------|----------------------------|--------------------------------|------------------|---|----------|--------------|-----|------|---------------------------------|---|-----------|-------|---|
|                                                   | RCOURT         | BUTLER TECHNICAL UN        | IVERSITY, NAWABGANJ            |                  |   |          |              |     |      |                                 |   | 🌯 = 🤆     | ANN - |   |
| Management                                        | # Exami        | ination Form               |                                |                  |   |          |              |     |      |                                 |   |           |       |   |
| demic Office                                      | Sension .      |                            | Course *                       |                  |   | Branch * |              |     |      | Exam Type "                     |   | Semester" |       |   |
| pert Section                                      | 2021-2         | 1622 · · ·                 | Master of Computer Application |                  | 4 | MEA      |              |     | ~    | REGULAR                         |   | N.        |       | ~ |
| amination Section                                 | Student'       | *                          |                                |                  |   |          |              |     |      |                                 |   |           |       |   |
| Student Verification Garil                        | 16845          | LARDIG ( ANKARIH MUMBARI ) |                                |                  |   |          |              |     |      |                                 |   |           |       |   |
| Student Examination Form                          | and the second | Hanard Dalation            |                                |                  |   |          |              |     |      |                                 |   |           |       |   |
| -                                                 | Concerned and  | Discussion in succession   |                                |                  |   |          |              |     |      |                                 |   |           |       |   |
| ernel - Exame Section                             | Subject        | List For Examination Form  | n :                            |                  |   |          |              |     |      |                                 |   |           |       |   |
| Create Test Type                                  | Select         | Subject Type               |                                | Subject Category |   |          | Subject Card | le: | 14   | Subject Name                    |   |           |       |   |
| Set Test Parameters                               |                | Theory                     |                                | Computery        |   |          | ECABDE       |     | 1    | Mobile Computing                |   |           |       |   |
| Test Marks Entry                                  |                | Soft ( Theory & Prectoal ) |                                | Computery        |   |          | ECA601       |     | - 14 | Software Project Management     |   |           |       |   |
| Tent Marks Entry New<br>C Semular - Caama Section |                | Beth (Theory & Practical)  |                                | Cumputerry       |   |          | ECA803       |     | 1    | Data Warefreueingli Data Mining |   |           |       |   |
| End Semester Marks Entry                          |                | Theory                     |                                | Electro-II       |   |          | ECA613       |     | 1    | Machine Learning                |   |           |       |   |
| port Section                                      |                | Theory                     |                                | Elective III     |   |          | ECA835       |     | - 14 | Craptography & Network Security |   |           |       |   |
|                                                   |                |                            |                                |                  |   |          |              |     |      |                                 |   |           |       |   |
|                                                   |                |                            |                                |                  |   |          |              |     |      |                                 |   |           |       |   |
|                                                   |                |                            |                                |                  |   |          |              |     |      |                                 |   |           |       |   |
|                                                   |                |                            |                                |                  |   |          |              |     |      |                                 |   |           |       |   |
|                                                   |                |                            |                                |                  |   |          |              |     |      |                                 |   |           |       |   |
|                                                   |                |                            |                                |                  |   |          |              |     |      |                                 |   |           |       |   |
|                                                   |                |                            |                                |                  |   |          |              |     |      |                                 |   |           |       |   |
|                                                   |                |                            |                                |                  |   |          |              |     |      |                                 |   |           |       |   |
|                                                   |                |                            |                                |                  |   |          |              |     |      |                                 |   |           |       |   |

COE Login. Examination Section: Student Verification Card:

|                                                       | an an an an an an an an an an an an an a | TECHNICAL UNIVERSITY, NAW | 8-329 CM            |          |   |                      |   | E apan     |     |
|-------------------------------------------------------|------------------------------------------|---------------------------|---------------------|----------|---|----------------------|---|------------|-----|
| Sent Marks Management                                 | E Student Ventical                       | tion Card                 |                     |          |   |                      |   |            |     |
| cademic Office                                        | Sension *                                | Course *                  |                     | Branch * |   | Exam Type *          |   | Year-Sem * |     |
| Report Section                                        | 2022-2023                                | ✓ Bachelor of Techn       | vilogy 👻            | CE       | v | REGULAR              | ~ | VII        | ~   |
| Examination Section                                   | DOWNE ONCI VERIE                         | EATION CARD Result        |                     |          |   |                      |   |            |     |
| Student Verification Card<br>Student Examination Form | Student List -                           |                           |                     |          |   |                      |   |            |     |
| MO                                                    | Sr No.                                   | Roll No.                  | Student Name        |          |   | AdmitCard Permission |   |            |     |
| amination                                             | 0 1                                      | 150102001                 | ABHISHEK KUMAR      |          |   | Permittad v          |   |            | 1   |
| Internal - Examp Section                              | 8 7                                      | 190102002                 | ABHISHEK SINCH      |          |   | Permittat w          |   |            | - 1 |
| Create Test Type                                      |                                          | 190102002                 | ADITYA PRATAP SINGH |          |   |                      |   |            | - 1 |
| Set Test Parameters<br>Test Marks Entry               | <b>B</b> 3                               |                           |                     |          |   |                      |   |            | - 1 |
| Test Marks Entry New                                  | <b>D</b> 4                               | 190102004                 | ADITYA SARRAF       |          |   |                      |   |            | - 1 |
| End Semestor - Exams Section                          | <b>G</b> 5                               |                           | ALOK NAYAK          |          |   | Permitiait 🗢         |   |            | - 1 |
| End Semaster Marks Entry                              | <b>D</b> 0                               | 190102006                 | AMAN KUMAR          |          |   | Permited w:          |   |            | - 8 |
| Roport Section                                        | <b>G</b> 7                               | 150102007                 | AMERISH CHAUDHARY   |          |   | Permitat +           |   |            |     |
|                                                       | <b>B</b> 8                               | 190102068                 | AMIT KUMAR KAUSHAL  |          |   | Permittad 🛩          |   |            |     |
|                                                       | <b>G</b> 9                               | 190102009                 | ANKIT SINGH         |          |   | Fermilied 👻          |   |            |     |
|                                                       | <b>5</b> 10                              | 190102010                 | ANURAG YADAV        |          |   | Permittel            |   |            |     |
|                                                       | <b>a</b> 11                              | 190102011                 | AYUSH KUMAR         |          |   | (Farmitted) 🛩        |   |            |     |
|                                                       | <b>S</b> 12                              | 100102012                 | AYUSHI RAD          |          |   | Perribal 🗢           |   |            |     |
|                                                       | <b>53</b> 13                             | 190102013                 | HIMANSHU YADAV      |          |   | Ferrihat 🗢           |   |            |     |
|                                                       | G 14                                     | 190102014                 | JATINDER PAL SINGH  |          |   | Familiat 🛩           |   |            |     |
|                                                       | <b>C3</b> 15                             | 150102015                 | MAHAVEER JAIN       |          |   | Parrillad .          |   |            |     |

#### Report Section: Faculty Exam Reports:

|                                                                                                    | ARCOURT BUTLER T |       | UNIVERSITY , NAW | ABGANJ |          |                        |                                                                                                    |   |                 | ADMN - |
|----------------------------------------------------------------------------------------------------|------------------|-------|------------------|--------|----------|------------------------|----------------------------------------------------------------------------------------------------|---|-----------------|--------|
| Harks Entry                                                                                                    |                  | ports |                  |        |          |                        |                                                                                                    |   |                 |        |
| Harks Entry New<br>nester - Exams Section                                                                        | Report *         |       | Session *        |        | Course * |                        | Branch '                                                                                                    |   | Semester Type * |        |
| Semester Marks Entry                                                                                             | -Select-         | *     | -Solect-         | ~      | -5elect- | *                      | -5elict-                                                                                                    | ÷ | -Select-        | *      |
| iection                                                                                                    | Semester*        |       | Esport To        |        |          |                        |                                                                                                    |   |                 |        |
|                                                                                                    | -Select Ad-      | ÷     | OPDEREN          |        |          | STATISTICS STREET, ST. | and the second second se |   |                 |        |
| cully Exam Reports<br>bject Wise Mark Fill S                                                                     |                  |       |                  |        |          | Ves Expert             | Resat                                                                                                    |   |                 |        |
| ofent Data Template                                                                                              |                  |       |                  |        |          |                        |                                                                                                    |   |                 |        |
| bulation Register State                                                                                          | 477-7942-676     |       |                  |        |          |                        |                                                                                                    |   |                 |        |
| e Data Report                                                                                                    | Report Details   |       |                  |        |          |                        |                                                                                                    |   |                 |        |
| Degrae Data                                                                                                    |                  |       |                  |        |          |                        |                                                                                                    |   |                 |        |
|                                                                                                    |                  |       |                  |        |          |                        |                                                                                                    |   |                 |        |
| Report                                                                                                    |                  |       |                  |        |          |                        |                                                                                                    |   |                 |        |
| and the second second second second second second second second second second second second second second second |                  |       |                  |        |          |                        |                                                                                                    |   |                 |        |
| sterWise Result                                                                                                  |                  |       |                  |        |          |                        |                                                                                                    |   |                 |        |
| ation Register                                                                                                   |                  |       |                  |        |          |                        |                                                                                                    |   |                 |        |
| ation Register<br>sheet Printing                                                                                 |                  |       |                  |        |          |                        |                                                                                                    |   |                 |        |
| ation Register                                                                                                   |                  |       |                  |        |          |                        |                                                                                                    |   |                 |        |
| ation Register<br>sheet Printing                                                                                 |                  |       |                  |        |          |                        |                                                                                                    |   |                 |        |
| ation Register<br>sheet Printing<br>Script Printing                                                              |                  |       |                  |        |          |                        |                                                                                                    |   |                 |        |
| ation Register<br>sheet Printing<br>Script Printing                                                              |                  |       |                  |        |          |                        |                                                                                                    |   |                 |        |
| ation Register<br>sheet Printing<br>Script Printing                                                              |                  |       |                  |        |          |                        |                                                                                                    |   |                 |        |
| ation Register<br>sheet Printing<br>Script Printing                                                              |                  |       |                  |        |          |                        |                                                                                                    |   |                 |        |
| ation Register<br>sheet Printing<br>Script Printing                                                              |                  |       |                  |        |          |                        |                                                                                                    |   |                 |        |
| ation Register<br>sheet Printing<br>Script Printing                                                              |                  |       |                  |        |          |                        |                                                                                                    |   |                 |        |
| ation Register<br>sheet Printing<br>Script Printing                                                              |                  |       |                  |        |          |                        |                                                                                                    |   |                 |        |
| ation Register<br>sheet Printing<br>Script Printing                                                              |                  |       |                  |        |          |                        |                                                                                                    |   |                 |        |
| ation Register<br>sheet Printing<br>Script Printing                                                              |                  |       |                  |        |          |                        |                                                                                                    |   |                 |        |
| ation Register<br>sheet Printing<br>Script Printing                                                              |                  |       |                  |        |          |                        |                                                                                                    |   |                 |        |
| ation Register<br>sheet Printing<br>Script Printing                                                              |                  |       |                  |        |          |                        |                                                                                                    |   |                 |        |

Subject Wse Mark Fill Status: This is for report generation that tell whom faculty has filled then ESM/Sessional mark and has not filled.

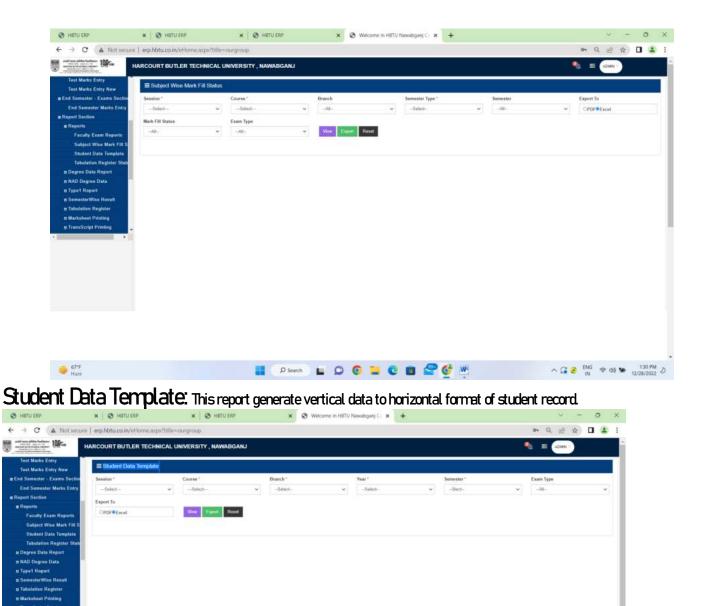

Tabulation Register Status: After mark submission Tabulator registration is prepared of student. Whose SOPA/COPA Pass/POP/ Fail status is maintained.

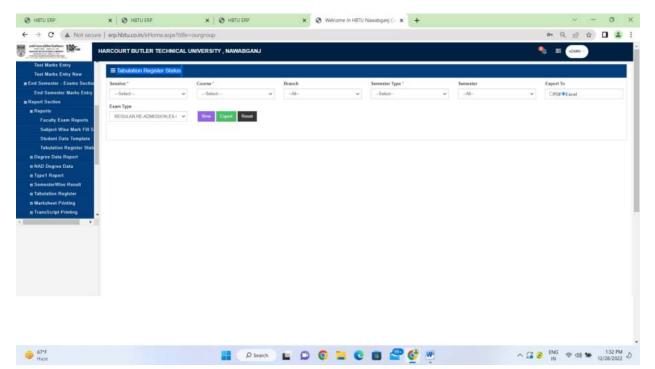

#### Degree Data Report:

Oredit System Degree Data : This form generate degree data in format designed by vendor for

|                     | × S HERU SHP                                                                                                    | × @ W                                                                                                    | Accesse in HETU N | wabganj C. | × + |  |    |  |       |    | ~       | - 0 |   |
|---------------------|----------------------------------------------------------------------------------------------------|----------------------------------------------------------------------------------------------------|-------------------|------------|-----|--|----|--|-------|----|---------|-----|---|
| C A Not             | of secure 1 legs/hbtu-co.in/ei/lorne.aspx?0the-co                                                                                                    | argenouge -                                                                                                    |                   |            |     |  |    |  |       | 0, | 19 1    |     | - |
| 100-                | HARCOURT BUTLER TECHNICAL UN                                                                                                    | WERSITY . NA                                                                                                    | WABGANJ           |            |     |  |    |  | •     |    | ADMIN'S |     |   |
| uter - Caame D      | lease Crodil System Degree Data                                                                                                    |                                                                                                    |                   |            |     |  |    |  |       |    |         |     |   |
|                     | Seador "                                                                                                    |                                                                                                    |                   |            |     |  |    |  |       |    |         |     |   |
|                     | 3016-2017                                                                                                    |                                                                                                    |                   |            |     |  |    |  |       |    |         |     |   |
| Hy Esam Raps        |                                                                                                    |                                                                                                    |                   |            |     |  |    |  |       |    |         |     |   |
| ant Data Tenal      |                                                                                                    |                                                                                                    |                   |            |     |  |    |  |       |    |         |     |   |
| ation Register      |                                                                                                    |                                                                                                    |                   |            |     |  |    |  |       |    |         |     |   |
| na Report           | - Balack-                                                                                                    | -                                                                                                    |                   |            |     |  |    |  |       |    |         |     |   |
| stem Degr           |                                                                                                    |                                                                                                    |                   |            |     |  |    |  |       |    |         |     |   |
|                     | -Salut-                                                                                                    | - D                                                                                                    |                   |            |     |  |    |  |       |    |         |     |   |
| Data:               |                                                                                                    |                                                                                                    |                   |            |     |  |    |  |       |    |         |     |   |
| e Rout              | A Description of the local division of the second division of the                                                                                                    | and the second second se |                   |            |     |  |    |  |       |    |         |     |   |
| ingenting .         | Alternat Second                                                                                                    | _                                                                                                    |                   |            |     |  |    |  |       |    |         |     |   |
| Printing            |                                                                                                    |                                                                                                    |                   |            |     |  |    |  |       |    |         |     |   |
| urigit Printling    | Degree Data Detaits                                                                                                    |                                                                                                    |                   |            |     |  |    |  |       |    |         |     |   |
| secul Classical Dis | and a state of the state of the |                                                                                                    |                   |            |     |  |    |  |       |    |         |     |   |
|                     |                                                                                                    |                                                                                                    |                   |            |     |  |    |  |       |    |         |     |   |
|                     |                                                                                                    |                                                                                                    |                   |            |     |  |    |  |       |    |         |     |   |
|                     |                                                                                                    |                                                                                                    |                   |            |     |  |    |  |       |    |         |     |   |
|                     |                                                                                                    |                                                                                                    |                   |            |     |  |    |  |       |    |         |     |   |
|                     |                                                                                                    |                                                                                                    |                   |            |     |  |    |  |       |    |         |     |   |
|                     |                                                                                                    |                                                                                                    |                   |            |     |  |    |  |       |    |         |     |   |
|                     |                                                                                                    |                                                                                                    |                   |            |     |  |    |  |       |    |         |     |   |
|                     |                                                                                                    |                                                                                                    |                   |            |     |  |    |  |       |    |         |     |   |
|                     |                                                                                                    |                                                                                                    |                   |            |     |  |    |  |       |    |         |     |   |
|                     |                                                                                                    |                                                                                                    |                   |            |     |  |    |  |       |    |         |     |   |
|                     |                                                                                                    |                                                                                                    |                   |            |     |  |    |  |       |    |         |     |   |
|                     |                                                                                                    |                                                                                                    |                   |            |     |  |    |  |       |    |         |     |   |
|                     |                                                                                                    |                                                                                                    |                   |            | 0 0 |  | WE |  | ~'G @ |    |         |     |   |

Grading System Degree Data : This form generate degree data in format designed by vendor for degree.

| G Google                                           | × 🛛 🕲 HETU ERP                                                                                                    | X 🔇 Welcome in HBTU Naw   | abganj⊙ <b>x +</b> |           | v - 0 X                                           |
|----------------------------------------------------|----------------------------------------------------------------------------------------------------|---------------------------|--------------------|-----------|---------------------------------------------------|
| ← → C 🔺 Not sea                                    | ure   erp.hbtu.co.in/eHome.aspx?t                                                                                                    | itle=ourgroup             |                    |           | ର୍ଜ 🖈 🗖 😩 :                                       |
|                                                    | HARCOURT BUTLER TECHNIC                                                                                                    | AL UNIVERSITY , NAWABGANJ |                    |           | 🌯 🗉 (2000)                                        |
| E End Semester - Exams Section                     | ■ Grading System Degree I                                                                                                    | lata                      |                    |           |                                                   |
| Report Section                                     | Session*                                                                                                    | Theorem Sala              |                    |           |                                                   |
| # Reports                                          | 2016-2017                                                                                                    | ~                         |                    |           |                                                   |
| Faculty Exam Reports                               | Course *                                                                                                    |                           |                    |           |                                                   |
| Subject Wise Mark Fill S                           | -Select                                                                                                    | <b>v</b>                  |                    |           |                                                   |
| Student Data Template<br>Tabulation Register State | Transferration and the second second s |                           |                    |           |                                                   |
| Degree Data Report                                 | Branch*                                                                                                    | ~                         |                    |           |                                                   |
| Credit System Degree D                             |                                                                                                    | <u></u>                   |                    |           |                                                   |
| Grading System Degree                              | Year*                                                                                                    |                           |                    |           |                                                   |
| n NAD Degree Data                                  | -Select-                                                                                                    | ×                         |                    |           |                                                   |
| n Type1 Report                                     | Ver Equate Excel                                                                                                    | rsload images             |                    |           |                                                   |
| SemesterWise Result                                | Reset                                                                                                    |                           |                    |           |                                                   |
| a Tabulation Register                              | Reser                                                                                                    |                           |                    |           |                                                   |
| m Marksheet Printing                               | Degree Data Details :-                                                                                                    |                           |                    |           |                                                   |
| m TransScript Printing                             |                                                                                                    |                           |                    |           |                                                   |
| <ul> <li>Provisional Doesno Driedice</li> </ul>    |                                                                                                    |                           |                    |           |                                                   |
|                                                    |                                                                                                    |                           |                    |           |                                                   |
|                                                    |                                                                                                    |                           |                    |           |                                                   |
|                                                    |                                                                                                    |                           |                    |           |                                                   |
|                                                    |                                                                                                    |                           |                    |           |                                                   |
|                                                    |                                                                                                    |                           |                    |           |                                                   |
|                                                    |                                                                                                    |                           |                    |           |                                                   |
|                                                    |                                                                                                    |                           |                    |           |                                                   |
|                                                    |                                                                                                    |                           |                    |           |                                                   |
|                                                    |                                                                                                    |                           |                    |           |                                                   |
|                                                    |                                                                                                    |                           |                    |           |                                                   |
|                                                    |                                                                                                    |                           |                    |           |                                                   |
|                                                    |                                                                                                    |                           |                    |           |                                                   |
|                                                    |                                                                                                    |                           |                    | 0 🗉 🗳 🚳 💌 | ∧ G 📀 <sup>ENG</sup> ⊗ ¢0) 🐿 <sup>6:16 PM</sup> J |
| C                                                  |                                                                                                    | Ju Search                 |                    | v u v v ü | A Ke ♥ IN ♥ ₩ 12/28/2022 Ø                        |

NAD Degree Data:

Credit System NAD Degree Data: It will create degree data faculty used to uploading in NAD.

| G Google                                                                                                    | × 🛛 🕲 HETU ERP                   | 🗙 🔕 Welcome in HBTU Nawabganj C 🗴 🕂 | v - 0 X     |
|----------------------------------------------------------------------------------------------------|----------------------------------|-------------------------------------|-------------|
| ← → C ▲ Not secure                                                                                                    | erp.hbtu.co.in/eHome.aspx?title= | nargironapi                         | Q 🖻 🖈 🖬 🚢 I |
| The second second secon | ARCOURT BUTLER TECHNICAL L       | IVERSITY , NAWABGANJ                | Same        |
| e End Semester - Exams Section                                                                                                    | E Credit System NAD Degree D     | à                                   |             |
| Report Section                                                                                                    | Sension*                         | There are a                         |             |
| # Reports<br>Faculty Exam Reports                                                                                                    | 2016-2017                        | ÷                                   |             |
| Subject Wise Mark Fill S                                                                                                    | Course *                         |                                     |             |
| Student Data Template                                                                                                    | -Select-                         | e l                                 |             |
| Tabulation Register State                                                                                                    | Beanch *                         |                                     |             |
| E Degree Data Report                                                                                                    | -Select-                         | <u>ب</u>                            |             |
| Credit System Degree D.<br>Grading System Degree                                                                                                    | Yeast *                          |                                     |             |
| a NAD Degree Data                                                                                                    | -Select-                         | ~                                   |             |
| Credit System NAD Degr                                                                                                    |                                  |                                     |             |
| Grading System NAD De                                                                                                    | Year Experience Description      | maper                               |             |
| a Type1 Report                                                                                                    | Resul                            |                                     |             |
| a SemesterWise Result                                                                                                    | Degree Data Details              |                                     |             |
| m Tabulation Register                                                                                                    | Define Della Dellais             |                                     |             |
| ·                                                                                                    |                                  |                                     |             |
|                                                                                                    |                                  |                                     |             |
|                                                                                                    |                                  |                                     |             |
|                                                                                                    |                                  |                                     |             |
|                                                                                                    |                                  |                                     |             |
|                                                                                                    |                                  |                                     |             |
|                                                                                                    |                                  |                                     |             |
|                                                                                                    |                                  |                                     |             |
|                                                                                                    |                                  |                                     |             |
|                                                                                                    |                                  |                                     |             |
|                                                                                                    |                                  |                                     |             |
| e                                                                                                    |                                  | 🚦                                   |             |

Grading System NAD Degree Data: It will create degree data faculty used to uploading in

| NAD                                                                                                    |                                                           | -                                   |                             |
|----------------------------------------------------------------------------------------------------|-----------------------------------------------------------|-------------------------------------|-----------------------------|
| G Google                                                                                                    | ×   🥝 HETU ERP                                            | 🗴 🔕 Welcome in HETU Nawabganj C 🗴 🕂 | ~ - 0 X                     |
| ← → C 🔺 Not sec.                                                                                                    | are   erp.hbtu.co.in/eHome.aspx?                          | itle=ourgroup                       | Q 🖻 🖈 🗖 🚢 i                 |
|                                                                                                    | HARCOURT BUTLER TECHNIC                                   | AL UNIVERSITY , NAWABGANJ           | 🌯 🗉 🕬                       |
| e End Semester - Exams Section                                                                                                    |                                                           | riio Data                           |                             |
| Report Section<br>Reports<br>Faculty Exam Reports<br>Subject Wise Mark Fill S<br>Student Data Template<br>Tabulation Register State<br>Degree Data Report<br>Crefet Systam Dagree D.                                      | -Select-                                                  |                                     |                             |
| Creak System Degree<br>Grading System Degree<br>II NAD Degree Data<br>Creatit System NAD Degr<br>Grading System NAD De<br>II Type1 Report<br>II Semaster Wite Result<br>II Semaster Wite Result<br>II Tabulation Register | Vear * -Select- Vear Taperto Local Degree Data Details :- | entand brages                       |                             |
|                                                                                                    |                                                           |                                     |                             |
| 647E<br>Haar                                                                                                    |                                                           | 📑 🛛 9 Search 🛯 🗳 🔕 🐂 🔕 🗮 🕲 🗮 🚭 👹    | へ G O ENG (中 d) 🌑 1518 PM の |

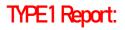

#### Convert Credit TR to HBTUOLD Format:

| Conceller Provincial Conceller Provincial Concelle                                                                                                    | Sole       Excel (MC (MC (MC ALE of HE LOS)         adoret List   (MC Excel (MC (MC ALE of HE LOS))         T Grading T         METU ESP.                                                                                                    | ESTY , NAWABGANJ<br>not<br>see*<br>Select-<br>Select-<br>Select-<br>ESR Equal to Exact<br>EQUAL to Exact<br>EQUAL to Exact                                                                                                    | ₽ © ⊒ ©<br>LDForm | • New 18<br>• • • • • • • • • • • • • • • • • • • | kd- (*      | CMow TR<br>Year '<br>−Salach-    | Q 12 X<br>Acum<br>       |                       |
|----------------------------------------------------------------------------------------------------|----------------------------------------------------------------------------------------------------|----------------------------------------------------------------------------------------------------|-------------------|---------------------------------------------------|-------------|----------------------------------|--------------------------|-----------------------|
| Pagene Data Reyert Codit System Degree Grading System Degree Grading System Degree Grading System Degree Grading System NAD Degr Grading System NAD Degree Grading System NAD Degree Grading System NAD                                                                                                    | Convect Credit TR to HBTU OLD For<br>*All Stadent TR-Particular Stadent TR<br>essins"<br>2022/2523<br>Batect All Stadent<br>Store (MAY UNCALASION HELLISS<br>defert List   CONSTRUCTION<br>Construction of the Statest<br>Construction of the Statest<br>Construction of the Statest<br>Construction of the Statest<br>HITU SEP.                                                                                                    | rad<br>sector<br>Settor<br>Eta Desert<br>Eta Desert<br>Eta Deser | • -5ded-          | v 58<br>•                                         | kd- (*      | Officer TR<br>Tear *<br>-Select- |                          | £185<br>12/23/20      |
| Credit System Degree D<br>Greading System Degree<br>Credit System NAD Degre<br>Credit System NAD Degre<br>Credit System NAD Degre<br>Credit System NAD Degre<br>Credit System NAD Degre<br>Credit System NAD Degre<br>Credit System NAD Degre<br>Credit System NAD Degre<br>Research System NAD Degre<br>Phase Covert Credit IR To HI<br>Convert Credit R To HI<br>Convert Credit R To HI<br>Convert R Convert R To HI<br>Convert R Convert R To HI<br>Convert R Convert R To HI<br>Convert R Convert R To HI<br>Convert R Convert R To HI<br>Convert R Convert R To HI<br>Convert R Convert R To HI<br>Convert R Convert R Convert R To HI<br>Convert R Convert R Convert R To HI<br>Convert R Convert R To HI<br>Convert R Convert R To HI<br>Convert R Convert R To HI<br>Convert R Convert R Convert R Convert R To HI<br>Convert R Convert R Convert R Convert R To HI<br>Convert R Convert R Convert                                                                                                    | Al Soutern TR <sup>C</sup> Particular Student TR<br>essin <sup>*</sup><br>2022 2023<br>Select Al Student<br>(Inter Out) 1000 A MICOLE LOC<br>uddyrff List   (INTER AMICOLE LOC<br>Uddyrff List   (INTER AMICOLE LOC<br>Uddyrff Lis | rse*<br>-Seinch                                                                                                    | • -5ded-          | v 58<br>•                                         | kd- (*      | Year *<br>-Select-               |                          | 5118 P                |
| Credit System Degree D<br>Greading System Degree<br>Credit System NAD Degre<br>Credit System NAD Degre<br>Credit System NAD Degre<br>Credit System NAD Degre<br>Credit System NAD Degre<br>Credit System NAD Degre<br>Credit System NAD Degre<br>Credit System NAD Degre<br>Research System NAD Degre<br>Phase Covert Credit IR To HI<br>Convert Credit R To HI<br>Convert Credit R To HI<br>Convert R Convert R To HI<br>Convert R Convert R To HI<br>Convert R Convert R To HI<br>Convert R Convert R To HI<br>Convert R Convert R To HI<br>Convert R Convert R To HI<br>Convert R Convert R To HI<br>Convert R Convert R Convert R To HI<br>Convert R Convert R Convert R To HI<br>Convert R Convert R To HI<br>Convert R Convert R To HI<br>Convert R Convert R To HI<br>Convert R Convert R Convert R Convert R To HI<br>Convert R Convert R Convert R Convert R To HI<br>Convert R Convert R Convert                                                                                                    | Al Soutern TR <sup>C</sup> Particular Student TR<br>essin <sup>*</sup><br>2022 2023<br>Select Al Student<br>(Inter Out) 1000 A MICOLE LOC<br>uddyrff List   (INTER AMICOLE LOC<br>Uddyrff List   (INTER AMICOLE LOC<br>Uddyrff Lis | rse*<br>-Seinch                                                                                                    | • -5ded-          | v 58<br>•                                         | kd- (*      | Year *<br>-Select-               |                          | 518 P                 |
| KAD Degine Dee<br>Credit System KAD Dep<br>Graditi System KAD D<br>Graditi System KAD D<br>Graditi System KAD D<br>Graditi System KAD D<br>Comvet Graditi The He<br>Kew Covert Graditig The<br>Convect Graditig The<br>Hateviloan B Capeti<br>Physical Benetic<br>Relations Regions<br>Biodeet Regents<br>Check Pending Carry Over<br>Comvet Graditig Carry Over<br>Comvet Graditig Carry Over<br>Comvet Gradi                                                                                                    | ession* Con<br>2022-2022 Control Control                                                                                                    | Select<br>EEE Level In Level In Level<br>Poseth In Level<br>Rto HBIUC                                                                                                    | • -5ded-          | v 58<br>•                                         | kd- (*      | Year *<br>-Select-               |                          | \$18 PP               |
| Credit System NAD Dep<br>Grading System NAD Dep<br>Grading System NAD Dep<br>Convest Credit TR To ND<br>Convest Credit TR To ND<br>Convest Credit Status<br>New Convest Credit TR To ND<br>Convest Credit Status<br>Convest Credit TR To ND<br>Convest Credit Status<br>Convest Credit Status<br>Convest Convest Credit Status<br>Convest Convest Conves                                                                                                    | 2022 2023  Citadect All Student  Stores  (stores (stores) (stores)                                                                                                    | Select<br>EEE Level In Level In Level<br>Poseth In Level<br>Rto HBIUC                                                                                                    | • -5ded-          | -sa<br>• -sa                                      | kd- (*      | -Seitch-                         |                          | 515 PA                |
| rge1 Report<br>Convect Cardin TA to HT<br>Convect Cardin TA to HT<br>New Convert Grading TA to<br>New Convert Grading TA<br>anadatultas Registre<br>Malutas Registre<br>Provident Reports<br>hack Pending Carryow<br>Convection<br>Convection<br>C                                                                                                    | Store (Lister UNC) WOODARD HELSS<br>adore List   (The Store Store Sto                                                                                                    | Rto HBIUC                                                                                                    | ⊇ © ⊒ ©<br>LDForm |                                                   | W           | ^ G €                            | ENC to do to             | £18 P                 |
| Convect Grade TR To NG<br>Convect Grade TR To NG<br>New Convect Grade TR To NG<br>New Convect Grade TR To NG<br>Convect Grade Tr To NG<br>New Convect Grade Tr NG<br>New Convect Grade Tr NG<br>New                                                                                                    | uderet List   CONTENTION                                                                                                    | Rto HBIUC                                                                                                    | ⊇ © ⊒ ©<br>LDForm |                                                   | W           | ^ G €                            | BNG the dot too          | £18 P<br>12/38/202    |
| New Convert Grading Tr<br>aeadstrift/Bio Reant<br>adultation Register<br>Battsheet Printing<br>Indent Reports<br>hack Bending Carryona<br>Batts<br>ECCONVER<br>Convert<br>Matter<br>Convert<br>Matter<br>Convert<br>Matter<br>Convert<br>Matter<br>Convert<br>Matter<br>Matter<br>Ma             | uderet List   CONTENTION                                                                                                    | Rto HBIUC                                                                                                    | ⊇ © ⊒ ©<br>LDForm |                                                   | W           | ^ G €                            | BNG the dot to           | £18 P                 |
| enester Wise Result<br>Abdatise Register<br>Lakatise Register<br>Lakatise Register<br>Lakatise Register<br>Lakatise Register<br>Laket Negester<br>State<br>Register<br>Laket Register<br>Laket Reg                                                                                                    | uderet List   CONTENTION                                                                                                    | Rto HBIUC                                                                                                    | ⊇ © ⊒ ©<br>LDForm |                                                   | W           | ^ G €                            | BNG the dot too          | 512 P                 |
| An Ish Sector Protong<br>Taxas Sector Protong<br>Taxas Sector Protong<br>Toucher Reports<br>Toucher Reports<br>Toucher Report                                                                                                    | uderet List   CONTENTION                                                                                                    | Rto HBIUC                                                                                                    | ⊇ © ⊒ ©<br>LDForm |                                                   | W           | ^ G 😫                            | ENC<br>IN ¢ d¢ %         | 5.128 F2              |
| Anvitional Degree Printing<br>hudeti Reports<br>head Panding CarryOve<br>head Panding CarryOve<br>Conver<br>Bare<br>Conver<br>Conver<br>Co | t Grading T                                                                                                    | Rto HBIUC                                                                                                    | LD Form           |                                                   | W           | ^ G 🕏                            | ENG<br>IN \$ d\$ \$6     | 5:18 F<br>12/28/202   |
| Redet lingeris<br>Such Pending Carryover<br>Find Pending Carryover<br>Find Pending C                                                                                                    | O HUTU ERP                                                                                                    | Rto HBIUC                                                                                                    | LD Form           |                                                   | W           | ^ G 🖲                            | ENG<br>IN ¢ d0 %         | 518 P<br>12/28/200    |
| GFF<br>Haze<br>Conver<br>oogle ×<br>→ C ▲ Not secure   erp<br>weeking the first                                                                                                    | O HUTU ERP                                                                                                    | Rto HBIUC                                                                                                    | LD Form           |                                                   | W           | ^ G 🖲                            | ENG<br>IN \$ d\$ \$6     | 518 P<br>12/28/200    |
| Conver<br>coople x<br>C ( A Not secure   erp<br>and a finite finite<br>coople ( A Not secure   erp<br>A Not secure   erp                                                                                                    | O HUTU ERP                                                                                                    | Rto HBIUC                                                                                                    | LD Form           |                                                   | W           | ^ G 🖲                            | ENG<br>IN \$ d\$ \$6     | -6:18 PI<br>12/28/202 |
| Conver<br>coople x<br>C ( A Not secure   erp<br>and a finite finite<br>coople ( A Not secure   erp<br>A Not secure   erp                                                                                                    | O HUTU ERP                                                                                                    | Rto HBIUC                                                                                                    | LD Form           |                                                   | W           | ^ G 🔒                            | BNG<br>IN \$ \$\$ \$6    | 5:18 P)<br>12/28/202  |
| Conver<br>coople x<br>C ( A Not secure   erp<br>and a finite finite<br>coople ( A Not secure   erp<br>A Not secure   erp                                                                                                    | O HUTU ERP                                                                                                    | Rto HBIUC                                                                                                    | LD Form           |                                                   | W           | ^ G <b>∂</b>                     | BNG IN IN IN             | 5:18 P<br>12/28/202   |
| Conver<br>coople x<br>C ( A Not secure   erp<br>manufacture internet<br>manufacture internet<br>HARCO                                                                                                    | O HUTU ERP                                                                                                    | Rto HBIUC                                                                                                    | LD Form           |                                                   | W           | ^ G <b>∂</b>                     | ENG 🗢 QQ 🐲               | 518 P<br>12/28/203    |
| Conver<br>coople x<br>C ( A Not secure   erp<br>manufacture internet<br>manufacture internet<br>HARCO                                                                                                    | O HUTU ERP                                                                                                    | Rto HBIUC                                                                                                    | LD Form           |                                                   | <u>.</u>    | ^ G 🕹                            | ENG 🜩 dộ 🐲               | 5-18 P<br>12/28/200   |
| Conver<br>coople x<br>C ( A Not secure   erp<br>manufacture internet<br>manufacture internet<br>HARCO                                                                                                    | O HUTU ERP                                                                                                    | Rto HBIUC                                                                                                    | LD Form           |                                                   | <u></u>     | ^ G 🔒                            | ENG<br>IN @ dij <b>%</b> | £18 F<br>12/28/20     |
| Conver<br>cople ×<br>C ( A Not secure exp<br>media handware<br>the secure secure that the secure secure secu                                                                                                    | O HUTU ERP                                                                                                    | Rto HBIUC                                                                                                    | LD Form           |                                                   | w.          | ^ G 8                            | ENG<br>IN @ Q0 \$        | 6:18 I<br>12/28/20    |
| Conver<br>cople ×<br>C ( A Not secure exp<br>media handware<br>the secure secure that the secure secure secu                                                                                                    | O HUTU ERP                                                                                                    | Rto HBIUC                                                                                                    | LD Form           |                                                   | W.          | ^ G 🔒                            | ENG 🗢 dõ 😘               | 6:18 I<br>12/28/20    |
| Conver<br>copie ×<br>C ( A Not secure ) emp<br>mentioned                                                                                                    | O HUTU ERP                                                                                                    | Rto HBIUC                                                                                                    | LD Form           |                                                   | W           | ^ G €                            | ENG 🗢 dó 😘               | 6/18 I<br>12/28/20    |
| Conver<br>copie ×<br>C ( A Not secure ) emp<br>mentioned                                                                                                    | O HUTU ERP                                                                                                    | Rto HBIUC                                                                                                    | LD Form           |                                                   | W           | ^ G €                            | ENG 🜩 độ 😘               | 6:18 1<br>12/28/20    |
| Conver<br>ogle x<br>C (A Not secure erp<br>marking handler<br>bereine transmissioner<br>HARCO                                                                                                    | O HUTU ERP                                                                                                    | Rto HBIUC                                                                                                    | LD Form           |                                                   |             | ∩ <b>₩</b> ●                     | IN V CO W                | 12/28/20              |
| C ( Not secure   erg                                                                                                    | O HUTU ERP                                                                                                    |                                                                                                    |                   | rat:                                              |             |                                  |                          |                       |
| Cogle ×                                                                                                    | O HUTU ERP                                                                                                    |                                                                                                    |                   | <b>H</b> L.                                       |             |                                  |                          |                       |
| C (A Not secure   erp                                                                                                    |                                                                                                    | Welcome in HETU Nawabganj i                                                                                                    | 0 × +             |                                                   |             |                                  |                          |                       |
| HARCO                                                                                                    | A REAL PROPERTY AND A REAL PROPERTY AND A REAL                                                                                                    |                                                                                                    |                   |                                                   |             |                                  | Υ                        | 0                     |
| Contraction of the second second second second second second second second second second second second second s                                                                                                    | inducounversome.aspx?bbe=ourgro                                                                                                    | хip                                                                                                    |                   |                                                   |             |                                  | Q (2 \$                  |                       |
| egree Data Report 📃 🚍                                                                                                    | OURT BUTLER TECHNICAL UNIVER                                                                                                    | RSITY , NAWABGANJ                                                                                                    |                   |                                                   |             |                                  | aban v                   |                       |
| A STATE OF A STATE OF A STATE OF A STATE OF A STATE OF A STATE OF A STATE OF A STATE OF A STATE OF A STATE OF A                                                                                                    |                                                                                                    | annuney.                                                                                                    |                   |                                                   |             |                                  |                          |                       |
| Credit System Degree D                                                                                                    | Convert Grading TR to HBTU OLD Fo                                                                                                    | ormat                                                                                                    |                   |                                                   |             |                                  |                          |                       |
| Grading System Degree<br>AD Degree Data                                                                                                    | All Student TROParticular Student TR                                                                                                    |                                                                                                    | View TR           |                                                   |             |                                  |                          |                       |
| Credit System NAD Degn                                                                                                    | ession ' Cou                                                                                                    | rse ' Bran                                                                                                    | nch *             | Exam Type "                                       | Year *      |                                  |                          |                       |
| Contractor and Contractor Contractor                                                                                                    | 2022-2023 ~ -                                                                                                    | -Select                                                                                                    | Select - v        | -Select-                                          | ✓ —Select - | . ч                              |                          |                       |
| yps1 Roport<br>Convert Credit TR To HE                                                                                                    | Select All Student                                                                                                    |                                                                                                    |                   |                                                   |             |                                  |                          |                       |
| Convert Grading TR To F                                                                                                    |                                                                                                    |                                                                                                    |                   |                                                   |             |                                  |                          |                       |
| New Convert Grading TR<br>emesterWise Result                                                                                                    |                                                                                                    |                                                                                                    |                   |                                                   |             |                                  |                          |                       |
| emesterWise Result                                                                                                    |                                                                                                    |                                                                                                    |                   |                                                   |             |                                  |                          |                       |
| larksheet Printing                                                                                                    | ignet Se Elicat                                                                                                    |                                                                                                    |                   |                                                   |             |                                  |                          |                       |
| ansScript Printing                                                                                                    | Reset                                                                                                    |                                                                                                    |                   |                                                   |             |                                  |                          |                       |
|                                                                                                    | udent List   Contraction                                                                                                    |                                                                                                    |                   |                                                   |             |                                  |                          |                       |
| heck Pending CarryOver                                                                                                    |                                                                                                    |                                                                                                    |                   |                                                   |             |                                  |                          |                       |
|                                                                                                    |                                                                                                    |                                                                                                    |                   |                                                   |             |                                  |                          |                       |
|                                                                                                    |                                                                                                    |                                                                                                    |                   |                                                   |             |                                  |                          |                       |
|                                                                                                    |                                                                                                    |                                                                                                    |                   |                                                   |             |                                  |                          |                       |
|                                                                                                    |                                                                                                    |                                                                                                    |                   |                                                   |             |                                  |                          |                       |
|                                                                                                    |                                                                                                    |                                                                                                    |                   |                                                   |             |                                  |                          |                       |
|                                                                                                    |                                                                                                    |                                                                                                    |                   |                                                   |             |                                  |                          |                       |
|                                                                                                    |                                                                                                    |                                                                                                    |                   |                                                   |             |                                  |                          |                       |
|                                                                                                    |                                                                                                    |                                                                                                    |                   |                                                   |             |                                  |                          |                       |
|                                                                                                    |                                                                                                    |                                                                                                    |                   |                                                   |             |                                  |                          |                       |
|                                                                                                    |                                                                                                    |                                                                                                    |                   |                                                   |             |                                  |                          |                       |

## New Convert Grading TR to HBTUOLD Format:

| -> C A Not secure                                                                            | K   Ø HETU ERP      enp.hbtu.co.in/eHome.aspx?ti                                                                                                    |                   | and the of the last | ibganj Ci 🗙 🕂 |   |             |         |        | < - 0 |
|----------------------------------------------------------------------------------------------|----------------------------------------------------------------------------------------------------|-------------------|---------------------|---------------|---|-------------|---------|--------|-------|
| nil en sille beiner 100-                                                                     | HARCOURT BUTLER TECHNIC                                                                                                    |                   | GANJ                |               |   |             |         |        |       |
| Degree Data Report     Credit System Degree Da                                               | ■ New Convert Grading TR t                                                                                                    | o HBTU OLD Format |                     |               |   |             |         |        |       |
| Grading System Degree                                                                        | All Student TROParticular St                                                                                                    | adaant TR         | l                   | View TR       |   | -           |         |        |       |
| NAD Degree Data<br>Credit System NAD Degr                                                    | Session *                                                                                                    | Course *          |                     | Branch *      |   | Exam Type * | Year *  |        |       |
| Grading System NAD De                                                                        | 2022-2003                                                                                                    | -Select-          | ~                   | -Select-      | v | -Select-    | v -Sele | 6 - C4 | -     |
| Type1 Roport<br>Convert Credit TR To HB<br>Convert Grading TR To F<br>New Convert Grading TR | Select All Student                                                                                                    |                   |                     |               |   |             |         |        |       |
| SemesterWise Result                                                                          |                                                                                                    |                   |                     |               |   |             |         |        |       |
| Tabulation Register                                                                          | Expert Selfacial                                                                                                    |                   |                     |               |   |             |         |        |       |
| Markshoet Printing                                                                           | Reset                                                                                                    |                   |                     |               |   |             |         |        |       |
| n Provisional Degree Printing                                                                | and the second second s |                   |                     |               |   |             |         |        |       |
| n Student Reports                                                                            | Student List   (Statement D)                                                                                                    |                   |                     |               |   |             |         |        |       |
| n Check Pending CarryOver                                                                    |                                                                                                    |                   |                     |               |   |             |         |        |       |
|                                                                                              |                                                                                                    |                   |                     |               |   |             |         |        |       |
|                                                                                              |                                                                                                    |                   |                     |               |   |             |         |        |       |
|                                                                                              |                                                                                                    |                   |                     |               |   |             |         |        |       |
|                                                                                              |                                                                                                    |                   |                     |               |   |             |         |        |       |

#### Semester Wise Result: Oredit System Semester Wise Result: After filling marks by faculty semester wise result is

generated. whose all ordinance is applied.

|                                                                                                    | erp.hbtu.co.in/eHome.asp           | w(ppe=oungrou        | iip              |            |          |  |                  |              | 151. APR 1 157 | 0 |
|----------------------------------------------------------------------------------------------------|------------------------------------|----------------------|------------------|------------|----------|--|------------------|--------------|----------------|---|
|                                                                                                    | ARCOURT BUTLER TECHN               | ICAL UNIVERS         | SITY , NAWABG    | ANJ        |          |  |                  |              |                |   |
| egree Data Report                                                                                                    |                                    |                      |                  |            |          |  |                  |              |                | _ |
| Credit System Degree D                                                                                                    | E Credit System Semeste            | erWise Result        |                  |            |          |  |                  |              |                |   |
| Grading System Degree                                                                                                    | New Result OVew Result             |                      |                  |            |          |  |                  |              |                |   |
| AD Degree Data                                                                                                    | Session *                          | Farm                 | n Type *         |            | Course*  |  | Specialization * | Year-Sem *   |                |   |
| Credit System NAD Degr                                                                                                    | 2022-2023                          |                      | ielect-          | . <i>4</i> | -Select- |  | -Solict-         | <br>-Select- | ~              |   |
| Grading System NAD De                                                                                                    |                                    |                      |                  |            |          |  |                  |              |                |   |
| ype1 Report<br>Convert Credit TR To HEE                                                                                                    | Subolt Desident lister             | Reset Duite          |                  |            |          |  |                  |              |                |   |
| Convert Grading TR To F                                                                                                    | Contraction of the second second   | Mesel Case           |                  |            |          |  |                  |              |                |   |
| New Convert Grading TR                                                                                                    | Note: Students' Result will not be | save it Result is Ma | larks Not Filled |            |          |  |                  |              |                |   |
| emesterWine Result                                                                                                    | Student List -                     |                      |                  |            |          |  |                  |              |                |   |
|                                                                                                    |                                    |                      |                  |            |          |  |                  |              |                |   |
|                                                                                                    |                                    |                      |                  |            |          |  |                  |              |                |   |
| Credit System Semester                                                                                                    |                                    |                      |                  |            |          |  |                  |              |                |   |
| Credit System Semaster<br>Grading System Semeste                                                                                                  |                                    |                      |                  |            |          |  |                  |              |                |   |
| Credit System Semester<br>Grading System Semeste<br>abulation Register                                                                            |                                    |                      |                  |            |          |  |                  |              |                |   |
| Cradit System Semester<br>Grading System Semeste<br>butation Register<br>tarksbeet Printing                                                       |                                    |                      |                  |            |          |  |                  |              |                |   |
| Credit System Semester<br>Grading System Semeste<br>abutation Register<br>larksbeet Printing<br>ramScript Printing                                |                                    |                      |                  |            |          |  | •                |              |                |   |
| Cradit System Semester<br>Grading System Semeste<br>butation Register<br>tarksbeet Printing                                                       |                                    |                      |                  |            |          |  |                  |              |                |   |
| Credit System Semester<br>Grading System Semeste<br>abutation Register<br>larksheet Printing<br>ramsScript Printing<br>rovisional Degree Printing |                                    |                      |                  |            |          |  | *                |              |                |   |
| Credit System Semester<br>Grading System Semeste<br>abutation Register<br>larksheet Printing<br>ramsScript Printing<br>rovisional Degree Printing |                                    |                      |                  |            |          |  | *                |              |                |   |
| Credit System Semester<br>Grading System Semeste<br>abutation Register<br>larksheet Printing<br>ramsScript Printing<br>rovisional Degree Printing |                                    |                      |                  |            |          |  | *                |              |                |   |
| Credit System Semester<br>Grading System Semeste<br>abutation Register<br>larksheet Printing<br>ramsScript Printing<br>rovisional Degree Printing |                                    |                      |                  |            |          |  | 4                |              |                |   |
| Credit System Semester<br>Grading System Semeste<br>abutation Register<br>larksheet Printing<br>ramsScript Printing<br>rovisional Degree Printing |                                    |                      |                  |            |          |  |                  |              |                |   |
| Credit System Semester<br>Grading System Semeste<br>abutation Register<br>larksheet Printing<br>ramsScript Printing<br>rovisional Degree Printing |                                    |                      |                  |            |          |  |                  |              |                |   |
| Credit System Semester<br>Grading System Semeste<br>abutation Register<br>larksheet Printing<br>ramsScript Printing<br>rovisional Degree Printing |                                    |                      |                  |            |          |  | *                |              |                |   |
| Credit System Semester<br>Grading System Semeste<br>abutation Register<br>larksheet Printing<br>ramsScript Printing<br>rovisional Degree Printing |                                    |                      |                  |            |          |  | *                |              |                |   |
| Credit System Semester<br>Grading System Semeste<br>abutation Register<br>larksheet Printing<br>ramsScript Printing<br>rovisional Degree Printing |                                    |                      |                  |            |          |  | ×                |              |                |   |
| Credit System Semester<br>Grading System Semeste<br>abutation Register<br>larksheet Printing<br>ramsScript Printing<br>rovisional Degree Printing |                                    |                      |                  |            |          |  | *                |              |                |   |
| Credit System Semester<br>Grading System Semeste<br>abutation Register<br>larksheet Printing<br>ramsScript Printing<br>rovisional Degree Printing |                                    |                      |                  |            |          |  |                  |              |                |   |
| Credit System Semester<br>Grading System Semeste<br>abulation Register<br>arksheet Printing<br>ramScript Printing<br>rovisional Degree Printing   |                                    |                      |                  |            |          |  | ×                |              |                |   |

Grading System Semester Wse Result: After filling marks by faculty semester wise result is generated whose all ordinance is applied.

| Google                                             | × Ø HETU ERP                          | * Ø Welcome in HETU I                     | lawabganj C 🗴 🕂                         |            |           | v - 0                  |
|----------------------------------------------------|---------------------------------------|-------------------------------------------|-----------------------------------------|------------|-----------|------------------------|
|                                                    | are   erp.hbtu.co.in/eHome.aspx?ti    | itle=ourgroup                             |                                         |            |           | Q 🖻 🕸 🗖 🕯              |
|                                                    | HARCOURT BUTLER TECHNIC               | AL UNIVERSITY , NAWABGANJ                 |                                         |            |           | 🌯 🗉 (2008)             |
| Degree Data Report     Credit System Degree D      | E Grading System Semester             | Wise Result                               |                                         |            |           |                        |
| Grading System Degree                              | New Banuft                            | OView Result                              |                                         |            |           |                        |
| NAD Degree Data                                    | Session*                              | Exam Type *                               | Course *                                | Branch *   | Semester* |                        |
| Credit System NAD Degr                             | 2022-2020                             |                                           | -Select-                                | v -Select- | ← _Balact | -                      |
| Grading System NAD Da                              | -                                     |                                           |                                         |            |           |                        |
| Type1 Hoport                                       | Solid Development                     | Renet                                     |                                         |            |           |                        |
| Convert Credit TR To HB<br>Convert Grading TR To H | Note Students' Result will not be say | er if Danut in Marin Ker Clark            |                                         |            |           |                        |
| New Convert Grading TR                             |                                       | of a relative of particular with a result |                                         |            |           |                        |
| SemesterWine Result                                | Student List   (1001 Streem D)        |                                           |                                         |            |           |                        |
| Credit System Semester                             |                                       |                                           |                                         |            |           |                        |
| Grading System Semeste                             |                                       |                                           |                                         |            |           |                        |
| Tabulation Register                                |                                       |                                           |                                         |            |           |                        |
| Marksheet Printing                                 |                                       |                                           |                                         |            |           |                        |
| TransScript Printing                               |                                       |                                           |                                         |            |           |                        |
| Provisional Degree Printing                        | *                                     |                                           |                                         |            |           |                        |
|                                                    |                                       |                                           |                                         |            |           |                        |
|                                                    |                                       |                                           |                                         |            |           |                        |
|                                                    |                                       |                                           |                                         |            |           |                        |
|                                                    |                                       |                                           |                                         |            |           |                        |
|                                                    |                                       |                                           |                                         |            |           |                        |
|                                                    |                                       |                                           |                                         |            |           |                        |
|                                                    |                                       |                                           |                                         |            |           |                        |
|                                                    |                                       |                                           |                                         |            |           |                        |
|                                                    |                                       |                                           |                                         |            |           |                        |
|                                                    |                                       |                                           |                                         |            |           |                        |
|                                                    |                                       |                                           |                                         |            |           |                        |
|                                                    |                                       |                                           |                                         |            |           |                        |
|                                                    |                                       |                                           |                                         |            |           |                        |
| ipt.(firetgt("./Examination/Exa                    | mResult.aspx7p+1(1(18uid+1458:title+( | Grading System SemesterWise Result&Ins    | _ids+1&fid+4150&PermissionType+U        | 127;1      |           |                        |
| ript:/Fretgt("./Examination/Exa<br>64°F<br>Haze    | mResult.aspx7p+1)1(18uid=1468bitle=0  |                                           | Lida - 18fid - 41508.PermissionType - U |            |           | ∧ G 📀 ENG 🗢 d≬ 🐲 620 P |

## Tabulation Register:

**Credit System Tabulation Register :** After filling marks by faculty semester wise result is generated, whose all ordinance is applied.

| G Google                                           | × Ø HIITU ERP                   | X Welcome in HETU N               | awabganj C 🗙 🕂                |             | *            | - 0 X        |
|----------------------------------------------------|---------------------------------|-----------------------------------|-------------------------------|-------------|--------------|--------------|
|                                                    | e   erp.hbtu.co.in/eHome.aspx?t | itle=ourgroup                     |                               |             | Q. 18        | * 🛛 🔹 🗄      |
|                                                    | HARCOURT BUTLER TECHNIC         | AL UNIVERSITY , NAWABGANJ         |                               |             | 🦠 🗉 (2001)   |              |
| Grading System NAD De                              | E Gredit System Tabulation      | Rogistor                          |                               |             |              |              |
| # Type1 Report<br>Convert Credit TR To HB          | All Student TROParticular S     | tudent TR                         |                               | Now TR      | OView TR     |              |
| Convert Grading TR To F                            | Session*                        | Coorse*                           | Branch *                      | Exam Type * | Year *       |              |
| New Convett Grading TR                             | 2022-2023                       | · Select                          | <ul> <li>✓ —Sded –</li> </ul> | ₩ -Select-  | w -Belact- w |              |
| SemusterWise Result     Credit System Semester*    | Select All Student              |                                   |                               |             |              |              |
| Grading System Semeste                             |                                 |                                   |                               |             |              |              |
| Tabulation Register                                |                                 |                                   |                               |             |              |              |
| Credit System Tabulation                           |                                 |                                   |                               |             |              |              |
| Grading Tabulation Regis<br>New Grading Tabulation |                                 |                                   |                               |             |              |              |
| Final Year Regular Credi                           | Second EXTIMAL CARL THESE       | MICH RESISTER Export To Caron Res | 4                             |             |              |              |
| a Marksheet Printing                               | Student List   (1111 111111)    |                                   |                               |             |              |              |
| n TransScript Printing                             |                                 |                                   |                               |             |              |              |
| n Provisional Degree Printing                      |                                 |                                   |                               |             |              |              |
| n Student Benerin                                  |                                 |                                   |                               |             |              |              |
|                                                    |                                 |                                   |                               |             |              |              |
|                                                    |                                 |                                   |                               |             |              |              |
|                                                    |                                 |                                   |                               |             |              |              |
|                                                    |                                 |                                   |                               |             |              |              |
|                                                    |                                 |                                   |                               |             |              |              |
|                                                    |                                 |                                   |                               |             |              |              |
|                                                    |                                 |                                   |                               |             |              |              |
|                                                    |                                 |                                   |                               |             |              |              |
|                                                    |                                 |                                   |                               |             |              |              |
|                                                    |                                 |                                   |                               |             |              |              |
|                                                    |                                 |                                   |                               | -           |              |              |
| 4ºF<br>Hare                                        |                                 | D Search                          | L 0 0 📜                       | C 🖪 🚰 🔮 🖉   | ^ G 📀 № 🗢 d≬ | 12/28/2022 D |
|                                                    |                                 |                                   |                               |             |              |              |

#### Grading Tabulation Register.

| G Google                                             | × 🛛 🥸 HETU ERP                | × Ø Welcome                      | in HBTU Nawabganj Ci 🗴 🗙 | +     |             |                | v - 0                                            |
|------------------------------------------------------|-------------------------------|----------------------------------|--------------------------|-------|-------------|----------------|--------------------------------------------------|
|                                                      | e   erp.hbtu.co.in/eHome.aspr | title=ourgroup                   |                          |       |             |                | ९ 🖻 🖈 🛛 👗                                        |
|                                                      | HARCOURT BUTLER TECHN         | ICAL UNIVERSITY , NAWABG         | ANJ                      |       |             |                | 🔩 🗉 арын у                                       |
| Grading System NAD De                                |                               | ister                            |                          |       |             |                |                                                  |
| # Type1 Report<br>Convert Cradit TR To HB            | All Student TRCParticular     | Student TR                       | #New                     | IR.   | OMaw TR     | TR Date DDMINY | Y DAtter Correction                              |
| Convert Grading TR To P<br>New Convert Grading TR    | Session *                     | Course *                         | Branch *                 |       | Екат Туре * | Year *         |                                                  |
| · SemesterWine Result                                | 2022-2023                     | ✓ —Select—                       | ⇒ —Select                | · ·   | -Select-    | ✓ —Select-     | ÷                                                |
| Credit System Semester<br>Grading System Semester    |                               |                                  |                          |       |             |                |                                                  |
| Tabulation Register                                  |                               |                                  |                          |       |             |                |                                                  |
| Credit System Tabulation<br>Grading Tabulation Regis |                               |                                  |                          |       |             |                |                                                  |
| New Grading Tabulation                               | Survey DOWN, DAD THE          | CARGON DE CASEREN - Export la Ca | Reset                    |       |             |                |                                                  |
| Final Year Regular Credi<br># Marksheet Printing     | Student List   Children L     | •                                |                          |       |             |                |                                                  |
| n TransScript Printing                               |                               |                                  |                          |       |             |                |                                                  |
| n Student Reports                                    |                               |                                  |                          |       |             |                |                                                  |
|                                                      |                               |                                  |                          |       |             |                |                                                  |
|                                                      |                               |                                  |                          |       |             |                |                                                  |
|                                                      |                               |                                  |                          |       |             |                |                                                  |
|                                                      |                               |                                  |                          |       |             |                |                                                  |
|                                                      |                               |                                  |                          |       |             |                |                                                  |
|                                                      |                               |                                  |                          |       |             |                |                                                  |
|                                                      |                               |                                  |                          |       |             |                |                                                  |
|                                                      |                               |                                  |                          |       |             |                |                                                  |
|                                                      |                               |                                  |                          |       | -           |                |                                                  |
| 64°F<br>Haze                                         |                               | ء 🔚                              | Search 📕 💭               | 0 📜 C | 🔳 🚰 🍯       | W              | ^ G ≥ ENG      ⊕ d0      ⊕ E21 PM     12/28/2022 |

New Grading Tabulation Register. After filling marks by faculty semester wise result is generated, whose all ordinance is applied.

| alita halana 100 a                                                                                                    | HARCOURT BUTLER TECH        | NICAL UNIVE    | ERSITY NAWABO       | GANJ       |          |   |             |   |                |                  | abani v |
|----------------------------------------------------------------------------------------------------|-----------------------------|----------------|---------------------|------------|----------|---|-------------|---|----------------|------------------|---------|
| rading System NAD De                                                                                                    | E New Grading Tabulat       | on Register    |                     |            |          |   |             |   |                |                  |         |
| et Report<br>envert Credit TR To HB                                                                                                    | All Student TROPartics      | dar Studert TR | 1                   | l.         | Thew TR  |   | OView TR    | ] | TR Date DOMINY | After Correction |         |
| onvert Grading TR To P<br>ne Convert Grading TR                                                                                                    | Session *                   | c              | Course *            |            | Branch * |   | Exam Type * |   | Year '         |                  |         |
| esterWise Result                                                                                                    | 2022-2023                   |                | Select              | ~          | -Select- | ÷ | -Select-    | ÷ | -Select-       | ÷                |         |
| redit System Semester                                                                                                    |                             |                |                     |            |          |   |             |   |                |                  |         |
| irading System Semeste<br>dation Register                                                                                                    |                             |                |                     |            |          |   |             |   |                |                  |         |
| redit System Tabulation                                                                                                    |                             |                |                     |            |          |   |             |   |                |                  |         |
| rading Tabulation Regi                                                                                                    | Contract Designation        | _              |                     |            |          |   |             |   |                |                  |         |
| ew Grading Tabulation                                                                                                    | Submit DOWNLOAD T           | NUMBER         | Calling Expected to | acad Reset |          |   |             |   |                |                  |         |
| and the second second se                                                                                                    |                             |                |                     |            |          |   |             |   |                |                  |         |
| A CONTRACTOR OF A CONTRACTOR OF | Student List   Chillen      | D              |                     |            |          |   |             |   |                |                  |         |
| sheet Printing                                                                                                    | Student List                | Ð              |                     |            |          |   |             |   |                |                  |         |
| inal Year Regular Credi<br>kaheet Printing<br>suScript Printing<br>visional Degree Printing                                                                                                    | Student List   Children     | Ð              |                     |            |          |   |             |   |                |                  |         |
| tabeet Printing<br>adictipt Printing                                                                                                    | Student List   CTTREE       | Ð              |                     |            |          |   |             |   |                |                  |         |
| isheet Printing<br>aScript Printing<br>Asional Degree Printing<br>and Reports                                                                                                    | Student List   CHARGE       | D              |                     |            |          |   |             |   |                |                  |         |
| about Printing<br>«Script Printing<br>Islanat Degree Printing<br>ant Benets                                                                                                    | Student List   Case Server  | Ð              |                     |            |          |   |             |   |                |                  |         |
| isheet Printing<br>aScript Printing<br>Asional Degree Printing<br>and Reports                                                                                                    | Student List   Citie Const  | Ð              |                     |            |          |   |             |   |                |                  |         |
| isheet Printing<br>aScript Printing<br>Asional Degree Printing<br>and Reports                                                                                                    | Student List   Cited Second | Ð              |                     |            |          |   |             |   |                |                  |         |
| isheet Printing<br>aScript Printing<br>Asional Degree Printing<br>and Reports                                                                                                    | Student List   Child Deven  | Ð              |                     |            |          |   |             |   |                |                  |         |
| about Printing<br>«Script Printing<br>Islanat Degree Printing<br>ant Benets                                                                                                    | Student List   Catal Deven  | Ð              |                     |            |          |   |             |   |                |                  |         |
| about Printing<br>«Script Printing<br>Islanat Degree Printing<br>ant Benets                                                                                                    | Student List   Child Deven  | Ð              |                     |            |          |   |             |   |                |                  |         |
| sheet Printing<br>Script Printing<br>Islanat Degrae Printing<br>ant Reserve                                                                                                    | Student List   Child Devine | Ð              |                     |            |          |   |             |   |                |                  |         |
| sheet Printing<br>Script Printing<br>Islanat Degrae Printing<br>ant Reserve                                                                                                    | Student List   Child Devin  | Ð              |                     |            |          |   |             |   |                |                  |         |

#### Final Year Regular Credit System Tabulation Register: After filling marks by

faculty semester wise result is generated. whose all ordinance is applied.

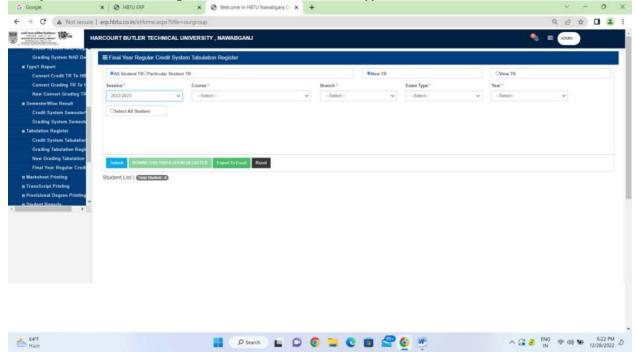

# Mark sheet Printing

Oredit System Mark sheet: It generate marksheet for credit based system student.

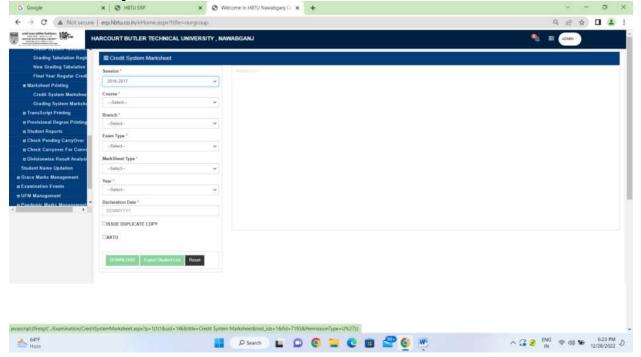

| Google                                  | 🗴 🙆 HillTu ERP 🛛 🗙 🚱 Welcome In HETU Nawabganj C 🗴 🕂 | v - 0     |
|-----------------------------------------|------------------------------------------------------|-----------|
|                                         | secure   erp.hbtu.co.in/eHome.aspx?title=ourgroup    | Q 🖻 🖈 🖬 🌲 |
|                                         | HARCOURT BUTLER TECHNICAL UNIVERSITY, NAWABGANJ      | 🌯 📰 азын  |
| Grading Tabulation R                    | Regie 🗮 Granding System Markshoet                    |           |
| New Grading Tabulat                     |                                                      |           |
| Final Year Regular C                    | Session*                                             |           |
| arksheet Printing                       | 2016-2017                                            |           |
| Credit System Marks                     | hou Course *                                         |           |
| irading System Mari                     | tube -Selici Y                                       |           |
| isScript Printing                       | Banch *                                              |           |
| Islanal Degree Prin                     | ting -Salact-                                        |           |
| ent Reports                             | Exam Type *                                          |           |
| k Pending CarryOv                       | -Salect-                                             |           |
| Carryover For Co                        | drive and a set                                      |           |
| ionwise Rosult Ana                      |                                                      |           |
| Name Updation                           | -Select- v                                           |           |
| irks Management                         | Year *                                               |           |
| on Events                               | -Select-                                             |           |
| agement                                 | - Declaration Date "                                 |           |
| ALL ALL ALL ALL ALL ALL ALL ALL ALL ALL | DOMENYYY                                             |           |
|                                         | Existe Duplicate Copy                                |           |
|                                         | CSHOW YGPA                                           |           |
|                                         | L SHOW TUPA                                          |           |
|                                         |                                                      |           |
|                                         | ROWNERMO Figure Law Found                            |           |
|                                         |                                                      |           |
|                                         |                                                      |           |
|                                         |                                                      |           |
|                                         |                                                      |           |
|                                         |                                                      |           |
|                                         |                                                      |           |
|                                         |                                                      |           |
| 54°E<br>Haze                            | D Search 📘 💭 💽 🗮 💽 🗃                                 |           |

#### Grading System Marksheet: It generate marksheet for credit based system student.

#### Trans Script Printing: Credit System Trans Script:

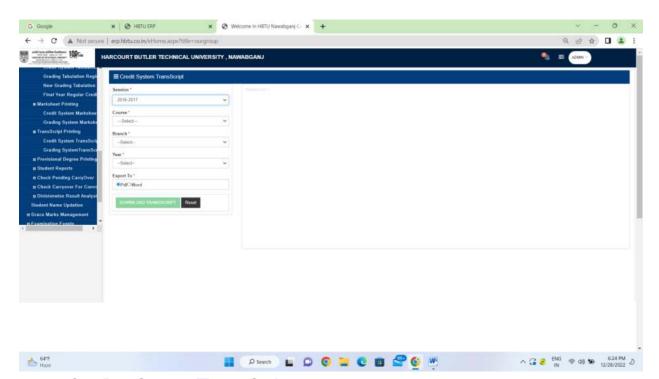

Grading System Trans Script: Generate to trans script for grading based system modification

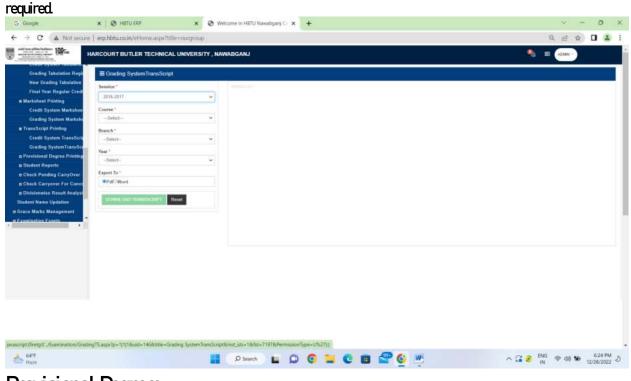

Provisional Degree: Credit System PDC.

| G Google                                            | × 🛛 🕲 HETU ERP                                                                                                    | × Ø Welc           | ome in HBTU Nawabga                                                                                            | 10 <b>× +</b> |       |         | v -                    | o x        |
|-----------------------------------------------------|----------------------------------------------------------------------------------------------------|--------------------|----------------------------------------------------------------------------------------------------|---------------|-------|---------|------------------------|------------|
| ← → C 🔺 Not secur                                   | e   erp.hbtu.co.in/eHome.aspx?ti                                                                                                    | tle=ourgroup       |                                                                                                    |               |       |         | Q (2) \$               | 🖬 🈩 E      |
|                                                     | HARCOURT BUTLER TECHNIC                                                                                                    | L UNIVERSITY , NAW | ABGANJ                                                                                                    |               |       |         | 🐁 🗉 🕬                  |            |
| Grading Tabulation Regin                            | E Crodit System PDC                                                                                                    |                    |                                                                                                    |               |       |         |                        |            |
| New Grading Tabulation<br>Final Year Regular Credit | Sension *                                                                                                    |                    | The second second second second second second second second second second second second second second second s |               |       |         |                        |            |
| e Marksheet Printing                                | 2016-2017                                                                                                    | ÷                  |                                                                                                    |               |       |         |                        |            |
| Credit System Markshoe                              | Course *                                                                                                    |                    |                                                                                                    |               |       |         |                        |            |
| Grading System Markabe                              | -Select-                                                                                                    | ~                  |                                                                                                    |               |       |         |                        |            |
| TransScript Printing                                | Branch *                                                                                                    |                    |                                                                                                    |               |       |         |                        |            |
| Credit System TransScrip                            | -Select-                                                                                                    |                    |                                                                                                    |               |       |         |                        |            |
| Grading SystemTransScr                              | Year *                                                                                                    |                    |                                                                                                    |               |       |         |                        |            |
| Provisional Degree Printing                         | -Select-                                                                                                    | <u> </u>           |                                                                                                    |               |       |         |                        |            |
| Credit System PDC                                   |                                                                                                    |                    |                                                                                                    |               |       |         |                        |            |
| Grading System PDC                                  | CROWNE CARD Result                                                                                                    |                    |                                                                                                    |               |       |         |                        |            |
| a Stadent Reports                                   | Contraction of the local division of the local division of the loc |                    |                                                                                                    |               |       |         |                        |            |
| E Check Pending CarryOver                           |                                                                                                    |                    |                                                                                                    |               |       |         |                        |            |
| E Check Carryover For Conve                         |                                                                                                    |                    |                                                                                                    |               |       |         |                        |            |
| e Divisionwise Result Analysi                       |                                                                                                    |                    |                                                                                                    |               |       |         |                        |            |
| Student Name Undation                               |                                                                                                    |                    |                                                                                                    |               |       |         |                        |            |
|                                                     |                                                                                                    |                    |                                                                                                    |               |       |         |                        |            |
|                                                     |                                                                                                    |                    |                                                                                                    |               |       |         |                        |            |
|                                                     |                                                                                                    |                    |                                                                                                    |               |       |         |                        |            |
|                                                     |                                                                                                    |                    |                                                                                                    |               |       |         |                        |            |
|                                                     |                                                                                                    |                    |                                                                                                    |               |       |         |                        |            |
|                                                     |                                                                                                    |                    |                                                                                                    |               |       |         |                        |            |
|                                                     |                                                                                                    |                    |                                                                                                    |               |       |         |                        |            |
|                                                     |                                                                                                    |                    |                                                                                                    |               |       |         |                        |            |
|                                                     |                                                                                                    |                    |                                                                                                    |               |       |         |                        |            |
|                                                     |                                                                                                    |                    |                                                                                                    |               |       |         |                        |            |
|                                                     |                                                                                                    |                    |                                                                                                    |               |       |         |                        |            |
|                                                     |                                                                                                    |                    |                                                                                                    |               |       |         |                        |            |
|                                                     |                                                                                                    |                    |                                                                                                    |               |       | -       |                        | -          |
| Haze 64°F                                           |                                                                                                    |                    | O Search                                                                                                    | 00            | - C I | I 🖀 🔮 👼 | Car ≥ ENG<br>IN ⊕ d0 ₩ | 12/28/2022 |

## Grading System PDC. Generation for Grading based student.

| loogle                                            | ×   🕑 HIITU ERP                           | * Welcome in HBTU | Nawabganj C 🗙 | +:      |         |       | Y - 0               |
|---------------------------------------------------|-------------------------------------------|-------------------|---------------|---------|---------|-------|---------------------|
| > C A Not sec                                     | ure   erp.hbtu.co.in/eHome.aspx?title=our | group             |               |         |         |       | Q (2) A D           |
| ann aithe bailean<br>an aite ann an 1000an        | HARCOURT BUTLER TECHNICAL UNIV            | ERSITY, NAWABGANJ |               |         |         | •     | E ADMIY             |
| Grading Tabulation Regi                           | ■ Grading System PDC                      |                   |               |         |         |       |                     |
| New Grading Tabulation                            | Session *                                 | Sector of         |               |         |         |       |                     |
| Final Year Regular Cred                           | 2016-2017                                 | -                 |               |         |         |       |                     |
| arksheet Printing                                 | Constant Sector                           |                   |               |         |         |       |                     |
| Grading System Markahee<br>Grading System Markahe |                                           |                   |               |         |         |       |                     |
| Grading System Markate<br>ensScript Printing      |                                           |                   |               |         |         |       |                     |
| Credit System TransScri                           | Branch *                                  |                   |               |         |         |       |                     |
| Grading SystemTransSci                            |                                           | ~                 |               |         |         |       |                     |
| evisional Degree Printing                         | Yeats *                                   |                   |               |         |         |       |                     |
| Credit System PDC                                 | -Select-                                  | ~                 |               |         |         |       |                     |
| Grading System PDC                                | Export To "                               |                   |               |         |         |       |                     |
| dent Reports                                      | PutCWord                                  |                   |               |         |         |       |                     |
| ck Pending GarryOver                              |                                           |                   |               |         |         |       |                     |
| k Carryover For Conve                             | Round OND Reset                           |                   |               |         |         |       |                     |
| sionwise Result Analysi                           | 122 17                                    |                   |               |         |         |       |                     |
| et Name Undation                                  | -                                         |                   |               |         |         |       |                     |
|                                                   |                                           |                   |               |         |         |       |                     |
|                                                   |                                           |                   |               |         |         |       |                     |
|                                                   |                                           |                   |               |         |         |       |                     |
|                                                   |                                           |                   |               |         |         |       |                     |
|                                                   |                                           |                   |               |         |         |       |                     |
|                                                   |                                           |                   |               |         |         |       |                     |
|                                                   |                                           |                   |               |         |         |       |                     |
|                                                   |                                           |                   |               |         |         |       |                     |
|                                                   |                                           |                   |               |         |         |       |                     |
|                                                   |                                           |                   |               |         |         |       |                     |
|                                                   |                                           |                   |               |         |         |       |                     |
|                                                   |                                           |                   |               |         |         |       |                     |
|                                                   |                                           |                   |               |         |         |       |                     |
|                                                   |                                           |                   |               |         |         |       |                     |
| IFF<br>atter                                      |                                           | D Searc           |               | 0 - 0 - | s 🚰 😉 😬 | 0.3.8 | ENG @ d0 10 12/28/2 |
| ante                                              |                                           |                   |               | • - • • |         |       | IN 12/28/2          |
|                                                   |                                           |                   |               |         |         |       |                     |
| indent H                                          | lenort.                                   |                   |               |         |         |       |                     |
| udent R                                           |                                           |                   |               |         |         |       |                     |

Student Marks Excel:

| G Google                                                                                                    | × 🕑 HETU ERP 🛛 🗙                                                                  | Ø Welcome in HETU Nawabganj C x +                          |                                     | v - 0                                                                                                    |
|----------------------------------------------------------------------------------------------------|-----------------------------------------------------------------------------------|------------------------------------------------------------|-------------------------------------|----------------------------------------------------------------------------------------------------|
| + -> C 🔺 Not secure                                                                                                    | en.hbtu.co.in/eHome.aspx?title=ourgroup                                           |                                                            |                                     | ९ 🖻 🖈 🗖 🚢                                                                                                    |
|                                                                                                    | ARCOURT BUTLER TECHNICAL UNIVERSIT                                                | Y, NAWABGANJ                                               |                                     | 🌒 📰 арын 🗸                                                                                                    |
| Grading Tabulation Regin                                                                                                    | ≣ Student Marks Excel                                                             |                                                            |                                     |                                                                                                    |
| New Grading Tabulation<br>Final Year Regular Credi<br># Marksheet Vorlining<br>Credit System Markshee<br>Grading System TransScrie<br>Grading System TransScrie<br>Grading System TransScrie<br>Dredit System TransScrie<br>Credit System TransScrie<br>Credit System TransScrie<br>Credit System TransScrie<br>Credit System TransScrie | Report Type<br>Select-<br>Year-Sen<br>Select-<br>Voire Details<br>Student Details | Servein<br>Select                                          | Course<br>-Select<br>Category<br>A8 | Branch  Constraints  Branch  Constraints  Branch  Branch  Constraints  Branch  Constraints  Constraints  Cons |
| Grading System PDC                                                                                                    |                                                                                   |                                                            |                                     |                                                                                                    |
|                                                                                                    |                                                                                   |                                                            |                                     |                                                                                                    |
| Grading System PDC<br>* Student Reports<br>Student Marks In Excel<br>* Check Pending CarryOver<br>Credit System<br>Dration System<br>*                                                                                                    |                                                                                   | ana in Excelibinat Joba 16/10-52098/PermissionType=UFX7713 |                                     |                                                                                                    |

## Check Pending Carryover:

## Oreclit System It tells that student Carryover and pending or not.

| G Google                                          | x 🕲 HEITU ERP x 🕲 Welcome in HEITU Nawabganj 🗁 x 🕂                                                       | ~ - 0 X                                             |
|---------------------------------------------------|----------------------------------------------------------------------------------------------------|-----------------------------------------------------|
| ← → C (▲ Not secur                                | re   erp.hbtu.co.in/eHome.aspx?title=ourgroup                                                            | Q 🖻 🖈 🖬 😩 🗄                                         |
|                                                   | HARCOURT BUTLER TECHNICAL UNIVERSITY, NAWABGANJ                                                          | 🌯 🗉 (25M)                                           |
| Grading Tabulation Regis                          | ≡ Crodit System                                                                                          |                                                     |
| New Grading Tabulation                            | Sension*                                                                                                 |                                                     |
| Final Year Regular Credi                          | 2022-2023                                                                                                |                                                     |
| Credit System Markshoe                            | [Search: Student: By Ruil Ma / Student: Name / FatherRame                                                |                                                     |
| Grading System Markabe<br>TransScript Printing    |                                                                                                    |                                                     |
| Credit System TransScrip                          | Emport In Europi                                                                                         |                                                     |
| Grading SystemTransScr                            | Carry Over Subjects Details ( anticarrown access a)                                                      |                                                     |
| Provisional Degree Printing     Credit System PDC |                                                                                                    |                                                     |
| Grading System PDC                                |                                                                                                    |                                                     |
| E Student Reports<br>E Check Pending CarryOver    |                                                                                                    |                                                     |
| Credit System                                     |                                                                                                    |                                                     |
| Grading System                                    |                                                                                                    |                                                     |
| n Check Carryover For Danya                       |                                                                                                    |                                                     |
|                                                   |                                                                                                    |                                                     |
|                                                   |                                                                                                    |                                                     |
|                                                   |                                                                                                    |                                                     |
|                                                   |                                                                                                    |                                                     |
|                                                   |                                                                                                    |                                                     |
|                                                   |                                                                                                    |                                                     |
|                                                   |                                                                                                    |                                                     |
|                                                   |                                                                                                    |                                                     |
| Invascript (Firetgt) /Examination/Cred            | tit_check_carryover.aspx?p=1(1)?&uid=146&title=Credit System&Inst_ds=1&fitd=20272&PermissionType=U%27);} |                                                     |
| 54°F<br>Hare                                      | 📕 🛛 Seach 🔛 💭 🔕 🐂 😋 📾 🚰 🥸 🗮                                                                              | ∧ G 📀 ENG 🗢 d@ 🏍 626 PM J<br>1N 🗢 d@ 🏍 12/28/2022 J |
| Haze                                              |                                                                                                    |                                                     |

Grading System

| G Google                                                                                                    | x 🛛 🗞 HETU GRP x 😵 Welcome in HETU Nawabganj C x 🕂 | ~ - 0 X                                         |
|----------------------------------------------------------------------------------------------------|----------------------------------------------------|-------------------------------------------------|
| ← → C ▲ Not secure                                                                                                    | e   emp.hbtu.co.in/eHome.aspx?title=ourgroup       | Q 🖻 🖈 🗖 🚢 i                                     |
|                                                                                                    | HARCOURT BUTLER TECHNICAL UNIVERSITY, NAWABGANJ    | 🌯 🗉 армя у                                      |
| Grading System Marksho<br>TransScript Printing                                                                                                    |                                                    |                                                 |
| <ul> <li>TraxaScript Printing</li> <li>Cradit System Transforth</li> <li>Gradit System Transforth</li> <li>Gradit System Transforth</li> <li>Privisional Degree Pristing</li> <li>Cradit System PDC</li> <li>Gradit System PDC</li> <li>Student Reports</li> <li>Student Marks In Eacel</li> <li>Chack Rending CarryOver</li> <li>Cradit System</li> <li>Gradit Rending CarryOver</li> <li>Cradit System</li> <li>Gradit Rending CarryOver</li> <li>Cradit System</li> <li>Gradit System</li> <li>Gradit Syst</li></ul> | Carry Over Subject Details   Catrones sevents:     |                                                 |
|                                                                                                    |                                                    |                                                 |
| 📥 64°F<br>Haze                                                                                                    | 🔡 (Asent) 🖬 💭 🌀 📜 😋 🗰 🚰 💆 💆                        | ^ G 📀 <sup>ENG</sup> ⊕ d0 🐨 <sup>627 PM</sup> ∂ |

## Check Carryover for Convocation:

Credit System It will tell that student have carryover in past or not.

| G Google                                                                         | x 📀 HETU ERP x 🔄 Welkome in HETU Nawabganj C x +         | ~ - o x                   |
|----------------------------------------------------------------------------------|----------------------------------------------------------|---------------------------|
| ← → C (▲ Not sea                                                                 | une   erp.hbtu.co.invertome.aspx?title=ourgroup          | Q 🖻 🖈 🗖 😩 I               |
| 10%-                                                                             | HARCOURT BUTLER TECHNICAL UNIVERSITY, NAWABGANJ          | 🌯 🗉 💷                     |
| Grading System Marksho<br>TransScript Printing                                   | E Crotif System                                          |                           |
| Credit System TransScri<br>Grading SystemTransSc                                 | 2022-2023                                                |                           |
| Provisional Degree Printing<br>Credit System PDC<br>Grading System PDC           | [Search (Middett By Roll Ha / Studiett Name / FatherName |                           |
| Budent Reports                                                                   | Copyred Too Exceed                                       |                           |
| E Check Pending CarryOver<br>Credit System                                       | Corry Over Subjects Details   Child Carryour Balance a   |                           |
| Grading System<br>B Check Carryover For Conve<br>Credit System<br>Grading System |                                                          |                           |
| n Divinionwise Rosult Analysi<br>Student Name Updation                           |                                                          |                           |
|                                                                                  |                                                          |                           |
|                                                                                  |                                                          |                           |
|                                                                                  |                                                          |                           |
|                                                                                  |                                                          |                           |
|                                                                                  |                                                          |                           |
| AFF Hare                                                                         | 🔡 (A Savo) 🖬 💭 🔕 🐂 😋 🖷 🚰 🥸 🖤                             | ∧ G 📀 ENG 👳 d≬ 🐲 628 PM ⊅ |
|                                                                                  |                                                          |                           |

Grading System

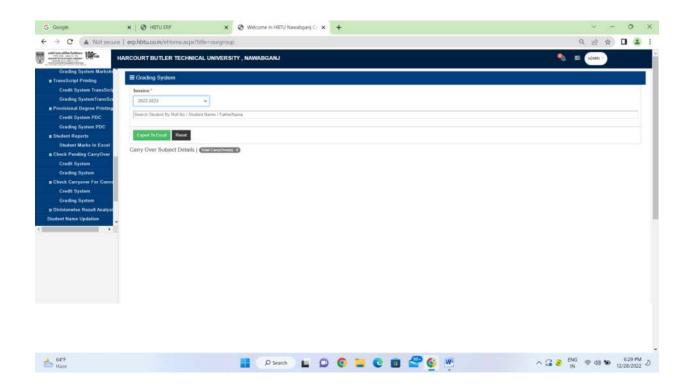

#### Division wise Result Analysis Oredit System Division-wise Report :

| G Google                                            | × 🛛 🥸 HETU ERP                        | 🗴 🤡 Welcome in HBTU Nawabganj Ci 🗴 🕂 | ~ - 0 X                                   |
|-----------------------------------------------------|---------------------------------------|--------------------------------------|-------------------------------------------|
| ← → C ▲ Not se                                      | ecure   erp.hbtu.co.in/eHome.aspx?tit | i=oruðuorið                          | Q 🖻 🖈 🗖 👗 i                               |
|                                                     | HARCOURT BUTLER TECHNICA              | UNIVERSITY, NAWABGANJ                | 🎭 🗉 agun                                  |
| s Student Raports<br>Student Marks In Exce          | E Credit System Division-wise         | Report                               |                                           |
| Check Pending CarryOve                              |                                       | Televice .                           |                                           |
| Cridit System                                       | 2016-2017                             | ÷                                    |                                           |
| Grading System                                      | Course *                              |                                      |                                           |
| Check Carryover Far Con                             | -Selact-                              |                                      |                                           |
| Credit System                                       | Branch *                              |                                      |                                           |
| Grading System                                      | -Salart-                              | а<br>С                               |                                           |
| Divisionwise Result Analy<br>Credit System Division |                                       |                                      |                                           |
| Student Name Updation                               | -Select-                              | 5                                    |                                           |
| B Grace Marks Management                            | -                                     |                                      |                                           |
| #Examination Events                                 | Entrema Conception                    |                                      |                                           |
| III UFM Management                                  | 1. Star Street Street                 |                                      |                                           |
| g Pandemic Marks Manageme                           |                                       |                                      |                                           |
| n Student Fee Management.                           |                                       |                                      |                                           |
| e Security                                          |                                       |                                      |                                           |
|                                                     | •                                     |                                      |                                           |
|                                                     |                                       |                                      |                                           |
|                                                     |                                       |                                      |                                           |
|                                                     |                                       |                                      |                                           |
|                                                     |                                       |                                      |                                           |
|                                                     |                                       |                                      |                                           |
|                                                     |                                       |                                      |                                           |
|                                                     |                                       |                                      |                                           |
|                                                     |                                       |                                      |                                           |
|                                                     |                                       |                                      |                                           |
|                                                     |                                       |                                      |                                           |
|                                                     |                                       |                                      |                                           |
| 64°F<br>Haze                                        |                                       | 📕 🔎 Search 🖿 💭 💿 🐂 💽 🔠 🚰 🚱           | ₩ ^ G 📀 ENG 🗢 d0 🐝 629 PM<br>10/28/2022 J |

#### Grace Marks Management

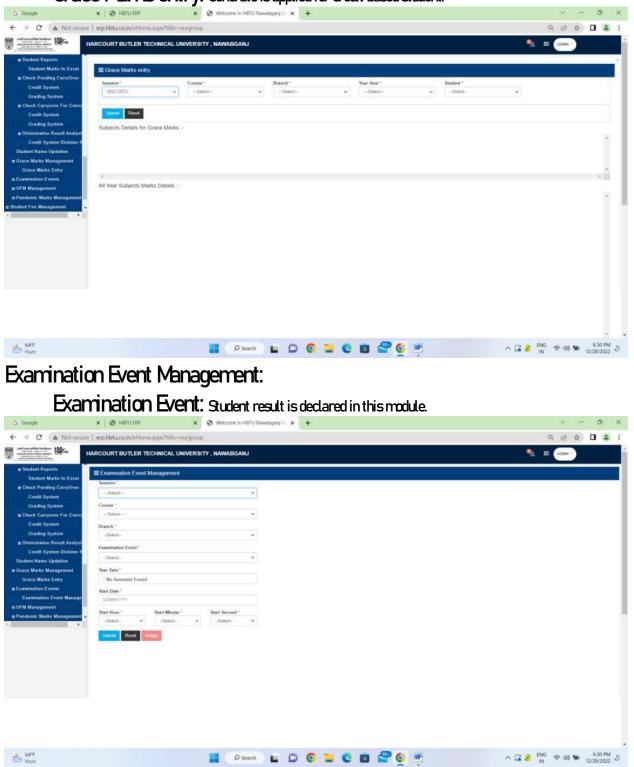

Grace Marks entry. Generate is applied for credit based student.

#### UFM Management END SEM UFM MARKS ENTRY: UFM marks is punched in this module.

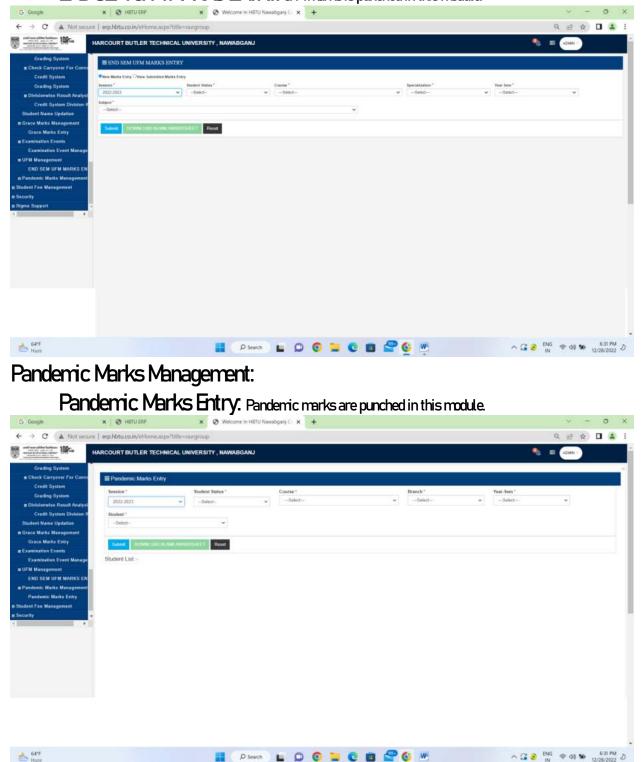

# Student fee management:

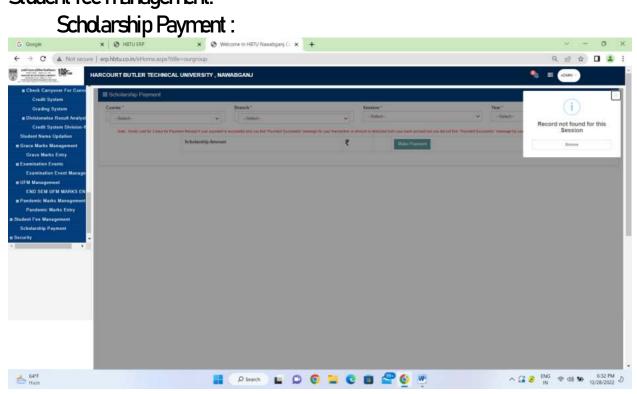